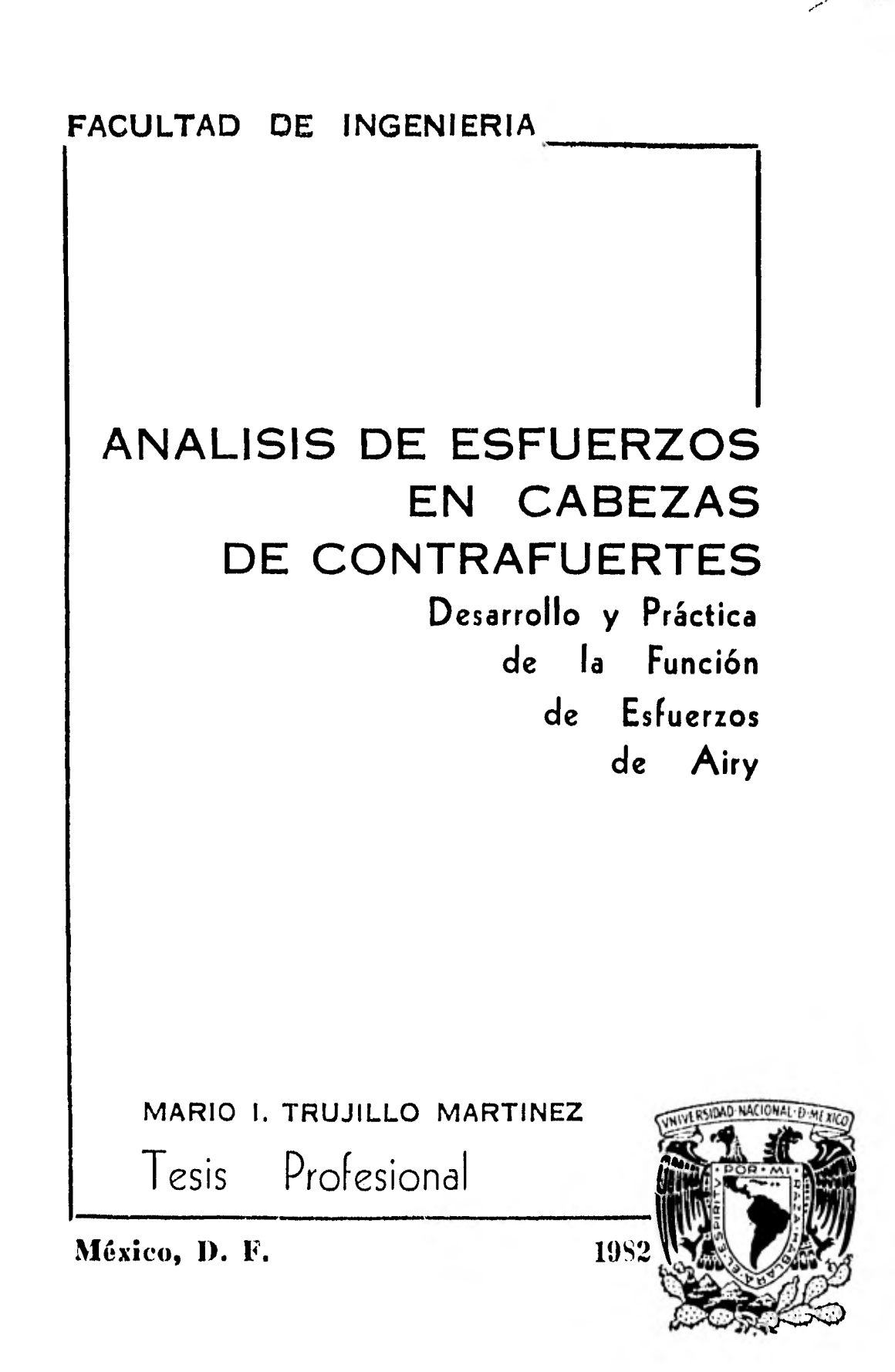

 $2e$ 

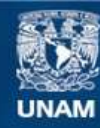

Universidad Nacional Autónoma de México

**UNAM – Dirección General de Bibliotecas Tesis Digitales Restricciones de uso**

#### **DERECHOS RESERVADOS © PROHIBIDA SU REPRODUCCIÓN TOTAL O PARCIAL**

Todo el material contenido en esta tesis esta protegido por la Ley Federal del Derecho de Autor (LFDA) de los Estados Unidos Mexicanos (México).

**Biblioteca Central** 

Dirección General de Bibliotecas de la UNAM

El uso de imágenes, fragmentos de videos, y demás material que sea objeto de protección de los derechos de autor, será exclusivamente para fines educativos e informativos y deberá citar la fuente donde la obtuvo mencionando el autor o autores. Cualquier uso distinto como el lucro, reproducción, edición o modificación, será perseguido y sancionado por el respectivo titular de los Derechos de Autor.

FACULTAD DE INGENIERIA EXAMENES PROFESIONALES 60-1-272 T.E.

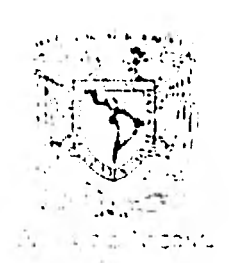

Al Pasante señor MARIO INOCENCIO TRUJILLO MARTINEZ, -1981<br>Al Pasante señor MARIO INOCENCIO TRUJII<br>Presente.<br>Presente

En atención a su solicitud relativa, me es grato transcribir a usted a continuación el tema que aprobado por esta Direc ción propuso el Profesor M. I. Carlos Espinosa González, para que lo desarrolle como tesis en su Examen Profesional de-Ingeniero CIVIL.

"ANALISIS DE ESFUERZOS EN CABEZAS DE CONTRAFUERTES" (Desarrollo y práctica de la función de esfuerzos de Airy)

- I. Introducción,
- II. Función de Airy.
- III. Solución del problema mediante diferencias finitas,
	- IV. Ejemplo de aplicación.
	- V. Conclusiones.

Ruego a usted se sirva tomar debida nota de que en cumplimien to de lo especificado por la Ley de Profesiones, deberá prestar Servicio Social durante un tiempo mínimo de seis meses co mo requisito indispensable para sustentar Examen Profesional; así como de la disposición de la Dirección General de Servi cios Escolares en el sentido de que se imprima en lugar visible de los ejemplares de la tesis, el título del trabajo realizado.

Atentamente "POR H RAZA HABLARA EL ESPIRITU" the Versitaria, 10 de mar 2, de 1982 VRECTOR

AVIER JIMENEZ

JJE/OPLH/ser

Indice

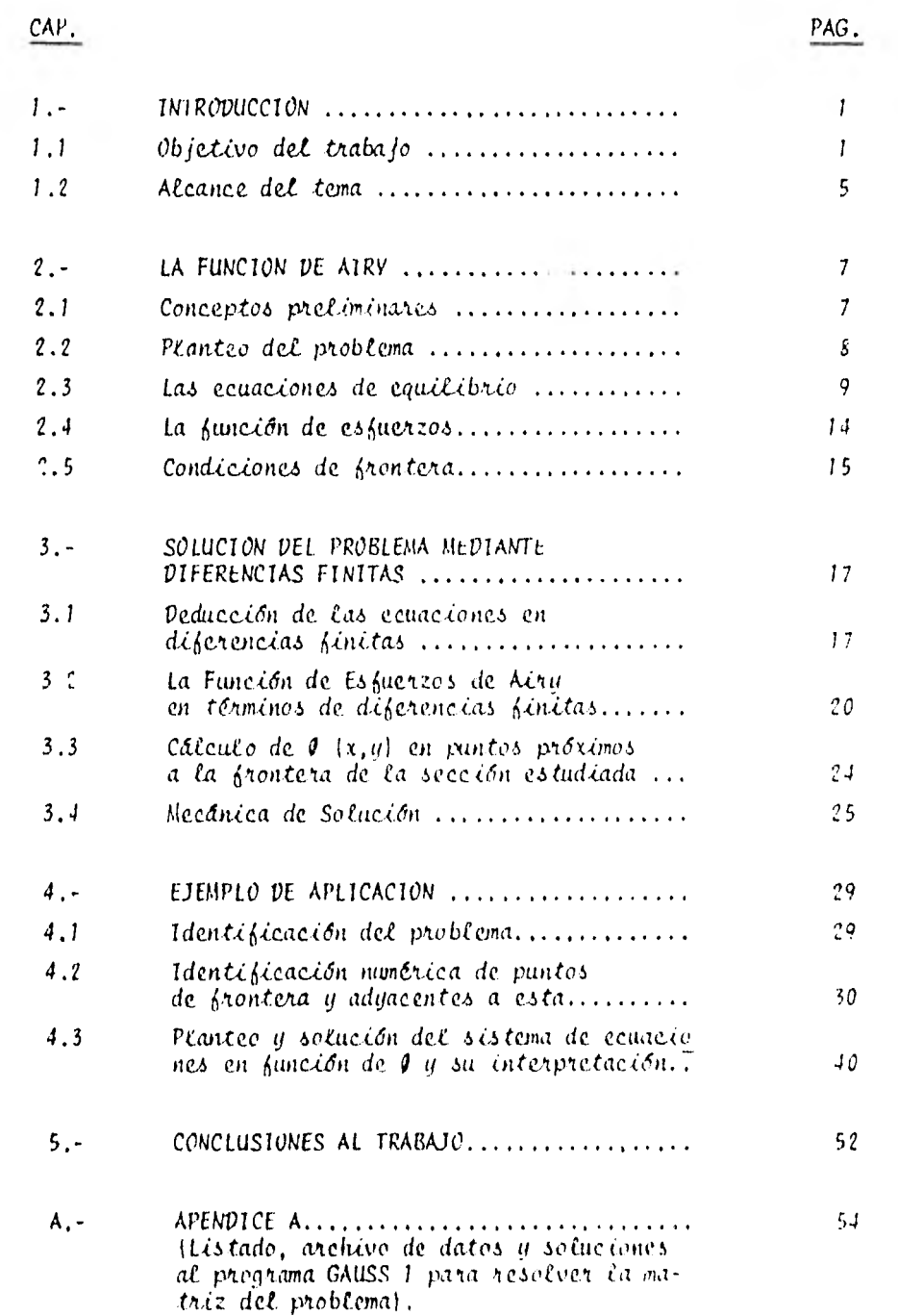

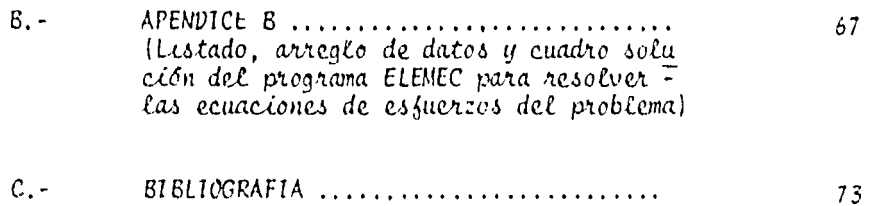

## CAPITULO ረገ

#### INTRODUCCION

#### 1,1 OBJETIVO DEL TRABAJO

DENTRO DEL DIMENSIONAMIENTO DE PRESAS GRANDES Y PEQUEÑAS, EXISTEN DIVER SIDAD DE PROBLEMAS POR RESOLVER, TANTO CON LAS PRESAS DE MATERIALES SUELTOS, COMO CON LAS PRESAS DE MATERIALES CEMENTADOS; CONSIDERANDO QUE EN CADA CASO EXISTE DI-VERSIDAD TAMBIÉN DE APLICACIÓN DE CRITERIOS, SIN EMBARGO, TODOS Y CADA UNO DE LOS CASOS, TIENE UN PROBLEMA EN COMÚN : DETERMINAR LA MAGNITUD DE LOS ESFUERZOS QUE-CADA UNO DE LOS MATERIALES QUE COMPONEN LA PRESA, SEGÚN EL TIPO, DESARROLLAN FREN TE A LAS DISTINTAS SOLICITACIONES A LAS QUE SE VEN SOMETIDOS, YA SEA POR EFECTOS-PERMANENTES ( CARGA HIDROSTÁTICA, PESO PROPIO, ETC. ), O POR EFECTOS SIMPLEMENTE-OCASIONALES ( SISMO POR EJEMPLO ) O ACCIDENTALES, SEGÚN SE LES QUIERA CONSIDERAR,

AUNQUE PARA LOS DOS CASOS DE PRESAS MENCIONADOS SE REQUIERE UN SINNÚME-RO DE ESTUDIOS Y CONSIDERACIONES TÉCNICAS, TODOS ENCAMINADOS A DETERMINAR LA CON-FIABILIDAD DE LA ESTRUCTURA POR CONSTRUIR, LOS PROBLEMAS POR RESOLVER PARA LLEGAR A TENER FACTORES Y ELEMENTOS DE SEGURIDAD DE LA OBRA, SON DE ORDEN Y **CARACTERISTI.**  CAS DISTINTAS

PARA LAS PRESAS DE MATERIALES SUELTOS (FIGURA 1) SE HACE INDISPENSA--BLE ESTUDIAR LAS CARACTERÍSTICAS DE LOS DISTINTOS MATERIALES POR UTILIZAR A FIN - DE SABER QUE TAN RESISTENTES PUEDEN SER ANTE FENÓMENOS TALES COMO : FILTRACIONES-EXCESIVAS, TUBIFICACIÓN, AGRIETAMIENTO, LICUACIÓN O FLUJO DEL MATERIAL O LO MÁS - FRECUENTE, EL DESLIZAMIENTO DE TALUDES, TODOS LOS **FEWYENOS** MENCIONADOS, SON LOS MÁS COMUNES DE ENFRENTAR EN UNA PRESA DE MATERIALES SUELTOS, EN TÉRMINOS GENERA-

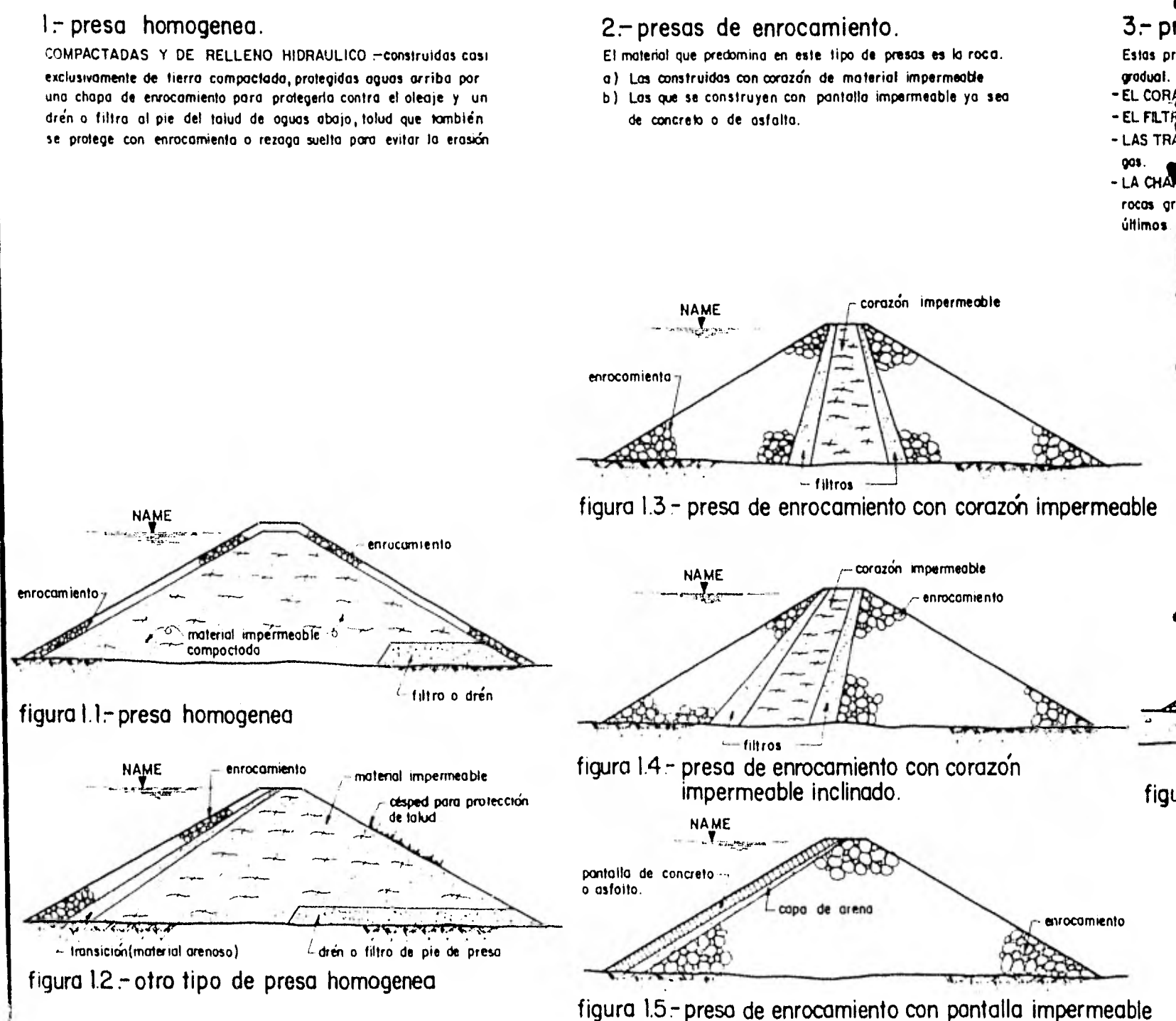

### 2- presas de enrocamiento.

El material que predomina en este tipo de presas es lo roca.

- a) Las construidas con corazón de material impermeable
- b) Las que se construyen con pantalla impermeable ya seo de concreto o de asfalto.

### 3:- presas de materiales graduados.

Estas presas son las que se construyen con materiales colocados de manero gradual.

- EL CORAZON construido a base de suelos finos e impermeables (aralla p ej 1
- EL FILTRO a base de arena u otros materiales filtrantes adecuados.

- LAS TRANSICIONES Y RESPALDOS a base de arenas gruesas , gravas o reza-**905** 

- LA CHAPA DE ENROCAMIENTO constituida principalmente de rezagas grandes, rocas grandes y grandes boleos, a veces producto del arrostre del rio estos úlimos.

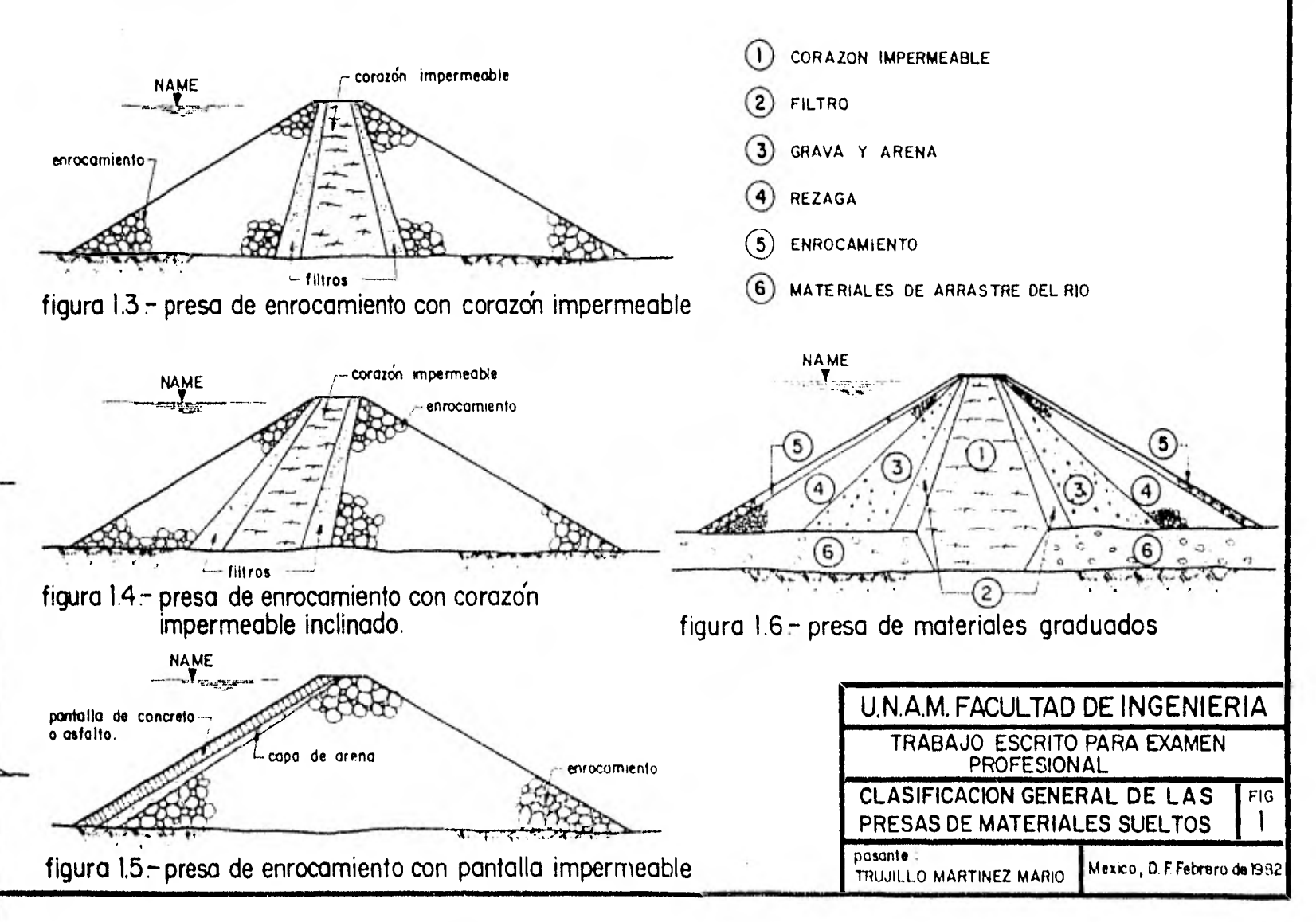

LES, ESTOS, SIN VARIAR DEMASIADO, SON PRODUCIDOS POR DISTINTOS ESFUERZOS GENERA-DOS POR LAS PRESIONES HIDROSTÁTICAS Y DE PORO; POR ESTO MISMO Y DADA LA MAGNITUD-DE LOS ESFUERZOS PREVIAMENTE ESTUDIADOS Y DETERMINADOS, SE LLEVA A CABO EL DISEÑO DE LA SECCIÓN MÁXIMA DE LA CORTINA DE ACUERDO A LA SELECCIÓN DE LOS MATERIALES A-DECUADOS PARA SU CONSTRUCCIÓN,

HASTA AQUÍ SE PUEDE DESTACAR Y COMPRENDER FACILMENTE QUE EL ESTUDIO DE-LOS ESFUERZOS A LOS QUE VAN A TRABAJAR NUESTROS MATERIALES, SE LLEVAN A EFECTO --DESDE UN PUNTO DE VISTA TOTALMENTE GEOTÉCNICO,

POR OTRO LADO, ESTAN LAS PRESAS DE MATERIALES CEMENTADOS ( FIGURA 2) - QUE CONO SU NOMBRE LO INDICA, ESTÁN CONSTRUIDAS A BASE DE CONCRETO Y QUE EN ALGU-NOS CASOS, COMJ EN EL DE LAS PRESAS DE GRAVEDAD MASIVA, BASAN LA EFICIENCIA DE LA ESTABILIDAD QUE OFRECEN, FUNDAMENTALMENTE EN EL PESO DEL MATERIAL QUE LAS CONSTI-TUYEN,

DENTRO DE LAS PRESAS DE MATERIALES CEMENTADOS, SE PRESENTA TAMBIÉN LA -ALTERNATIVA DE LAS PRESAS DE CONTRAFUERTES, EN CUYO CASO SE DEPENDE DE LA SOLU-CIÓN QUE SE DE PARA LA CUBIERTA DE AGUAS ARRIBA DE LA PRESA; ASÍ

- A ).- EXISTEN LAS QUE SE CONSTRUYE A BASE DE LOSAS PLANAS APOYADAS SOBRE CON-TRAFUERTES, CONOCIDAS COMO CORTINAS AMBURSEN, O DEL TIPO AMBURSEN.
- B ).- LAS QUE ESTÁN CONSTITUIDAS POR ARCOS EMPOTRADOS EN LOS CONTRAFUERTES,
- c ) Y LAS QUE POR SOLUCIÓN SE TIENE UNA CUBIERTA FORMADA POR UN ENSANCHA- MIENTO O CABEZA QUE SE CONSTRUYE EN EL EXTREMO AGUAS ARRIBA DE LOS CON-TRAFUERTES, ESTO ES, LAS PRESAS DE MACHONES MASIVOS,

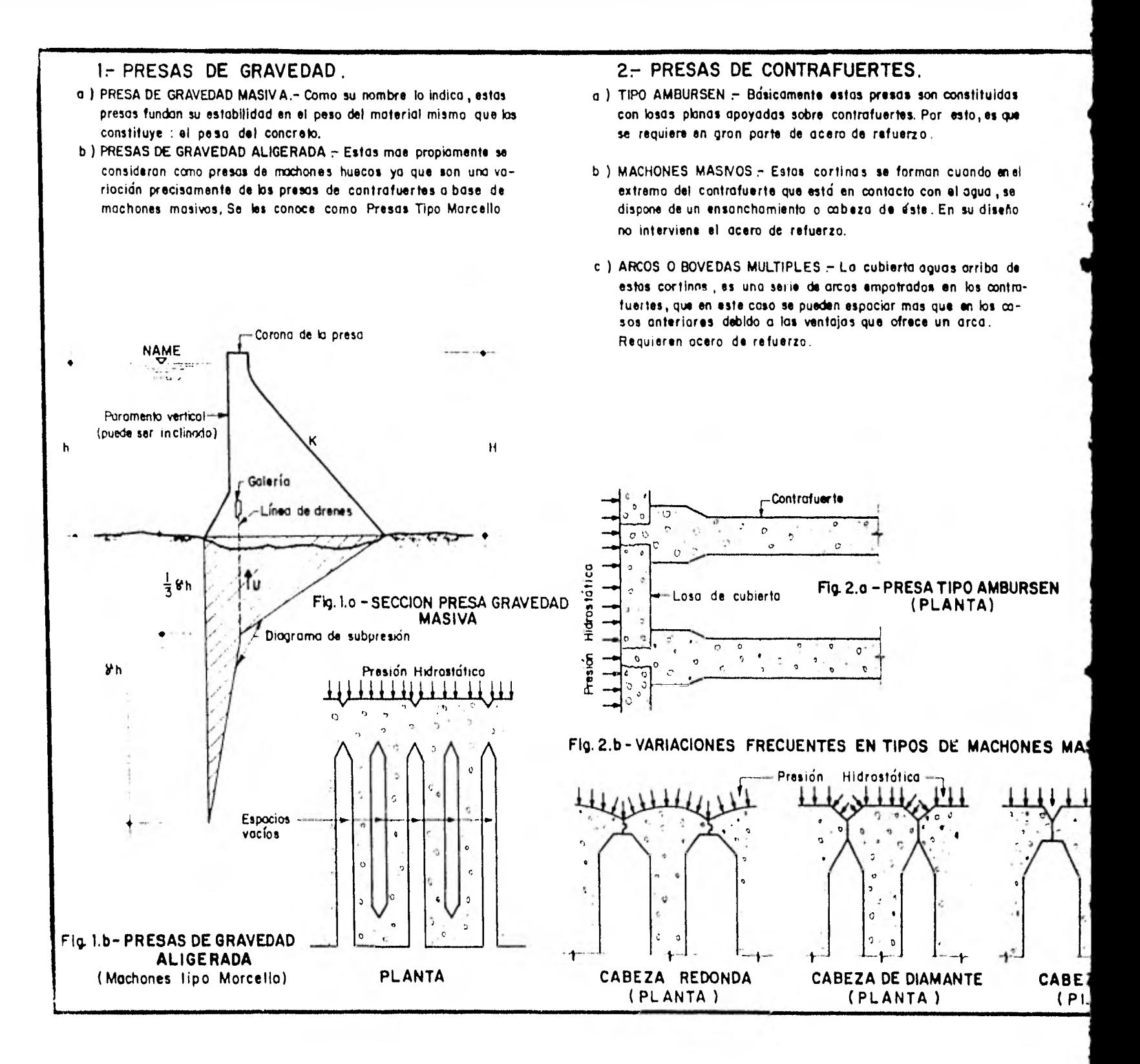

#### 2- PRESAS DE CONTRAFUERTES.

- a) TIPO AMBURSEN Básicamente estas presas son constituidas con losas planas apoyadas sobre contrafuertes. Par esto, es que se requiero en gran parte de acera de refuerza.
- b) MACHONES MASNOS Estas cortinas se forman cuando enel extremo del contrafuerte que está en contacto con el agua, se dispone de un ensanchamiento o cabeza de éste. En su diseña no interviene el ocero de refuerzo.
- c) ARCOS O BOVEDAS MULTIPLES La cubierta aguas arriba de estas cortinos, es una serie de arcos empotrados en los contrafuertes, que en este caso se pueden espaciar mas que en los casos anteriares debido a las ventajas que ofrece un arco. Requieren acero de refuerzo.

ā

#### 3 - PRESAS DE ARCO BOVEDA.

Este tipo de presa esta diseñado en base a cualquier tipo de cascaran (Esférico, porabólica, etc.) y que basa su resistencia en las características y ventajos que dan los arcos que generan una superficie como ésta, para después transmitir las esfuerzos hacia las laderas de empotramiento de la estructura. Tanto en este caso como en el 2-C anteriar, se requiere que la boquilla ofrezca condiciones geológicos bastante buenas.

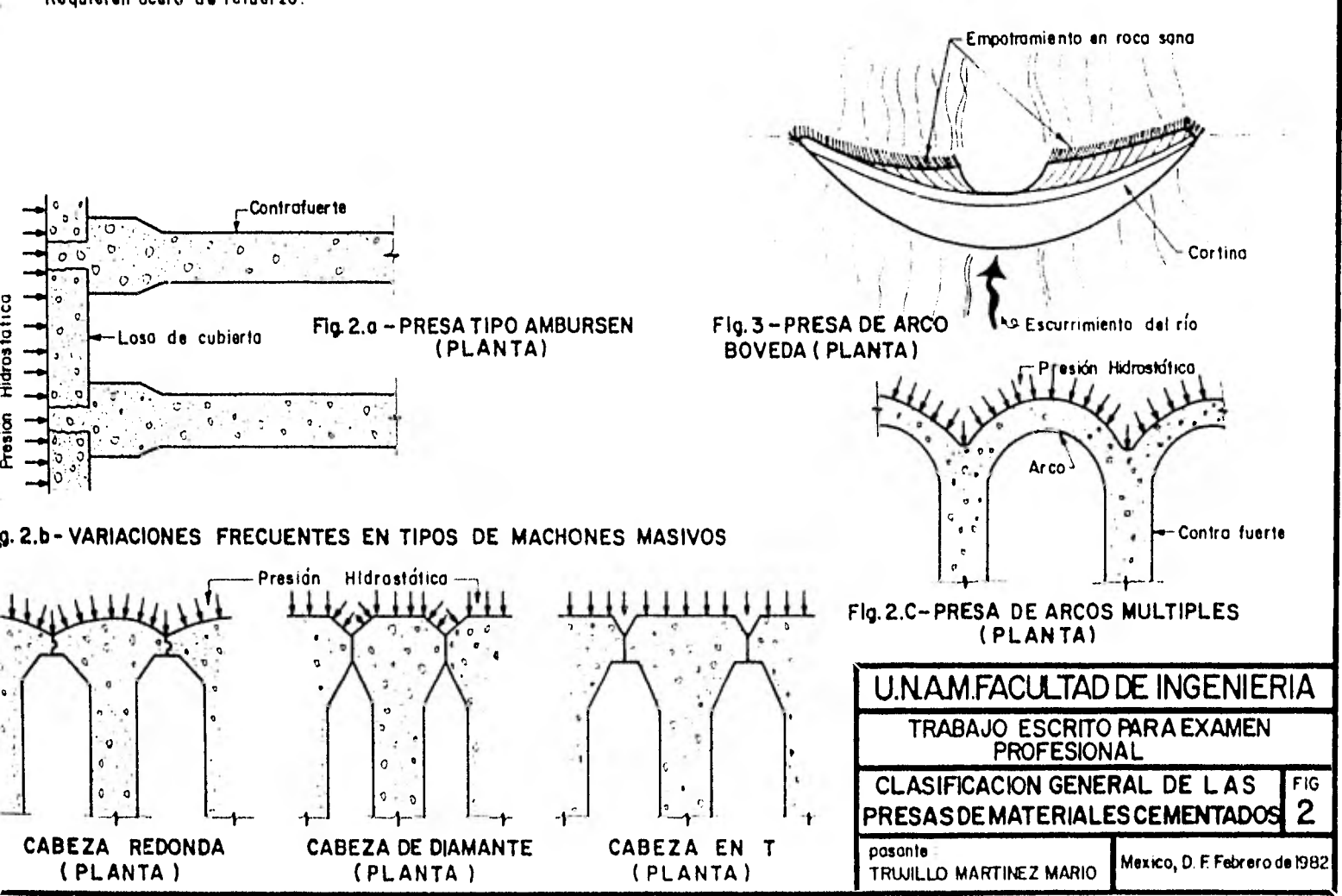

Así PUES, ESTAS PRESAS DE CONTRAFUERTES OFRECEN ALGUNAS CARACTERÍSTICAS QUE SE PUDEN CONSIDERAR COMO VENTAJAS YA QUE UNA PRESA DE ESTE TIPO, NO REQUIERE-DE VOLÚMENES DE CONCRETO TAN GRANDES COMO EN UNA PRESA DE GRAVEDAD; POR SUS MIS--MAS CARACTERÍSTICAS, TAMBIÉN SE REDUCE EL FENÓMENO DE LA SUBPRESIÓN, ETC., SIN EM BARGO TAMBIÉN TIENE UNA DESVENTAJA CONSIDERABLE: LOS ESFUERZOS NORMALES Y CORTAN-TES MEDIOS QUE SE DESARROLLAN EN LA CIMENTACIÓN, SON MUCHO MÁS GRANDES QUE EN CUAL QUIER OTRO CASO, YA QUE AL REDUCIRSE EL ÁREA DE CONTACTO CON EL SUELO, LOS ESFUER ZOS QUE SE PRODUCEN, SE CONCENTRAN Y SE TRANSMITEN A LA ESCAZA ÁREA DE CONTACTO - QUE SE TENGA,

DADO QUE TAMBIÉN EN ESTE TIPO DE ESTRUCTURAS NO SE UTILIZA ACERO DE RE-FUERZO Y QUE SOLAMENTE SE APROVECHA LA RESISTENCIA NATURAL DE CONCRETO, SE REQUIE RE POR LO TANTO DE UN ANÁLISIS DE ESFUERZOS QUE SE DESARROLLAN DENTRO DE LA MASA-CEMENTADA O DE CONCRETO QUE LO HACE DIFERENTE A LOS USADOS EN OTROS CASOS,

EN EL PRESENTE TRABAJO SE PRESENTARÁ EL DESGLOSE DE UN MÉTODO NUMÉRICO-BASADO EN LA TEORÍA DE LA ELASTICIDAD, PARA ANALIZAR Y DETERMINAR LOS ESFUERZOS - QUE SE GENERAN EN ESTE TIPO DE ESTRUCTURAS Y QUE CON LOS MÉTODOS TRADICIONALES DE DISENO CONOCIDOS Y EMPLEADOS COMUNMENTE HASTA AHORA, NO ES POSIBLE LLEGAR A SOLU-CIONES CON TAL. GRADO DE APROXIMACIÓN COMO CON EL ANÁLISIS DE ESFUERZOS CON LA FUN CIÓN DE AIRY,

1.2 ALCANCE DEL TEMA ,

PLANTEADO DEL MODO ANTERIOR EL OBJETIVO DEL TRABAJO, SE ANTOJA LÓGICO - C.uL ADEMÁS DEL PRESENTE CAPÍTULO DE INTRODUCCIÓN, SE MENCIONE EN UN CAPITULO APAR TE TcDOS LOS DETALLES RELATIVOS A LO QUE ES Y COMO SE GENERA LA FUNCIÓN DE AIRY Cal) FINALMENTE SE APLICA A LOS PROBLEMAS QUE EN SU USO ES INDISPENSABLE,

ESTO ES : PLANTEAR EL PROBLEMA, DEDUCIR, SU SOLUCIÓN, DETERMINAR SU ME-CANISMO DE SOLUCIÓN Y SEÑALAR LOS ELEMENTOS ADECUADOS QUE SE MANEJAN DURANTE LA - MECÁNICA DE SOLUCIÓN. TODO LO ANTERIOR FORMA PARTE DEL PLANTEAMIENTO TEÓRICO DEL PROBLEMA.

PARA DAR UNA IDEA MÁS CONCRETA DEL ANALISIS DE ESFUERZOS CON LA FUNCIÓN DE AIRY SE DESTACA UN EJEMPLO REAL LLEVADO PASO A PASO HASTA SU COMPLETA SOLUCIÓN, ESTO ES CON LA FINALIDAD DE QUE CUANDO SE CONSULTE ESTE TRABAJO, SE CONVIERTA EN-UN AUXILIAR SENCILLO Y FÁCIL DE COMPRENDER ACERCA DE LA TEORÍA Y APLICACIÓN DE ES TOS CONCEPTOS A PROBLEMAS QUE REQUIERAN DE ESTE TIPO DE SOLUCIÓN, TAL Y COMO SE - EXPLICARÁ EN LAS PÁGINAS QUE SIGUEN A ESTA INTRODUCCIÓN QUE SIRVIÓ MÁS BIEN DE RE SUMEN DE LOS DETALLES MAS SIGNIFICATIVOS QUE CONTIENE ESTE TRABAJO.

# **GAPITULO 2**

LA FUNCION DE AIRY

#### 2.1 CONCEPTOS PRELIMINARES

PARA LA DETERMINACIÓN DE LA FUNCIÓN DE ESFUERZOS DE AIRY, SE PARTIÓ DEL ESTUDIO DE UN "ESTADO DE DEFORMACIONES PLANAS" EN UN MATERIAL DETERMINADO, Es DE CIR, SE REALIZÓ MEDIANTE UNA SERIE DE CONSIDERACIONES DE ORDEN TEÓRICO, PERO APLI CABLES A MUCHOS MATERIALES UTILIZADOS DENTRO DE LAS DIFERENTES INDUSTRIAS,

DENTRO DE DICHAS CONSIDERACIONES SE DESTACAN LAS SIGUIENTES

- A ),- ELASTICIDAD .- TODOS LOS MATERIALES ESTRUCTURALES TIENEN UNA PROPIEDAD FISICA LLAMADA ELASTICIDAD. LA CUAL PERMITE A DICHOS MATERIALES RECUPE-RAR SU FORMA ORIGINAL DESPUÉS DE DEFORMARSE BAJO LA APLICACIÓN DE FUER-ZAS EXTERIORES,
	- PARA ESTE TRABAJO SE PARTE DE LA SUPOSICIÓN QUE LOS CUERPOS EN ESTUDIO-SON PERFECTAMENTE ELASTICOS Y QUE RECUPERAN SU FORMA INICIAL DESPUÉS DE SUPRIMIR CUALQUIER SOLICITACIÓN MECÁNICA EXTERIOR QUE PUEDE DEFORMARLO,
- B ),- HOMOGENEIDAD .- SE SUPONE TAMBIÉN EN CUANTO A LA ESTRUCTURA MOLECULAR-DE LOS CUERPOS ELÁSTICOS, QUE SON HOMOGÉNEOS Y PRESENTAN CONTINUIDAD EN TODO SU VOLÚMEN, POR LO TANTO, SI SE EXTRAE PARA SU ESTUDIO CUALQUIER-ELEMENTO DEL MATERIAL CONSIDERADO, PRESENTARÁ LAS MISMAS PROPIEDADES FI SIGAS QUE TODO EL MATERIAL CONJUNTO,
- C ),- ISOTROPIA .- SI SUPONEMOS QUE UN MATERIAL ES ISOTROPO, QUIERE DECIR -- QUE SUS PROPIEDADES ELÁSTICAS NO VARIARÁN EN NINGUNA DIRECCIÓN EN QUE -SE ESTUDIE.

ES FÁCIL COMPRENDER QUE DENTRO DEL MERCADO NO EXISTE NINGÚN MATERIAL -QUE PRESENTE TALES CARACTERÍSTICAS, NI POR SEPARADO; SIN EMBARGO LA EXPERIENCIA - INDICA QUE LOS RESULTADOS DE ESTUDIOS REALIZADOS BAJO TALES CONDICIONES TEÓRICAS, FUNCIONAN DE UN MODO ADECUADO A COMO SE PLANTEÓ Y COMO SE ESPERABA QUE SUCEDIERA; TALES SON LOS CASOS DE DISEÑO ELÁSTICO PARA ESTRUCTURAS DE CONCRETO REFORZADO, EN LAS CUALES SE COMPRUEBA CON CIERTA CONFIANZA ESTA TEORÍA.

2.2 PLANTEO DEL PROBLEMA .

PARA UN ESTUDIO DE DEFORMACIONES EN UN CUERPO ELÁSTICO, SE SUPONE QUE E XISTEN LOS NEXOS NECESARIOS QUE IMPIDEN SU MOVIMIENTO COMO CUERPO RIGIDO, DE TAL-FORMA QUE NO SEA POSIBLE EL DESPLAZAMIENTO DE LAS PARTÍCULAS SIN UNA DEFORMACIÓN-DEL MISMO. DE ESTE MODO SÓLO SE CONSIDERARÁN DEFORMACIONES PEQUEÑAS, YA QUE EN - LA REALIDAD SÓLO SE ADMITEN MATERIALES ESTRUCTURALES QUE SE COMPORTEN ASÍ.

SUPONGAMOS UNA PLACA DELGADA ( FIGURA 3,A ), SUJETA A LA ACCIÓN DE FUER ZAS EXTERIORES, DISTRIBUIDAS A LO LARGO Y ANCHO DE SU CONTORNO Y PARALELAS AL PLá. NO DE LA PLACA, SUPONGAMOS TAMBIÉN QUE LAS SECCIONES EXTREMAS DE ESTA PLACA, SE - ENCUENTRAN CONFINADAS ENTRE PLANOS RIGIDOS Y FIJOS, DE TAL FORMA QUE CUALQUIER -- DESPLAZAMIENTO EN LA DIRECCIÓN AXIAL ES IMPOSIBLE.

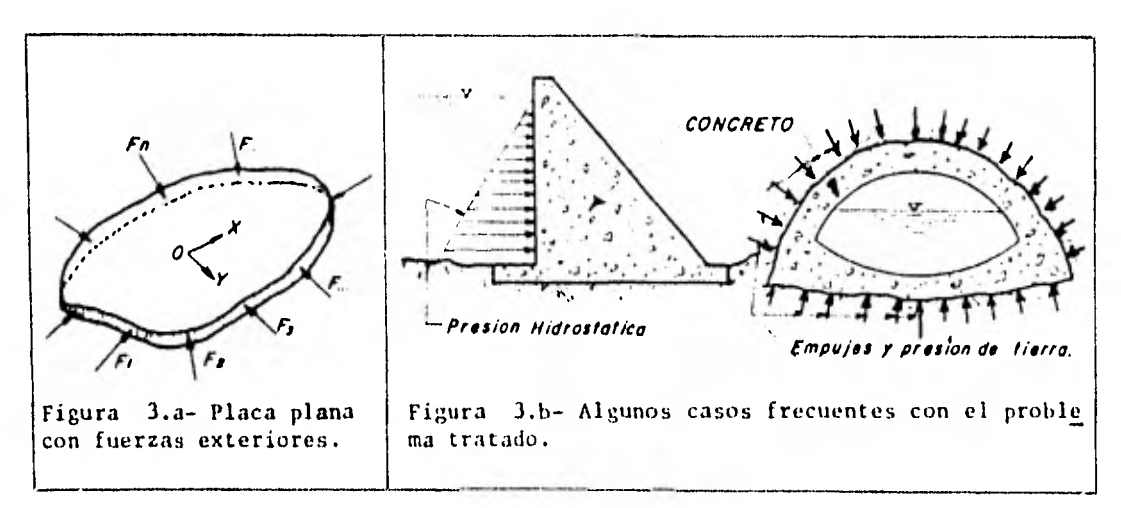

DEL PÁRRAFO ANTERIOR SE PUEDE CONSIDERAR UN ESTADO PLANO DE DEFORMACIO-NES EL CUAL SE DEFINE MEDIANTE LAS SIGUIENTES HIPÓTESIS.

- $1$ ). NO EXISTEN DEFORMACIONES NORMALES UNITARIAS EN DIRECCIÓN AL EJE Z DE UN SISTEMA COORDENADO,
- $2$ ). TAMPOCO EXISTEN DEFORMACIONES ANGULARES EN PLANOS PARALELOS A DICHO EJE
- $3) -$ LAS DEFORMACIONES EN EL PLANO XY SÓLO DEPENDEN DE LAS COORDENADAS (X.- $Y$ ).
- $4$ ). POR TODO LO ANTERIOR, EL PROBLEMA SE REDUCE A UNO DE ORDEN BIDIMENSIO--NAL.

TODO LO ANTERIOR NOS CONDUCE A UNA CONCLUSIÓN QUE EXPLICA LO SIGUIENTE:

NI LAS CARGAS EXTERNAS, NI LAS DIMENSIONES DEL CUERPO EN LA DIRECCIÓN -DE Z SE CONSIDERARÁ QUE VARÍEN, EN CONSECUENCIA TAMBIÉN LOS ESFUERZOS CORTANTES -EN LAS CARAS DE LA PLACA SERÁN NULOS Y SOLAMENTE EXISTIRÁ EL NORMAL QUE SE DEFINI RÁ EN FUNCIÓN DE (X. Y),

 $2.3^{\circ}$ LAS ECUACIONES DE EQUILIBRIO.

BAJO TODAS LAS SUPOSICIONES ANTERIORES, CONSIDEREMOS AHORA EL VOLÚMEN -DE UN ELEMENTO DIFERENCIAL DE ESPESOR UNITARIO Y DIMENSIONES a Y b PARA LAS OTRAS ARISTAS, SOMETIDO A LA ACCIÓN DE LOS ESFUERZOS NORMALES Y TANGENCIALES, COMO SE -MUESTRAN EN LA FIGURA 4.

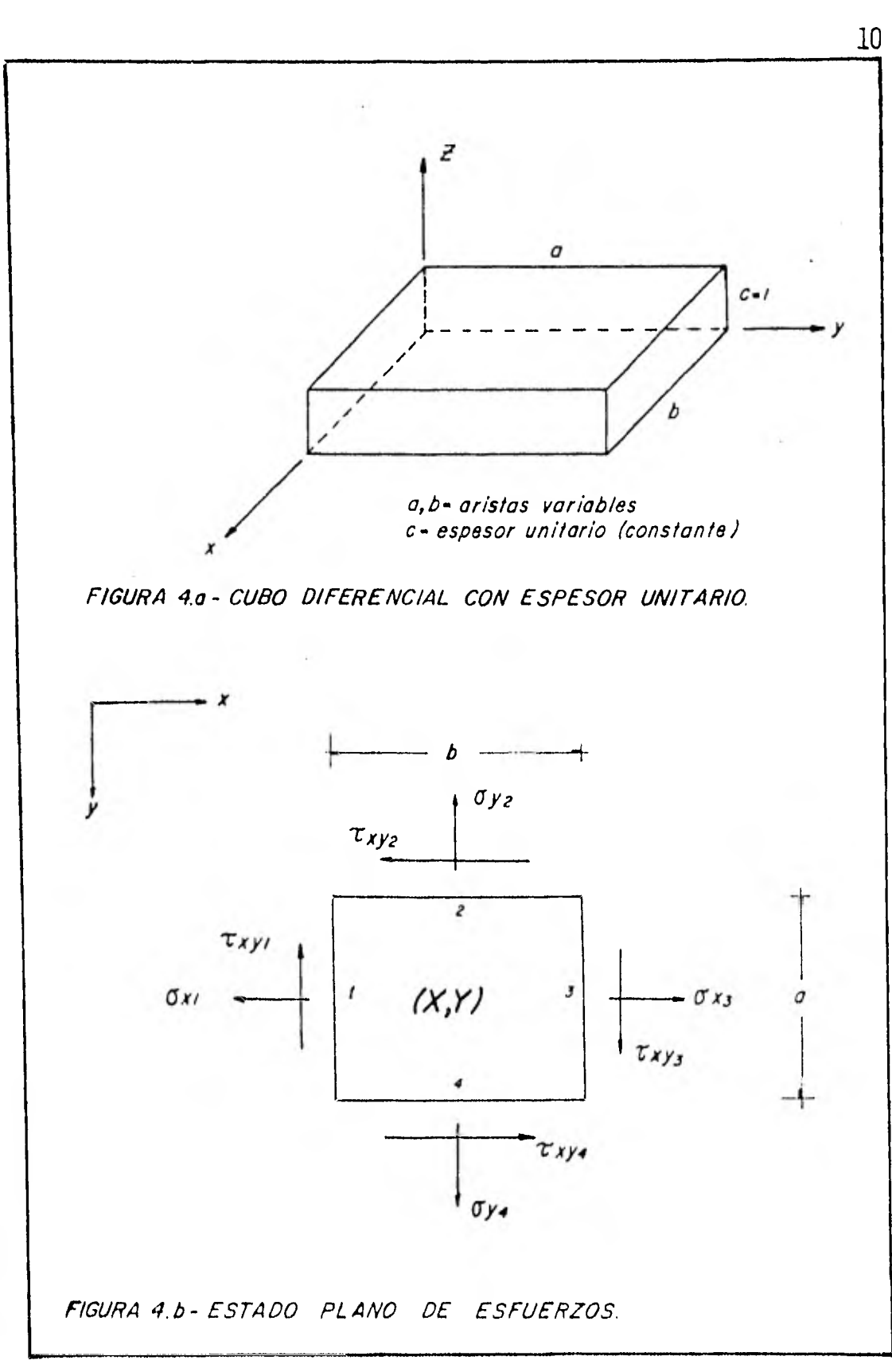

SE ESTÁ CONSIDERANDO QUE TXY = TYX Y SE ESTA DEFINIENDO QUE :

 $X$ ,  $Y =$  COMPONENTES DE LA FUERZA MÁSICA POR UNIDAD DE VOLUMEN.

PARA PLANTEAR LA ECUACIÓN DE EQUILIBRIO DE LAS FUERZAS QUE ACTÚAN EN LA DIRECCIÓN DE "X", HACEMOS USO DE LA CONDICIÓN DE LA ESTÁTICA E fx = 0, y OBTENEMOS :

 $(\sigma x_3)$  (a) (1) -  $(\sigma x_1)$  (a) (1) +  $(\tau xy_1)$  (b) (1) -  $(\tau xy_2)$  (b) (1) +  $\lambda ab(1) = 0$ 

REDUCIENDO TÉRMINOS:

 $a(\sigma x_3) - a(\sigma x_1) + b(\tau x y_4) - b(\tau x y_2) + \chi_{ab} = 0$ 

DIVIDIENDO TODO ENTRE ab

 $\frac{0x_3 - 0x_1}{h} + \frac{\tau xy_4 - \tau xy_2}{h} + \chi = 0$ 

SI HACEMOS QUE EL VOLUMEN PROPUESTO TIENDA A CERO, ES DECIR QUE  $b \rightarrow 0$  y QUE  $a + 0$ , TENEMOS QUE :

 $\lim_{b\to 0} \frac{\sigma x_3 - \sigma x_1}{b} = \frac{\partial \sigma x}{\partial x}$ ; (VARIACIÓN EN X)

 $\lim_{a\to 0} \frac{rxy_4 - rxy_2}{a} = \frac{\partial fxy}{\partial y}$  (variación EN Y)

DE ESTE MODO, LA ECUACIÓN DE EQUILIBRIO QUEDA EXPRESADA COMO:

 $\frac{\partial x}{\partial x} + \frac{\partial x}{\partial y} + x = 0$ 

SI PROCEDEMOS DE LA MISMA FORMA EN LA OTRA DIRECCIÓN, TENDREMOS QUE POR LA CONDI-CIÓN  $If y = 0$ , OBTENEMOS :

$$
\frac{\partial \sigma y}{\partial y} + \frac{\partial \tau xy}{\partial x} + Y = 0
$$

RESULTANDO QUE EL SISTEMA DE ECUACIONES DE EQUILIBRIO ES :

$$
\frac{\partial x}{\partial x} + \frac{\partial x}{\partial y} + x = 0
$$
\n(1)  
\n
$$
\frac{\partial y}{\partial y} + \frac{\partial x}{\partial x} + y = 0
$$

AHORA BIEN, SI TOMAMOS EN CUENTA QUE DE LAS FUERZAS MÁSICAS QUE ACTÚAN, SOLAMENTE TENEMOS AL PESO PROPIO DEL ELEMENTO ACTUANDO EN DIRECCIÓN DEL EJE Y, EL SISTEMA -DE ECUACIONES  $(1)$  SE REDUCE A :

$$
\frac{\partial \sigma x}{\partial x} + \frac{\partial \tau xy}{\partial y} = 0
$$
\n(2)  
\n
$$
\frac{\partial \sigma y}{\partial y} + \frac{\partial \tau xy}{\partial x} + \gamma = 0, \quad \gamma = \text{CTE.}
$$

Así PUES, SE CONCLUYE QUE ( $1$ ) o ( $2$ ) es el sistema de ecuaciones de equilibrio PARA PROBLEMAS ELÁSTICOS BIDIMENSIONALES,

POR OTRO LADO, TOMANDO EN CUENTA LA CONDICIÓN DE LEVY, DEDUCIDA A PARTIR DE LA E-CUACIÓN DE COMPATIBILIDAD DE DEFORMACIONES QUE A SU VEZ ES DEDUCIDA CON EL CRITE-RIO DE LA LEY DE HOOKE GENERALIZADA, SE OBTIENE LA EXPRESIÓN :

$$
(\frac{3^2}{3x^2} + \frac{3^2}{3y^2}) (\sigma x + \sigma y) = 0
$$
 (3)

QUE EXPRESADA CON OPERADORES DE LAPLACE QUEDA :

$$
\sqrt{2} \left( \sigma x + \sigma y \right) = 0 \qquad (3')
$$

Así pués, si tenemos un problema de carácter bidimensional, basta con aplicar E -INTEGRAR ADECUADAMENTE LAS ECUACIONES DIFERENCIALES (2) Y (3), Y QUE SATISFA-GAN LAS ECUACIONES DE FRONTERA DADAS POR ( VER FIGURA 5) :

 $Sx =$  $\sigma x = \cos \alpha$ txy cose  $\ddot{}$  $(4)$  $SY = \frac{1}{1}$  xy cosa + oy cosE

EN DONDE :

SX, SY = COMPONENTES DE LAS FUERZAS NORMALES EXTERIORES QUE ACTÚAN EN EL PUNTO-ESTUDIADO, RESPECTO A CADA UNO DE LOS EJES DE UN SISTEMA COORDENADO --CONVENIDO.

 $\alpha$  = ANGULO DE LA FUERZA NORMAL RESPECTO AL EJE X.

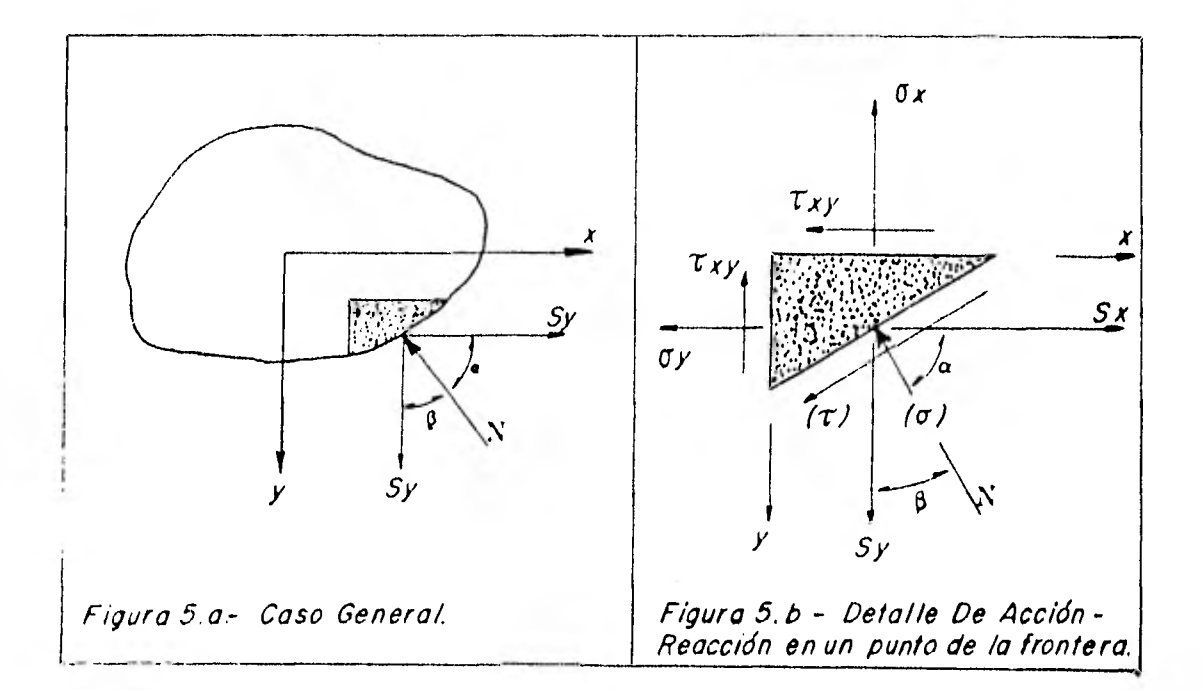

 $\beta$  = ANGULO DE LA FUERZA NORMAL RESPECTO AL EJE Y.

#### $2.4 -$ LA FUNCIÓN DE ESFUERZOS :

DADO QUE LA SOLUCIÓN DEL PROBLEMA ESTA EN RESOLVER ADECUADAMENTE LAS E-CUACIONES DIFERENCIALES (2) Y (3), ENTONCES ES NECESARIO PLANTEAR UN MÉTODO -QUE DE MODO PRÁCTICO NOS LLEVE A CONSEGUIR DICHA SOLUCIÓN,

EN GENERAL PARA RESOLVER ESTAS ECUACIONES SE INTRODUCE EN LA SOLUCIÓN -UNA FUNCIÓN Ø (X, Y), LLAMADA FUNCIÓN DE ESFUERZOS DE AIRY, DEBIDA A QUIEN LA -PROPUSO COMO SOLUCIÓN, O SIMPLEMENTE FUNCIÓN DE ESFUERZOS, CONSIDERANDO PARA ESTO  $QUE'$ :

$$
\sigma x = \frac{a^2 \phi}{\partial y^2}; \quad \sigma y = \frac{a^2 \phi}{\partial x^2} - \text{w}y; \text{txy} = -\frac{a^2 \phi}{\partial x \partial y}
$$
 (5)

EN DONDE :

 $WY = CTE$ , = COMPONENTE VERTICAL DEL PESO DEL CUERPO,

DE MODO QUE AL REEMPLAZAR LAS ECUACIONES (5) EN LAS ECUACIONES (3)  $6(3')$ , QUE TENEMOS QUE :

$$
\begin{pmatrix}\n\frac{\partial^2}{\partial x^2} & + & \frac{\partial^2}{\partial y^2}\n\end{pmatrix}\n\begin{pmatrix}\n\frac{\partial^2 \phi}{\partial y^2} & + & \left(\frac{\partial^2 \phi}{\partial x^2} & - & wy\n\end{pmatrix}\n\begin{pmatrix}\n= & 0 \\
\frac{\partial^2 \phi}{\partial x^2} & \left(\frac{\partial^2 \phi}{\partial x^2}\right) + & \frac{\partial^2}{\partial x^2} & \left(\frac{\partial^2 \phi}{\partial x^2} - & wy\n\end{pmatrix}\n+ & \frac{\partial^2}{\partial y^2} \left(\frac{\partial^2 \phi}{\partial y^2}\right) + & \frac{\partial^2}{\partial y^2} \left(\frac{\partial^2 \phi}{\partial x^2} - wy\n\right) = 0
$$

OPERANDO

$$
\frac{a^4\phi}{\partial x^2 \partial y^2} + \frac{a^4\phi}{\partial x^4} + \frac{a^4\phi}{\partial y^4} + \frac{a^4\phi}{\partial y^2 \partial x^2} = 0
$$

COMO MATEMÁTICAMENTE SE DEMUESTRA QUE:

$$
\frac{\partial^4 \phi}{\partial x^2 \partial y^2} = \frac{\partial^4 \phi}{\partial y^2 \partial x^2}
$$

ENTONCES, REDUCIENDO Y REACOMODANDO LA EXPRESIÓN QUEDA:

$$
\frac{\partial^4 \phi}{\partial x^4} + 2 \frac{\partial^4 \phi}{\partial x^2 \partial y^2} + \frac{\partial^4 \phi}{\partial y^4} = 0 \qquad (6)
$$

A PARTIR DE LA ECUACIÓN BIARMÓNICA (6) QUE DEBE SATISFACER LAS CONDI-CIONES DE FRONTERA (4), SE PUEDE PLANTEAR LA SOLUCIÓN DEL PROBLEMA, LA CUAL --CONSISTE EN RESOLVER ESTA ECUACIÓN DIFERENCIAL PARA OBTENER LA FUNCIÓN  $\emptyset$  ( x, y) YA MENCIONADA, LA CUAL DEBERÁ DE CUMPLIR CON LA EXISTENCIA Y CONTINUIDAD DE DERI-VADAS HASTA DE CUARTO ORDEN.

#### $2.5$ CONDICIONES DE FRONTERA

EN BASE A LAS ECUACIONES DE FRONTERA (4), Y HACIENDO USO OTRA VEZ DE LA FIGURA 5, SE PUEDE ESTABLECER UNA ANALOGÍA ENTRE EL CONTORNO ESTUDIADO Y UNA -BARRA DE LA MISMA FORMA, CON LO CUAL A TRAVÉS DE UNA INTEGRAL DE LÍNEA, SE OBTIE-NE QUE:

$$
\left(\frac{\partial \phi}{\partial x}\right)_{\text{pi}} = -\frac{\rho i}{2} Fy
$$
\n
$$
\left(\frac{\partial \phi}{\partial y}\right)_{\text{pi}} = \frac{\rho i}{2} Fx
$$
\n(7)

$$
(\phi)_{pi} = \frac{pi}{2} Mpi
$$

ESTAS ECUACIONES (7) NOS PERMITEN VALUAR LA MAGNITUD DE FX Y FY QUE -ACTÚAN EN EL CONTORNO DEL CUERPO ESTUDIADO, VALUADAS DESDE EL PUNTO Po DE ORIGEN-HASTA EL PUNTO PI EN ESTUDIO, EN LOS SENTIDOS "X" E "Y", RESPECTIVAMENTE, M ES -EL VALOR DEL MOMENTO QUE PRODUCEN EN PI, LAS FUERZAS QUE ACTÚAN A LO LARGO DEL --CONTORNO DESDE EL Po INICIAL.

DENTRO DEL CAPÍTULO SIGUIENTE, SE INDICARÁ LA FORMA EN QUE A TRAVÉS DEL USO DE LAS ECUACIONES EN DIFERENCIAS FINITAS, SE OBTIENE EL VALOR DE LAS ECUACIO-NES  $(7.3)$  con cierta facilidad de Manejo.

## GAPTTULO 3

### SOLUCION DEL PROBLEMA MEDIANTE DIFERENCIAS FINITAS:

3,1 DEDUCCIÓN DE LAS ECUACIONES EN DIFERENCIAS FINITAS

TANTO PARA EL CASO QUE SE HA ESTADO DESARROLLANDO, COMO EN GENERAL, PA-RA EL ESTUDIO DE LOS PROBLEMAS DE LA ELASTICIDAD, SE REQUIERE RESOLVER CIERTAS E CUACIONES EN DERIVADAS PARCIALES, SUJETAS A DETERMINADAS CONDICIONES DE FRONTERA.

LA SOLUCIÓN EXACTA DEL PROBLEMA SE OBTIENE INTEGRANDO LA ECUACIÓN BIAR-MÓNICA ( 6 ), SIN EMBARGO UNA SOLUCIÓN PRÁCTICA SE CONSIGUE RECURRIENDO A MÉTO-DOS NUMÉRICOS QUE NOS DEN UN VALOR MJY APROXIMADO DE LA SOLUCIÓN DE NUESTRO PRO-BLEMA, TAL ES EL CASO DEL MÉTODO QUE SE UTILIZARÁ PARA EL PROBLEMA DE ESTE TRABA. JO, BASADO EN EL USO DE LAS DIFERENCIAS FINITAS DENTRO DE LA ECUACIÓN DIFEREN- - CIAL BIARMÓNICA  $(6)$  Obtenida anteriormente.

CONSIDEREMOS UNA FUNCIÓN CONTINUA Y ( X ) QUE ADOPTA EL CONJUNTO DE VA-LORES Y<sub>0</sub>, Y<sub>1</sub>, Y<sub>2</sub>, CORRESPONDIENTES A LOS VALORES DE OTRO CONJUNTO DADO POR X<sub>0</sub>=  $0, X_1 = 1, X_2 = 2, \ldots$  de donde podemos obtener las primeras diferencias, dadas POR

( álY ) . Y1 - Y<sup>0</sup> xo ( Al Y ) = Y, - Y xi t 1 ( ál Y ) . <sup>x</sup>2 <sup>Y</sup> 3 - Y <sup>2</sup>

etc.

RESULTADOS CON LOS QUE PUEDEN OBTENERSE LOS VALORES DE LAS PRIMERAS DE-RIVADAS DE Y (X), EN CADA PUNTO DADO, AL DIVIDIRLO ENTRE EL INTERVALO 6 PREVIA- $\sim$ MENTE ESTABLECIDO :

$$
\left(\frac{dy}{dx}\right)_{x_0} = \frac{y_1 - y_0}{\delta}
$$
\n
$$
\left(\frac{dy}{dx}\right)_{x_1} = \frac{y_2 - y_1}{\delta}
$$
\n(8)

$$
\mathsf{Enc}.
$$

LAS SEGUNDAS DIFERENCIAS SE CONCEPTUAN ASÍ :

$$
(\Delta_2 y) = (\Delta_1 y)_{x_1} - (\Delta_1 y)_{x_0}
$$
  
=  $(y_2 - y_1) - (y_1 - y_0)$ 

OPERANDO ALGEBRAICAMENTE :

$$
(\Delta_2 \ y)_{x_1} = y_2 - 2 y_1 + y_0
$$

A PARTIR DE ESTE RESULTADO SE OBTIENE QUE :

$$
\left(\frac{d^2y}{dx^2}\right)x_1 = \frac{(\Delta_2 y)x_1}{5^2} = \frac{Y_2 - 2Y_1 + Y_0}{5^2}
$$
 (9)

Que es el valor aproximado de la segunda derivada de  $y(x)$ , respecto DE LA VARIABLE "X", DOS VECES, EN TÉRMINOS DE DIFERENCIAS FINITAS.

AHORA, EXTENDIENDO EL CONCEPTO HASTA EL CASO DE UNA FUNCIÓN CONTÍNUA -DE DOS VARIABLES  $\omega$  (x, y), se pueden emplear con TODA SEGURIDAD LOS CONCEPTOS ANTERIORES PARA CALCULAR LOS VALORES APROXIMADOS DE SUS DERIVADAS PARCIALES, ME-DIANTE LA CONSIDERACIÓN SIGUIENTE:

SUPONGAMOS QUE SE ESTUDIA EL COMPORTAMIENTO DE UN CUERPO DE SECCIÓN -RECTANGULAR SOBRE LA CUAL SE TIENDE UNA CUADRICULA (FIGURA 6), CUYA SEPARACIÓN DEFINE EL VALOR DEL INTERVALO 6, Y QUE SE CONOCEN LOS VALORES DE LA FUNCIÓN - - $\omega$  (  $x$ ,  $y$  ) EN CADA UNO DE LOS NODOS DE DIGHA CUADRICULA :

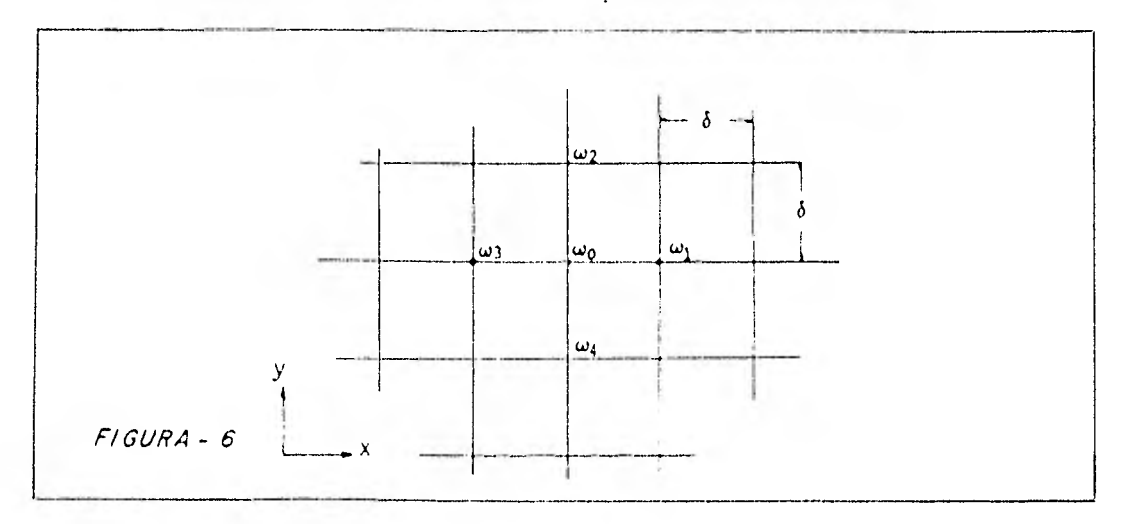

Así PUES PODEMOS DECIR QUE PARA EL PUNTO "0"

 $\frac{\partial \omega}{\partial x} = \frac{\omega_1 - \omega_0}{\delta}$ ,  $\frac{\partial \omega}{\partial y} = \frac{\omega_2 - \omega_0}{\delta}$  (3')

Y DEL MISMO MODO:

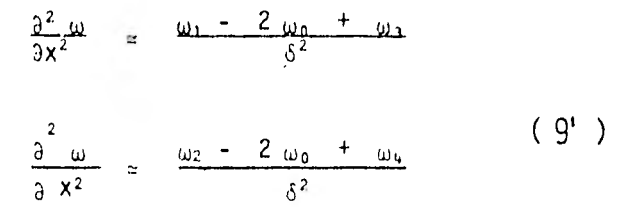

BASTANDO LO ANTERIOR COMO EJEMPLO, PODEMOS SEGUIR HASTA DEFINIR LA DERI-VADA O DERIVADAS PARCIALES DE ORDEN SUPERIOR QUE NOS INTERESE.

 $3.2^{\circ}$ LA FUNCIÓN DE ESFUERZOS DE AIRY EN TÉRMINOS DE DIFERENCIAS FINITAS.

CON TODOS LOS CONCEPTOS ANTERIORMENTE EXPUESTOS, ESTAMOS EN CONDICIÓN DE RESOLVER EL PROBLEMA ELÁSTICO BIDIMENSIONAL QUE ORIGINÓ LA ESTRUCTURA DE LA ECUA--CIÓN BIARMÓNICA.

$$
\frac{\partial^4 \phi}{\partial x^4} + 2 \frac{\partial^4 \phi}{\partial x^2 \partial y^2} + \frac{\partial^4 \phi}{\partial y^4} = 0 \qquad (6)
$$

EN DONDE  $\emptyset$  (x, y), es una función arbitraria que debe satisfacer las CONDICIONES DE CONTINUIDAD Y EXISTENCIA DE POR LO MENOS LAS CUARTAS DERIVADAS PAR CIALES RESPECTO A "X" E "Y", Y ADEMÁS DEBE SATISFACER LAS CONDICIONES DE FRONTERA (4), QUE SE DEFINIERON EN EL CAPÍTULO ANTERIOR,

SE SUPONE ( PARTE ÚLTIMA DEL CAPÍTULO ANTERIOR ), QUE CONOCIENDO LAS -FUERZAS QUE ACTÚAN A LO LARGO DEL CONTORNO DE NUESTRA SECCIÓN, PODEMOS CALCULAR D (X, Y), EN TODOS LOS PUNTOS DE SU FRONTERA POR MEDIO DE LAS ECUACIONES (7), -Así EL PROBLEMA SE REDUCE A ENCONTRAR EL VALOR DE  $\beta$  (x, y), QUE SATISFAGA LA ECUACIÓN (6), EN CUALQUIER PUNTO DENTRO DE NUESTRA SECCIÓN EN ESTUDIO,

CON EL USO DEL MÉTODO DE LAS DIFERENCIAS FINITAS, SUPONGAMOS NUEVAMENTE UNA RED O MALLA CUADRADA, TENDIDA EN TODA EL ÁREA DE DICHA SECCIÓN ( FIGURA 7 ).

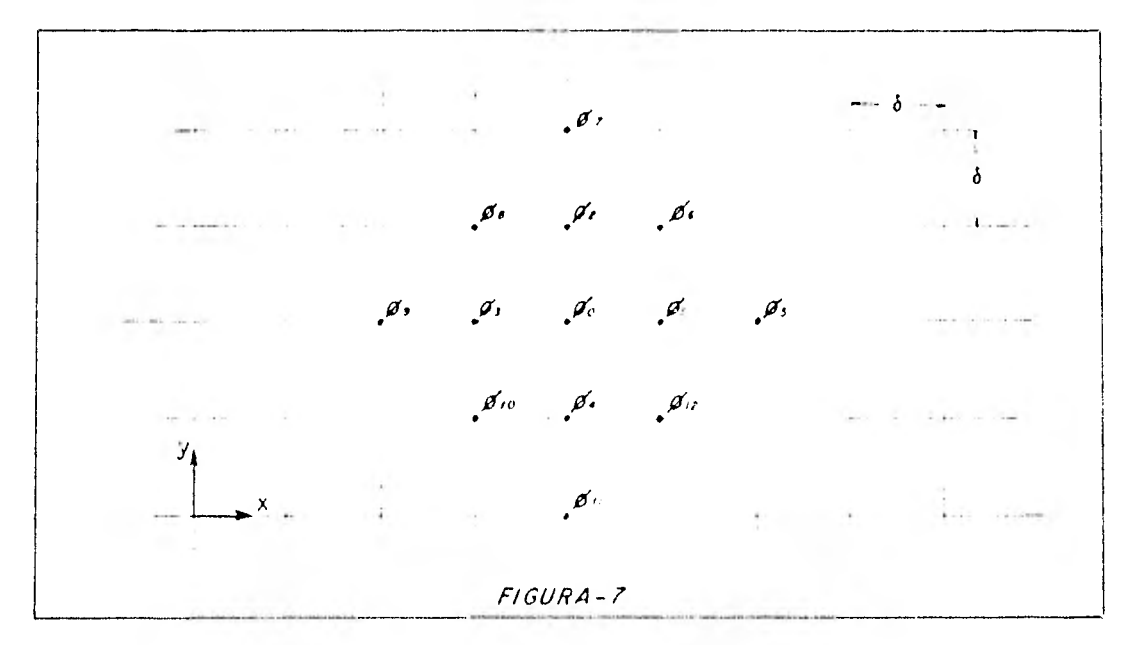

CON ESTA MALLA ASÍ TRAZADA PODEMOS OBTENER ENTONCES NUESTRAS SEGUNDAS -DERIVADAS, DE ACUERDO A LO DEFINIDO EN EL PRINCIPIO DE ESTE CAPITULO

$$
\left(\frac{3^{2}\psi}{3x^{2}}\right)^{2} = \frac{1}{5^{2}} \left( \frac{4}{1} - 2\psi_{0} + \psi_{3} \right)
$$
  

$$
\left(\frac{3^{2}\psi}{3x^{2}}\right)^{2} = \frac{1}{5^{2}} \left( \psi_{5} - 2\psi_{1} + \psi_{0} \right)
$$
  

$$
\left(\frac{3^{2}\psi}{3x^{2}}\right)^{2} = \frac{1}{5^{2}} \left( \psi_{0} - 2\psi_{1} + \psi_{0} \right)
$$
  

$$
\left(\frac{3^{2}\psi}{3x^{2}}\right)^{2} = \frac{1}{5^{2}} \left( \psi_{0} - 2\psi_{1} + \psi_{0} \right)
$$

V CON ESTOS VALORES PODEMOS LLEGAR A DEFINIR, LA DERIVADA DEL ORDEN QUE SE NECESITE, EN FUNCIÓN DE LAS DIFERENCIAS FINITAS. PARA NUESTRO CASO DEFINIRE--MOS UN1CAMENTE LAS DE CUARTO ORDEN Y PARA EL PUNTO "O" DE LA RED, LAS CUALES, OMI TIENDO EL DESARROLLO, QUEDAN :

$$
\left(\frac{\partial^4 \phi}{\partial x^4}\right)_0 = \frac{1}{\delta^4} \left(6\phi_0 - 4\phi_1 - 4\phi_3 + \phi_5 + \phi_9\right)
$$
  

$$
\left(\frac{\partial^4 \phi}{\partial y^4}\right)_0 = \frac{1}{\delta^4} \left(6\phi_0 - 4\phi_2 - 4\phi_4 + \phi_7 + \phi_{11}\right) \qquad \text{(11)}
$$
  

$$
\left(\frac{\partial^4 \phi}{\partial y^4}\right)_0 = \frac{1}{\delta^4} \left[4\phi_0 - 2\left(\phi_0 + \phi_0 + \phi_0 + \phi_0\right) + \phi_1 + \phi_0 + \phi_{12}\right]
$$

$$
\left(3x^2\partial y^2\right)_0 \qquad \delta^4 \qquad \qquad 3x^2\sqrt{3}y^2\left(3x^2\right)^2
$$

SUSTITUYENDO ESTAS ECUACIONES (11) EN LA ECUACIÓN BIARMÓNICA (6), SE -OBTIENE QUE:

$$
\frac{1}{6^{4}} (6\Phi_{0} - 4\Phi_{1} - 4\Phi_{3} + \Phi_{5} + \Phi_{6}) + \frac{2}{6^{4}} \left[ 4\Phi_{0} - 2(\Phi_{1} + \Phi_{2} + \Phi_{2} + \Phi_{3} + \Phi_{4}) + \Phi_{6} + \Phi_{8} + \Phi_{10} + \Phi_{12}\right] + \frac{1}{5^{4}} (6\Phi_{0} - 4\Phi_{2})
$$
  
- 4\Phi\_{4} + \Phi\_{7} + \Phi\_{11}) = 0

EXPRESIÓN QUE AL OPERARLA ALGEBRICAMENTE Y PRESENTÁNDOLA EN TÉRMINOS DE SU MÍNIMA EXPRESIÓN, QUEDA:

> $20\phi_0 - 8 (\phi_1 + \phi_2 + \phi_3 + \phi_4) + 2 (\phi_6 + \phi_8 + \phi_{10} + \phi_{12})^+$  $+ \phi_5 + \phi_7 + \phi_9 + \phi_{11} = 0$  $(12)$

OBSERVACION: EN TODAS LAS ECUACIONES EN TÉRMINOS DE DIFERENCIAS FINI-TAS, LA SUMA ALGEBRAICA DE LOS COEFICIENTES QUE AFECTAN A LAS INCOGNITAS EN CUES-TIÓN, ES IGUAL A CERO,

 $\overline{z}$ 

LA ECUACIÓN (12) RECIÉN ESTABLECIDA, ES UNA ECUACIÓN LINEAL SIMPLE, -PLANTEADA PARA EL PUNTO " 0 ", LA CUAL COMO SE PUEDE APRECIAR ESTA EN FUNCIÓN DE-LOS VALORES DE  $\emptyset$  (  $X$ ,  $Y$  ) en los puntos que circundan a  $\emptyset$  (  $X_0$ ,  $Y_0$  ), como podrá-OBSERVARSE, TAMBIÉN EN LA FIGURA ( 7 ), DE TAL MANERA QUE PARA CADA PUNTO QUE SE-QUIERA ESTUDIAR ( CADA NODO DE LA RED ), DENTRO DE LA FRONTERA DE LA SECCIÓN, SE-PLANTEARAN OTRAS ECUACIONES IGUALES AUNQUE EN FUNCIÓN DE OTROS VALORES DE 0 ( X.- Y ) QUE SERÁN LOS QUE CIRCUNDEN AL PUNTO EN CUESTIÓN EN CADA CASO, DEFINIÉNDOSE - ASI EL NÚMERO DE ECUACIONES POR PLANTEAR EN CADA PROBLEMA QUE SE ATAQUE A TRAVÉS-DEL PRESENTE CRITERIO, EL CUAL ESTARÁ DETERMINADO POR EL NÚMERO DE NODOS QUE CON-TENGA LA RED DENTRO DE LA FRONTERA DE LA SECCIÓN ESTUDIADA, YA QUE CADA NODO, CO-RRESPONDERÁ UN VALOR DE  $\emptyset$  ( $\times$ ,  $\times$ ), E IGUALMENTE, PARA CADA NODO SE TENDRÁ QUE --PLANTEAR UNA ECUACIÓN LINEAL CON LOS MISMOS PASOS CON QUE SE PLANTEO LA ECUACIÓN-  $(12)$  para El punto " $0$ ".

OBSERVANDO LA ESTRUCTURA DE LA ECUACIÓN LINEAL ( 12 ) Y LA CONFIGURA- - CIÓN DE LOS PUNTOS ( FIGURA 7) QUE INTERVIENEN EN ELLA, PODE/13S ESTABLECER UNA - PLANTILLA O DIAGRAMA DE AYUDA PARA PLANTEAR NUESTRAS ECUACIONES EN CADA PUNTO DE-LA RED

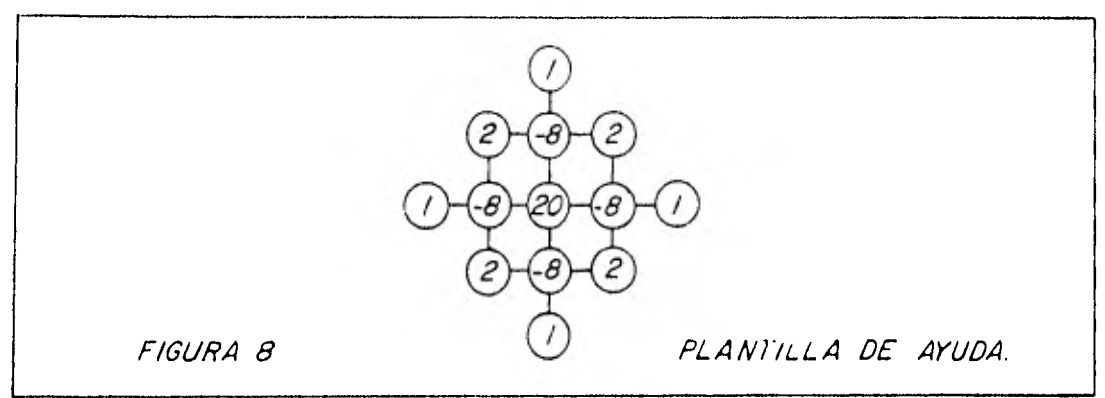

CON LA AYUDA DE ESTA PLANTILLA (FIGURA 8) TENDREMOS LA SEGURIDAD DE NO EQUIVOCARNOS EN DICHO PLANTEAMIENTO, YA QUE COMO SE PUEDE OBSERVAR EL NÚMERO Y --SIGNO QUE CONTIENEN LOS CÍRCULOS SON LOS COEFICIENTES QUE DEBEN ADOPTAR EL 01 QUE

LE CORRESPONDA EN ESE LUGAR, AL APLICAR LA PLANTILLA EN EL LUGAR INDICADO (EL CÍR CULO CON EL NÚMERO 20 DEBE UBICARSE EN EL PUNTO QUE SE DESEA ESTUDIAR) EN NUESTRA RED.

#### CALCULO DE Ø ( X, Y ) EN PUNTOS PROXIMOS A LA FRONTERA DE LA SECCION  $3.3$ ESTUDIADA.

UN PROBLEMA QUE SIEMPRE SE PRESENTA AL APLICAR LA PLANTILLA DE AYUDA -(FIGURA 8) EN PUNTOS CERCANOS A LA FRONTERA Y QUE ESTAN A UNA DISTANCIA 5 DE ÉS TA, ES QUE SE HACE NECESARIO CONOCER EL VALOR DE Ø EN PUNTOS FUERA DE ESTA FRONTE PA Y WE TAMBLÉN DISTEN DE ÉSTA UN INTÉRVALO 6 :

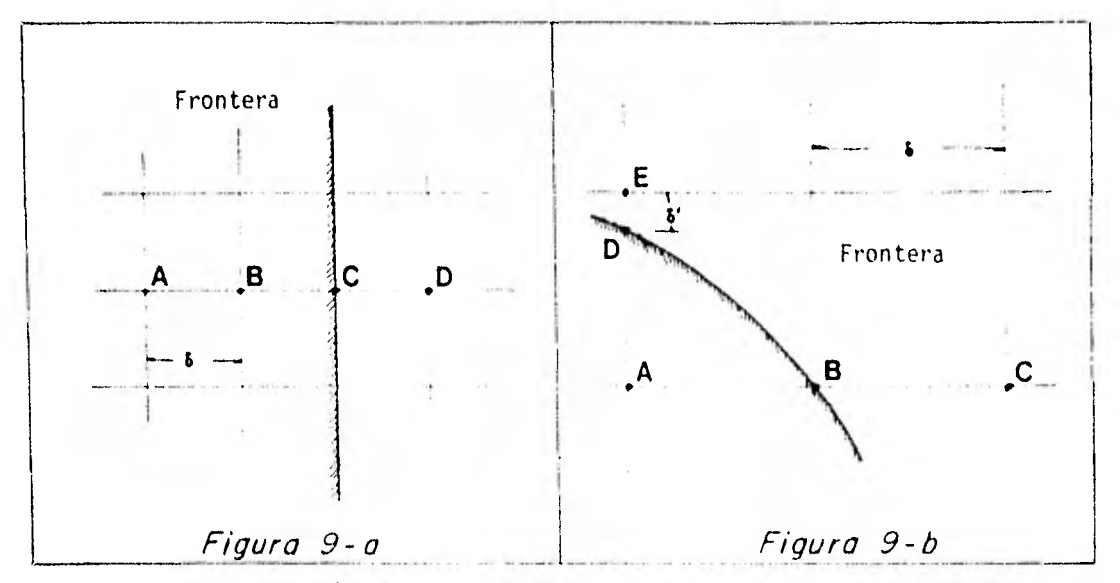

DE LA FIGURA 9 - A, SI APLICANOS LA PLANTILLA EN EL PUNTO B NECESITARE-MOS CONOCER EL VALOR DE Ø EN EL PUNTO P. SI ESTABLECEMOS QUE :

$$
\left(\frac{4\pi}{10}\right)^{1/2} = \frac{10}{10} \cdot \frac{10}{10}
$$

OBTENEMOS QUE :

$$
\phi D = 2\delta \left( \frac{\partial \phi}{\partial x} \right)_C + \beta B \qquad (13.)
$$

Y ASÍ O SIEN CON OTRO CRITERIO SIMILAR, PODEMOS PROCEDER PARA CUALQUIER OTRO PUNTO,

SI EL PROBLEMA ES COMO EL QUE SE PRESENTA EN LA FIGURA 9-B CON UN CRITE RIO ANÁLOGO AL ANTERIOR SE OBTIENE FACILMENTE QUE :

$$
\begin{array}{rcl}\n\downarrow c &=& \downarrow B \quad + \left( \frac{\frac{c}{c^2}}{\frac{c^2}{c^2}} \right)_B \delta \\
\downarrow c &=& \downarrow B \quad - \left( \frac{\frac{c^2}{c^2}}{\frac{c^2}{c^2}} \right)_B \delta\n\end{array}\n\tag{13}'\quad \text{)}
$$

Y TAMBIÉN

$$
\phi E = \phi D + \left(\frac{\partial \phi}{\partial y}\right)D_{\phi_1} \qquad (13^n)
$$

SE PUEDE, CON LA FLEXIBILIDAD DEL CRITERIO PARA LAS PRIMERAS DIFEREN--CIAS, Y DE ESTAS LAS PRIMERAS DERIVADAS, PLANTEAR DEL MODO QUE MAS COMODO PAREZCA LAS ECUACIONES QUE NOS AYUDEN A DEFINIR LOS PUNTOS QUE NO INCLUYA LA FRONTERA Y -QUE SEAN NECESARIOS PARA ESTABLECER NUESTRO SISTEMA DE ECUACIONES POR RESOLVER.

#### MECANICA DE SOLUCION,  $3.4 -$

A MODO DE QUERER ESTABLECER UNA MECÁNICA DE SOLUCIÓN PARA ATACAR ESTE -TIPO DE PROBLEMAS Y TAMBIÉN TRATANDO DE RESUMIR TODO LO EXPUESTO EN LOS PUNTOS -ANTERIORES, CONSIDERAMOS DE UN MODO GENERAL LO SIGUIENTE<sup>\*</sup>

- $1$ ),-TENIENDO PERFECTAMENTE DEFINIDO EL PROBLEMA POR RESOLVER, TRAZAR UNA --RED SOBRE LA SUPERFICIE DE LA SECCIÓN POR ANALIZAR. EL NÚMERO DE NODOS Y DE INCOGNITAS ESTARÁ DEFINIDO POR EL TAMAÑO DE LA CUADRICULA QUE AL -MISMO TIEMPO DEFINIRÁ EL VALOR DEL INTERVALO 6 EL CUAL DEBE DE SER CONS TANTE.
- $2$ ). CALCULAR EL VALOR DE ¢<sup>i</sup> Y DE LAS PRIMERAS DERIVADAS DE ESTA FUNCIÓN

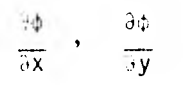

EN CADA PUNTO DE LA FRONTERA Y CALCULAR <sup>51</sup>, TAMBIÉN EN LOS PUNTOS ADYA-CENTES A LA FRONTERA ANTES DICHA,

- $3) -$ CONOCIDOS ESTOS VALORES, APLICAR LA PLANTILLA DE AYUDA EN CADA PUNTO IN TERIOR A LA FRONTERA PARA PLANTEAR EL SISTEMA DE ECUACIONES LINEALES --POR RESOLVER.
- $4$ ). DETERMINADOS ASÍ TODOS LOS VALORES, DE  $\emptyset$  ( x, y), para todos los pun--TOS DE LA SECCIÓN EN ESTUDIO, CALCULAR A PARTIR DE ÉSTOS LOS VALORES DE Ox, By, Exy, DEFINIDOS FOR LAS EXPRESIONES SIGUIENTES (Y PLANTEADAS -PARA EL PUNTO "0"):

$$
\sigma_{\mathbf{X}} = \left(\frac{3^2 \phi}{3y^2}\right)_0 = \frac{1}{\frac{y^2}{2}} \left(\phi_4 - 2\phi_0 + i\phi_1\right)
$$
  
\n
$$
\sigma_{\mathbf{Y}} = \left(\frac{a^2 \phi}{3x^2}\right)_0 = \frac{1}{\frac{y^2}{2}} \left(\phi_4 - 2\phi_0 + i\phi_1\right) \qquad (14)
$$
  
\n
$$
\sigma_{\mathbf{X}} = -\left(\frac{3^2 \phi}{3x^2 y}\right)_0 = \frac{1}{\frac{y^2}{4}} \left(\phi_4 - 2\phi_0 + i\phi_1\right) \qquad (15)
$$

5).- UNA VEZ CONOCIDOS "x, "y y "xy, SE PROCEDE A CALCULAR EL VALOR DE LOS-

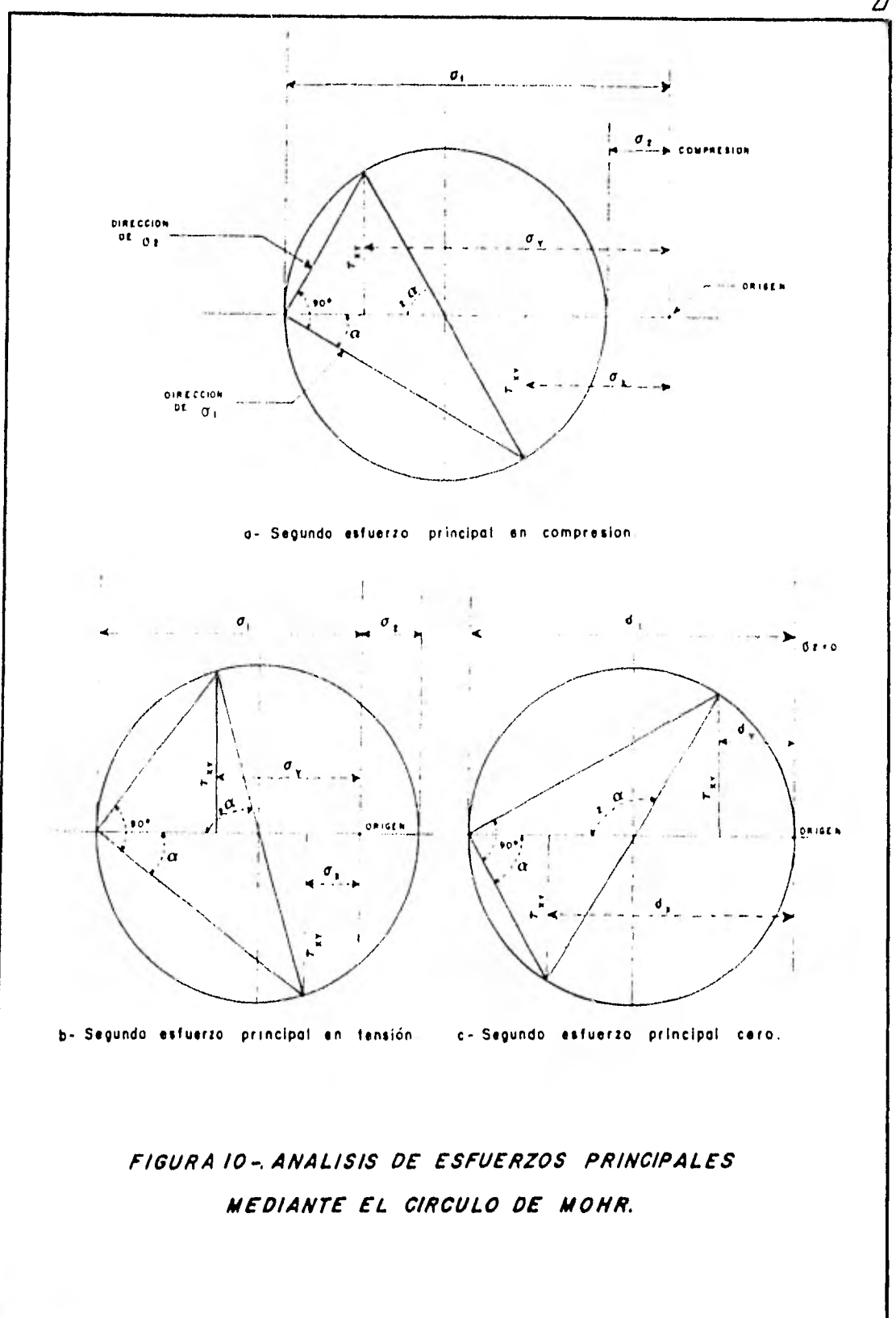

 $\overline{\mathcal{U}}$ 

ESFUERZOS PRINCIPALES OI Y OII, ASÍ COMO SU DIRECCIÓN EN EL PLANO DE ESFUERZOS ME DIANTE:

$$
dI = \frac{3x + 6y}{2} + \frac{1}{2} \sqrt{(3x - 3y)^2 + 4 + 3y^2}
$$
  

$$
dII = \frac{3x + 6y}{2} - \frac{1}{2} \sqrt{(3x - 3y)^2 + 4 + 3y^2}
$$
  

$$
dI = \frac{3x + 6y}{2} - \frac{1}{2} \sqrt{(3x - 3y)^2 + 4 + 3y^2}
$$
 (15)

LO CUAL NOS LLEVA A UN ESTUDIO DE ESFUERZOS PRINCIPALES MEDIANTE EL CÍR CULO DE MOHR (VER LA FIGURA 10)

 $6$ )  $-$ TODO LO ANTERIOR, LLEVADO A GRÁFICAS PARA OBSERVAR EL COMPORTAMIENTO DE LOS ESFUERZOS NORMALES Y TANGENCIALES, ASÍ CONO TAMBIÉN DE LOS ESFUER-LUS PRINCIPALES, NOS AYUDA A NORMAR UN CRÍTERIO EN CUANTO AL COMPORTA--MIENTO DE LA ESTRUCTURA ANALIZADA QUE NOS INDICARÁ SI SE ACEPTA O NO LA ALTERNATIVA, CUANDO ASÍ SEA, O EN SU CASO, SI SE TOMAN MEDIDAS PREVENTI VAS CUANDO SE TRATE DE LA REVISIÓN DE UNA OBRA EN CONSTRUCCIÓN.

## $\begin{bmatrix} \begin{bmatrix} 1 \\ 1 \end{bmatrix} & \begin{bmatrix} 1 \\ 1 \end{bmatrix} & \begin{bmatrix} 1 \\ 1 \end{bmatrix} & \begin{bmatrix} 1 \\ 1 \end{bmatrix} & \begin{bmatrix} 1 \\ 1 \end{bmatrix} & \begin{bmatrix} 1 \\ 1 \end{bmatrix} & \begin{bmatrix} 1 \\ 1 \end{bmatrix} & \begin{bmatrix} 1 \\ 1 \end{bmatrix} & \begin{bmatrix} 1 \\ 1 \end{bmatrix} & \begin{bmatrix} 1 \\ 1 \end{bmatrix} & \begin{bmatrix} 1 \\ 1 \end{bmatrix} & \begin{bmatrix} 1 \\ 1 \end{bmatrix$

EJEMPLO DE APLICACION

4.1 IDENTIFICACIÓN DEL PROBLEMA.

EL MÉTODO DESGLOSADO EN ESTE TRABAJO ESTÁ PLANTEADO DE TAL MODO QUE - FUNCIONA PARA CASOS EN EL QUE SE TENGA ALGÚN ELEMENTO ESTRUCTURAL ALREDEDOR DE CU YA SECCIÓN SE ESTÉN APLICANDO FUERZAS QUE TIENDAN A PROVOCARLE DEFORMACIONES PLA-NAS DENTRO DEL CONTORNO DE SU SECCIÓN, PARALELA ÉSTA A LA DIRECCIÓN DE DICHAS - - FUERZAS,

PARTICULARIZANDO EL CASO, SE PUEDE PENSAR (COMO SE EJEMPLIFICA EN ESTE TRABAJO) EN UNA PRESA DE CONCRETO QUE ESTADO SOMETIDA A LOS EMPUJES HIDROSTATI-COS PARA LOS QUE FUE DESTINADA, REQUIERE DE W ANÁLISIS COMO EL QUE SE PRESENTA - EN LOS PÁRRAFOS QUE SIGUEN,

SEGÚN NUESTRO CASO, SE USARÁ PARA EL ANÁLISIS UNA TAJADA HORIZONTAL DE LA CABEZA DE UNA PRESA DE MACHONES DEL TIFO MARCELLO, CUYAS DIMENSIONES, A DETER-MINADO NIVEL, SE MUESTRAN EN LA FIGURA II, ESTA FIGURA MUESTRA LA MITAD DEL MA-CHÓN QUE SE ANALIZARÁ YA QUE POR SIMETRÍA DE LA ESTRUCTURA (VER FIGURA  $2, 1, B$ ) -SE CONSIDERA QUE LA OTRA MITAD SE COMPORTA IGUAL QUE LA PRIMERA,

SE HA DETERMINADO TAMBIÉN LA MAGNITUD DE LA CARGA QUE EN ESTE NIVEL EN ESTUDIO ACTÚA:

 $W = 60$  Ton/m<sup>2</sup> = 6,0 Kg/cm<sup>2</sup>
CON ESTA CARGA SE CALCULA LA REACCIÓN QUE APARECE AGUAS ABAJO AL AIS-LAR LA SECCIÓN TAL Y COMO SE MUESTRA EN LA FIGURA 11 Y QUE ES DE:

 $W_1 = 2.15385 W$ 

CON LAS DIMENSIONES Y DATOS ANTERIORES, SE PROCEDE A ATACAR EL PROBLE MA SEGÚN SE INDICÓ AL FINAL DEL CAPÍTULO AVIERIOR.

SOBRE LA SECCIÓN ESTUDIADA SE DETERMINÓ UNA DIMENSIÓN PARA LA RED DE APOYO (FIGURA 12) DE

 $\frac{1}{2}$  =  $\frac{5x}{x}$  = 1y = 1.8667 m.

VALOR OBTENIDO DE MODO ARBITRARIO PERO CUIDANDO QUE NO SEA DEMASIADO -GRANDE NI DEMASIADO PEQUEÑO, YA QUE CUANDO SUCEDE LO PRIMERO SE OBTIENEN RESULTA-DOS QUE NO PERMITEN OBTENER CON PRESICIÓN LA SOLUCIÓN DE LA ECUACIÓN DIFERENCIAL QUE SE PRETENDE, Y CUANDO SUCEDE LO ÚLTIMO SE CORRE EL RIESGO DE PERDERSE ENTRE -UN NÚMERO MUY GRANDE DE PUNTOS, LO CUAL CONDUCE TAMBIÉN A UN NÚMERO IGUAL DE ECUA CLONES ( COMO LA 6 ) POR PLANTEAR Y RESOLVER. DICHO DE OTRO MODO, ENTRE MAYOR --SEA EL TAMAÑO DE 1 SE REDUCE EL NÚMERO DE INCÓGNITAS QUE EN EL CASO CONTRARIO --CRECERÍA AL REDUCIR EL VALOR DE DICHO : ,

 $4.2 -$ IDENTIFICACIÓN NUMÉRICA DE PUNTOS DE FRONTERA Y ADYACENTES A ÉSTA.

TENIENDO TOTALMENTE CUBIERTA CON UNA MALLA LA SECCIÓN EN ESTUDIO, SE -DEBE DE CALCULAR EL VALOR DE Ø EN LOS PUNTOS EN DONDE LA RED COINCIDE CON LA LÍ-NEA DE FRONTERA DE LA SECCIÓN.

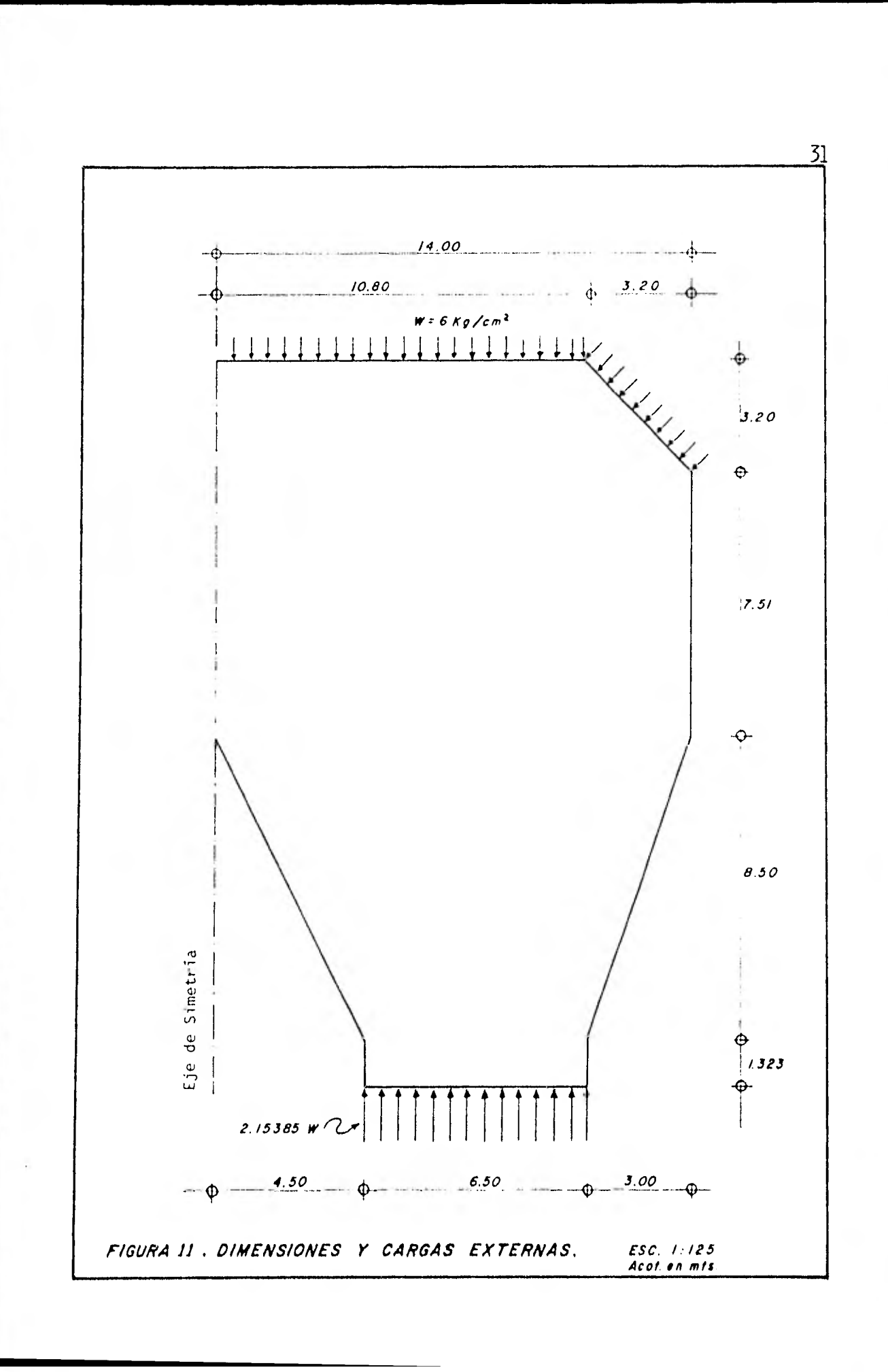

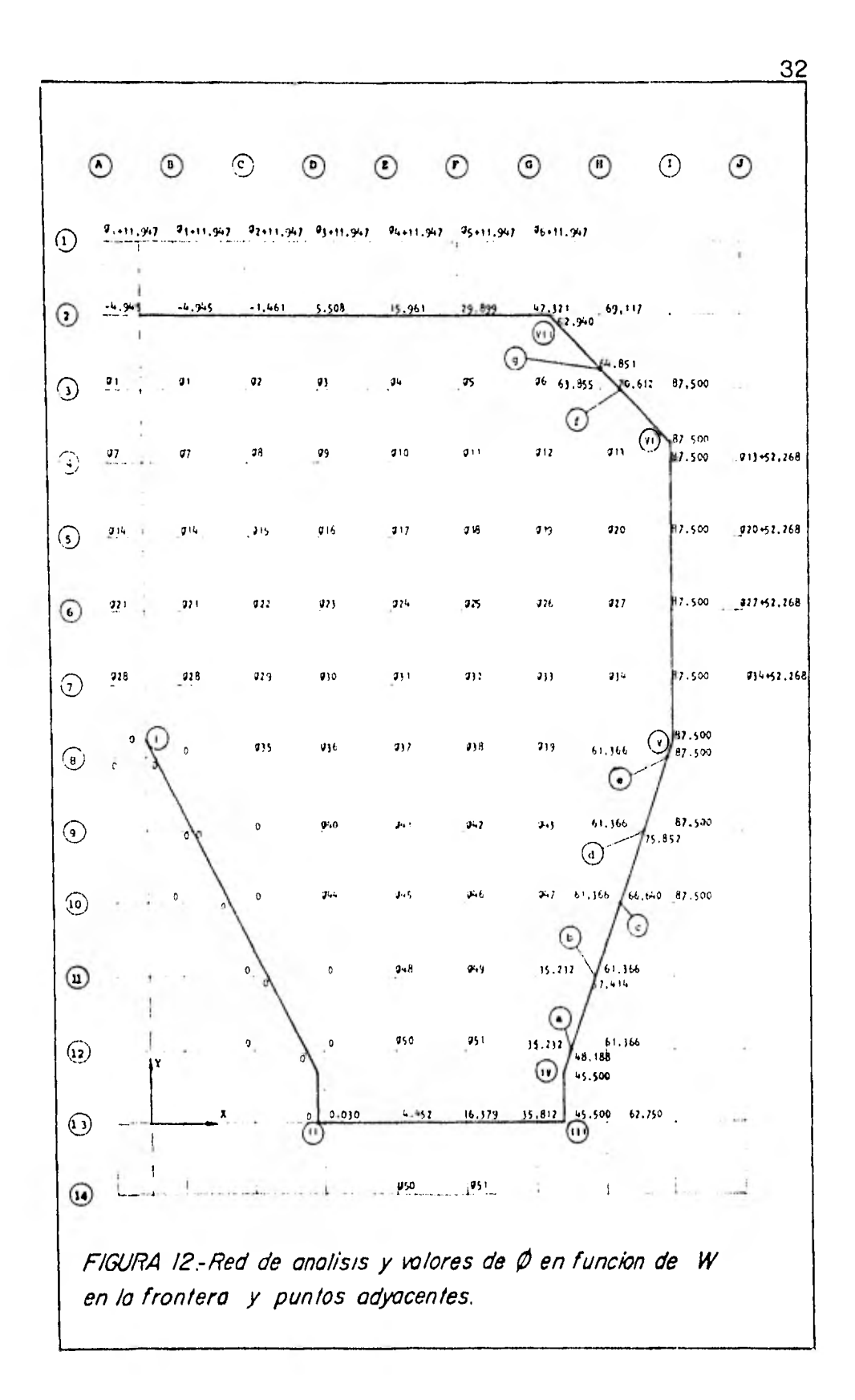

HACIENDO USO DE LAS ECUACIONES ( $7$ ) TENEMOS QUE EL VALOR DE  $\emptyset$  EN ES TOS PUNTOS ES IGUAL AL MOMENTO QUE PRODUCEN LAS FUERZAS DESDE UN PUNTO DE ORIGEN. HASTA EL PUNTO ESTUDIADO. CON ESTO, TOMAREMOS COMO ORIGEN AL PUNTO DE COORDENA-DAS (0,000,9,823), DE ACUERDO AL SISTEMA INDICADO EN LA FIGURA 12 QUE COINCIDE CON EL EJE DE SIMETRÍA DE LA FIGURA, YA QUE EN ESTE PUNTO, SE CUMPLE LA CONDI--**CIÓN** 

$$
\left(-\frac{\partial \emptyset}{\partial x}\right)_{p_c} = 0 \qquad ; \left(-\frac{\partial \emptyset}{\partial y}\right)_{p_c} = 0 \qquad ; \quad \left(\emptyset\right)_{p_c} = 0
$$

DADO QUE DESDE ESTE PUNTO, HASTA EL DE COORDENADAS (4,500,0,000) NO ACTÚA NINGUNA FUERZA EXTERNA, ENTONCES PARA EL PUNTO D-13 DE LA CUADRÍCULA DE -COORDENADAS (4.6665,0.000) TENEMOS QUE, ACTÚA LA FUERZA 2.15385 H A LO LAR-GO DE

 $x = 0.1665$  m. ( VALOR OBTENIDO ANALÍTICAMENTE )

Y QUE EL MOMENTO ESTARÁ DADO POR

 $\beta$  = M = 2.15385 WX ( $\frac{x}{2}$ ) = 1.076925 WX<sup>2</sup>

ES DECIR

$$
\beta = 1.076925 \text{ w} (0.1665)^{2} = 0.030 \text{ w}
$$

AST TENEMOS QUE PARA LOS DEMÁS PUNTOS DESDE EL VÉRTICE II HASTA EL --VÉRTICE III, JE OBTIENEN LOS VALORES (TODOS EN FUNCIÓN DE M) QUE SE RESUMEN EN - $EL$  CUADRO  $IV-I$ .

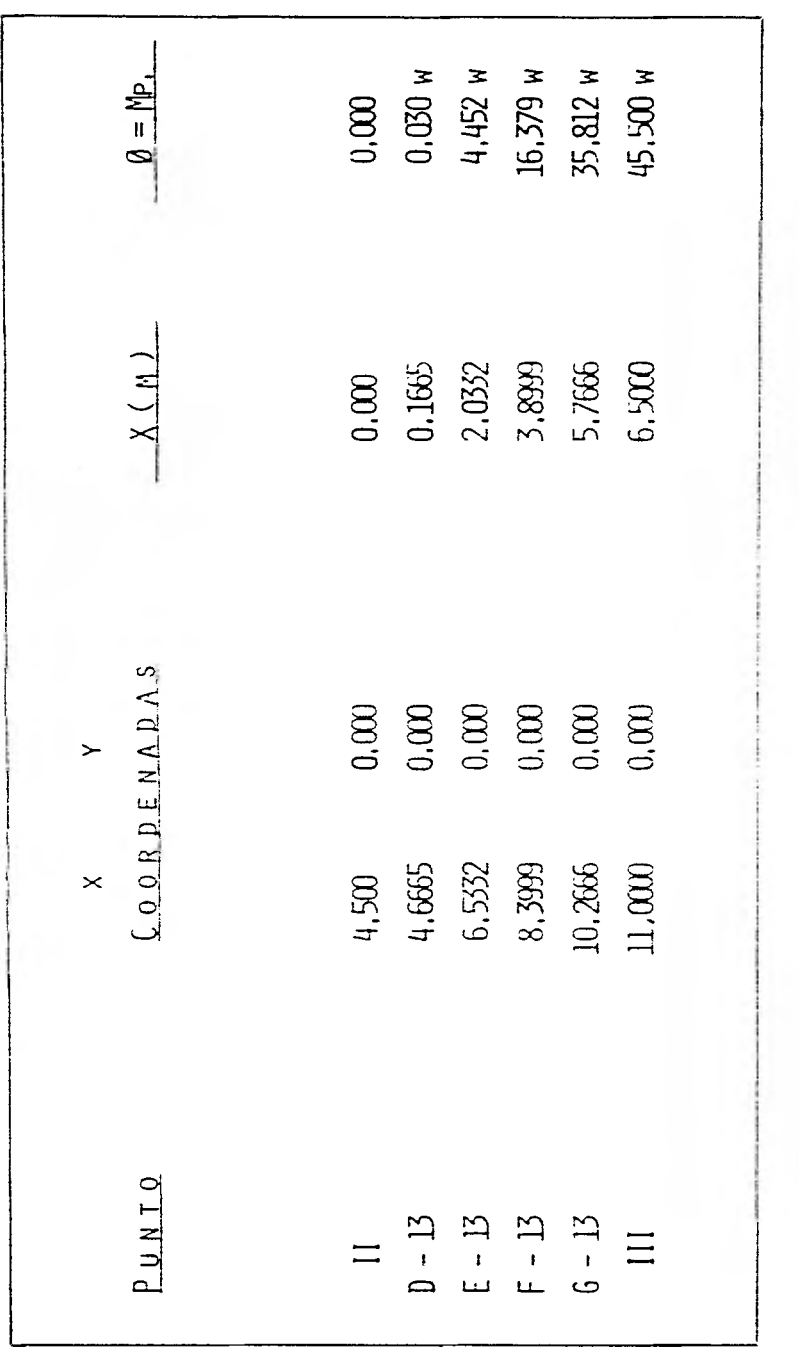

 $\bullet$ 

CUADRO IV - 1.- CALCULO DE Ø EN PUNTOS DE LA FRONTERA EN LA PARTE AGUAS ABA, O DEL MACHÓN,

EN EL VÉRTICE IV DE COORDENADAS (  $11,000,1,323$  ) EL VALOR DE  $\theta$  no va-RÍA, YA QUE EN ESTE PUNTO LAS FUERZAS Y EL BRAZO DE PALANCA SON LOS MISMOS,

DEL VÉRTICE IV AL VÉRTICE <sup>V</sup> DE COORDENADAS (14.000,9,823) EL VALOR DEL MOMENTO VARIARÁ, SEGÚN VAREE LA LONGITUD DEL BRAZO DE PALANCA, DE ACUERDO A LA ECUACIÓN  $\left[x=(3/8.5)\right]$ QUE DEFINE A LA RECTA QUE UNE A LOS VÉRTICES REFERIDOS,

ASÍ PARA EL PUNTO (a)

 $Y = 1.8667 - 1.323 = 0.5437$  m.  $x = \frac{3}{6}$  (0.5437) = 0.192 m.

Y EL VALOR DEL MOMENTO:

 $\beta$  = M = 6.50 ( 2.15385 W) ( $\frac{6.50}{2}$  + X)  $= 14 W (3.25 + X) = 14 W (3.25 + 0.192)$  $\theta = 48.188$  W

EN EL CUADRO IV-2 SE RESUMEN LOS CÁLCULOS PARA LOS PUNTOS ENTRE LOS -VÉRTICES IV Y V.

EN LOS PUNTOS  $1-4$ ,  $1-5$ ,  $1-6$  y  $1-7$  así como en el vértice VI, el va-LOR DEL MOMENTO NO VARIA YA OUE NO SE MODIFICAN NI LAS CARGAS, NI EL BRAZO DE PA LANCA.

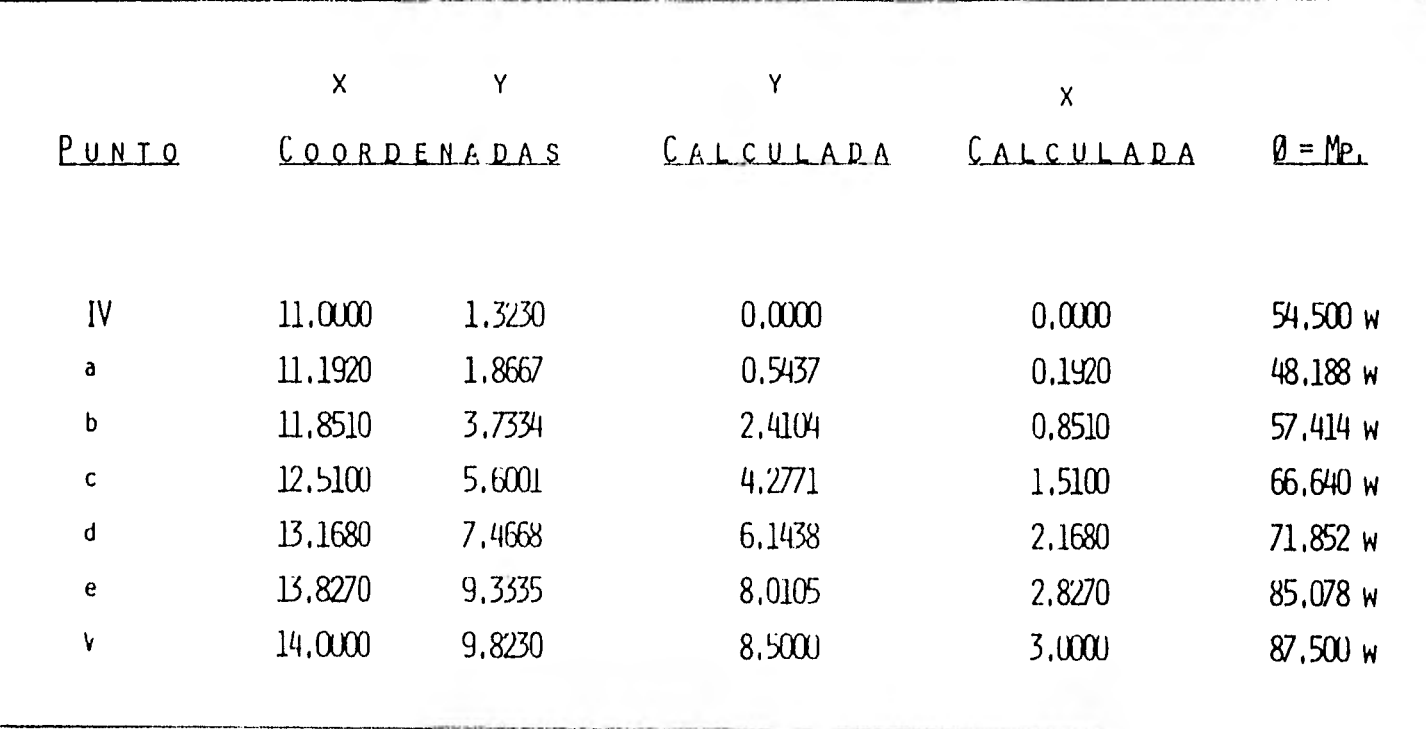

CUADRO IV - 2, - CALCULO DE 10 EN PUNTOS DE LA FRONTERA SOBRE LA PENDIENTE LARGA DEL MACHÓN,

**Controller** 

PARA LA PENDIENTE A CUARENTA Y CINCO GRADOS AGUAS ARRIBA DEL MACHÓN - TENEMOS QUE: LA DISTANCIA AGREGADA AL BRAZO DE PALANCA SERÁ

 $X = 1.667$  m. ( CALCULADO ANALITICAMENTE )

Y LA DISTANCIA DEL VÉRTICE VI AL PUNTO (f) ASÍ COMO DEL PUNTO (9) AL VÉRTICE VII ES:

L =  $(3.20 - 1.8667)$  (  $\frac{1}{0.7071}$  ) = 1.8856 m.

ASÍ QUE EL VALOR DEL MOMENTO PARA EL PUNTO (f) ES:

 $\beta$  = M = 14 W ( 3.25 + X ) + W ( L )<sup>2</sup> (1/2) = 14 W =  $(3.25 + 1.6667) + W (1.8856)^2 (1/2)$ 

DEL MISMO MODO<sup>\*</sup>

PUNTO (g)  $\emptyset = 64.851 W$ 

 $\beta$  = 70.612 W

VÉRTICE VII  $\varnothing$  = 52.940 W

SE ACLARA QUE PARA EL CÁLCULO EN EL VÉRTICE VII, AL BRAZO DE PALANCA DE LA FUERZA QUE PROVOCA LA CARGA 2,1525 W, SE LE DISMINUYE EN X= U,21) M, AL RE-VISAR LA GEOMETRIA DEL MACHÓN Y LA ACCIÓN DE LAS FUERZAS QUE GENERAN EL MOMENTO - (OBSÉRVESE EL SIGUIENTE CÁLCULC).

DEL PUNTO G-2 (10.266.20.533) AL VÉRTICE VII, EXISTE UNA DISTANCIA DE.

$$
X = (1.8667) (2) - 3.20 = 0.5334
$$
 m.

PARA LA FUERZA QUE SE PRESENTA SOBRE LA PENDIENTE A CUARENTA Y CINCO GRADOS AGUAS ARRIBA DEL MACHÓN, EL BRAZO DE PALANCA CORRESPONDIENTE SE VERÁ - --AUMENTADO CON EL VALOR DE LA PROYECCIÓN DE LA DISTANCIA DEL PUNTO ESTUDIADO AL -VÉRTICE VII. AGREGANDO FINALMENTE EL VALOR DEL MOMENTO QUE PROVOCA LA CARGA W -EN LA DICTANCIA REFERIDA ÚLTIMAMENTE.

POR LO TANTO, LA ECUACIÓN DEL MOMENTO OUEDA ASÍ:

$$
\emptyset = M = 14 W (3.25-0.20-X) + \frac{3.20}{0.7071} W \left[ \frac{3.20}{(0.7071)(2)} + 0.7071 X \right]
$$
  
+ 
$$
-\frac{x^2}{2} W =
$$
  
= 14 W (3.05-X) + 4.5255 W (2.2627 + 0.7071 X) + 
$$
\frac{x^2}{2} W =
$$
  
= 14 W (3.05-0.5334) + 4.5255 W \left[ 2.2627 + 0.7071 (0.5334) \right] +  
+ 
$$
\frac{(0.5334)^2}{2} W =
$$
  

$$
\emptyset = 47.321 W
$$

EN EL CUADRO IV-3 SE PRESENTA EL RESUMEN PARA LOS PUNTOS RESTANTES DE LA PARTE AGUAS ARRIBA DEL MACHÓN,

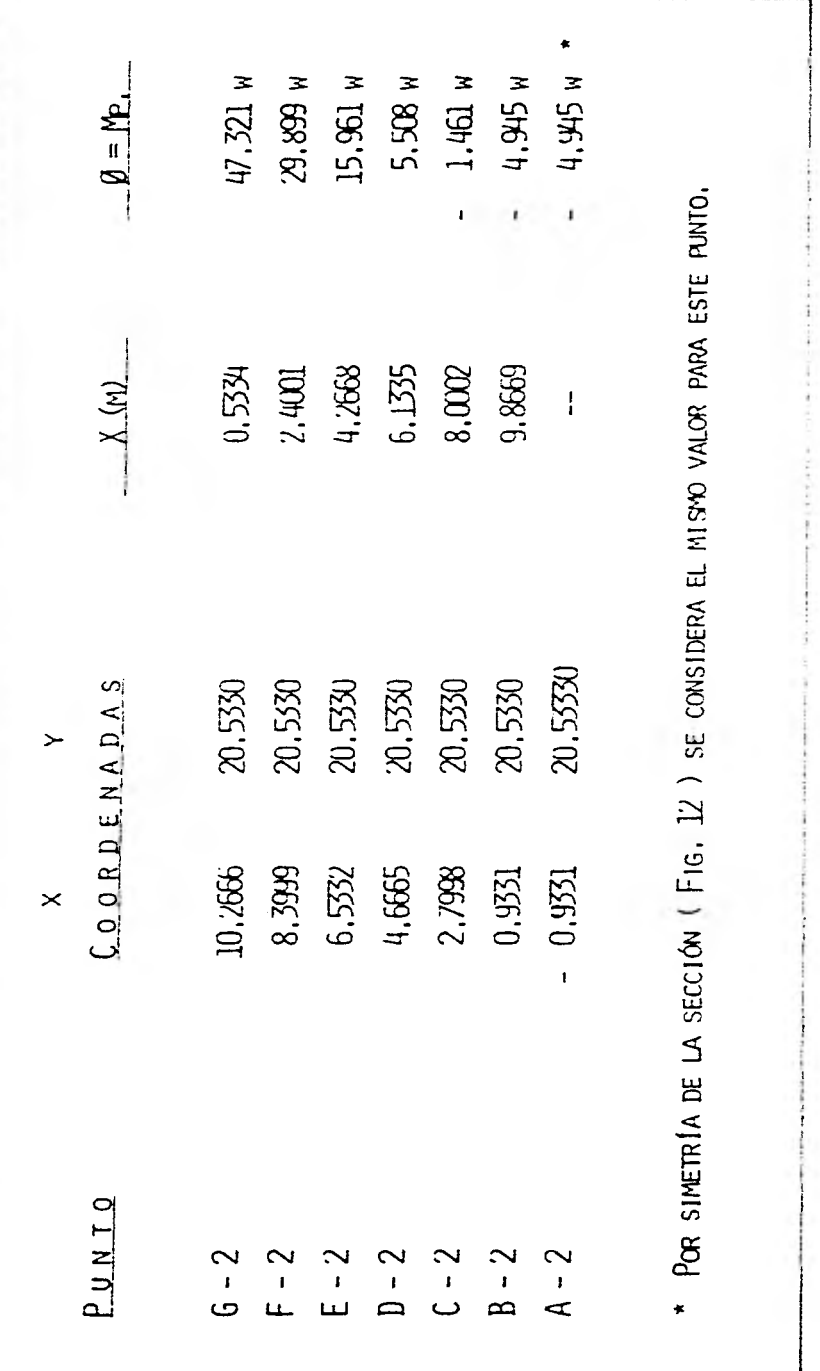

CUADRO IV - 5.- CALCULO DE Ø EN PUNTOS DE LA FRONTERA EN LA PARTE AGUAS ARRIBA DEL MACHÓN.

OBSÉRVESE QUE EL PROCEDIMIENTO HASTA AQUÍ DESCRITO, CORRESPONDE A LA ACCIÓN DE UNA INTEGRAL DE LINEA SIMPLE A LO LARGO DE TODA LA FRONTERA DE LA SEC-CIÓN EN ESTUDIO Y NO DE UNA INTEGRAL DE ÁREA COMO FRECUENTEMENTE SE CONFUNDE,

EN RELACIÓN CON EL CÁLCULO DE 0 PARA PUNTOS ADYACENTES A LA FRONTERA, SE TIENE ÚNICAMENTE LO SIGUIENTE:

- A) USANDO NUEVAMENTE LAS ECUACIONES (7) SE CALCULA EL VALOR DE LAS PRIME RAS DERIVADAS DE LA FUNCIÓN  $\emptyset$  en cada uno de los puntos según se nece SITE PARA PASAR AL SIGUIENTE INCISO,
- B) APLICAR SEGÚN SEA EL CASO, LAS ECUACIONES  $(13)$ ,  $(13')$  of  $(13'')$  para de TERMINAR EL VALOR DE 0 EN LOS PUNTOS EN QUE SE REQUIERA,

DADO LO SENCILLO DEL CÁLCULO DE ESTOS VALORES, SE RECURRE A MENCIONAR LOS LIGERAMENTE POR MEDIO DE LOS ANTERIORES INCISOS, SU RESULTADO, PUEDE VERSE EN LA FIGURA 12,

4,3 PLANTEO Y SOLUCIÓN DEL SISTEMA DE ECUACIONES EN FUNCIÓN DE 0 Y SU IN-TERPRETACIÓN,

SEGÚN LA FORMA DE LA ECUACIÓN (6) Y CON LA AYUDA DE LA PLANTILLA MOS-TRADA EN LA FIGURA 8, SE PLANTEA EL SISTEMA DE CINCUENTA Y UNA ECUACIONES LINEA-LES, CUYA MATRIZ SE PRESENTA EN LA FIGURA 13 PARA SOLUCIONARLA. ESTA SOLUCIÓN - SE EFECTUÓ A TRAVÉS DE UN PROGRAMA DE COMPUTADORA, EL CUAL APLICA EL MÉTODO DE GAUSS - SEIDEL, QUE SE SELECCIONÓ DE ACUERDO A LAS CARACTERÍSTICAS Y TAMAJO DE -LA MATRIZ, EL LISTADO Y LA SOLUCIÓN DE LA MATRIZ SE PRESENTAN EN UNA APÉNDICE -

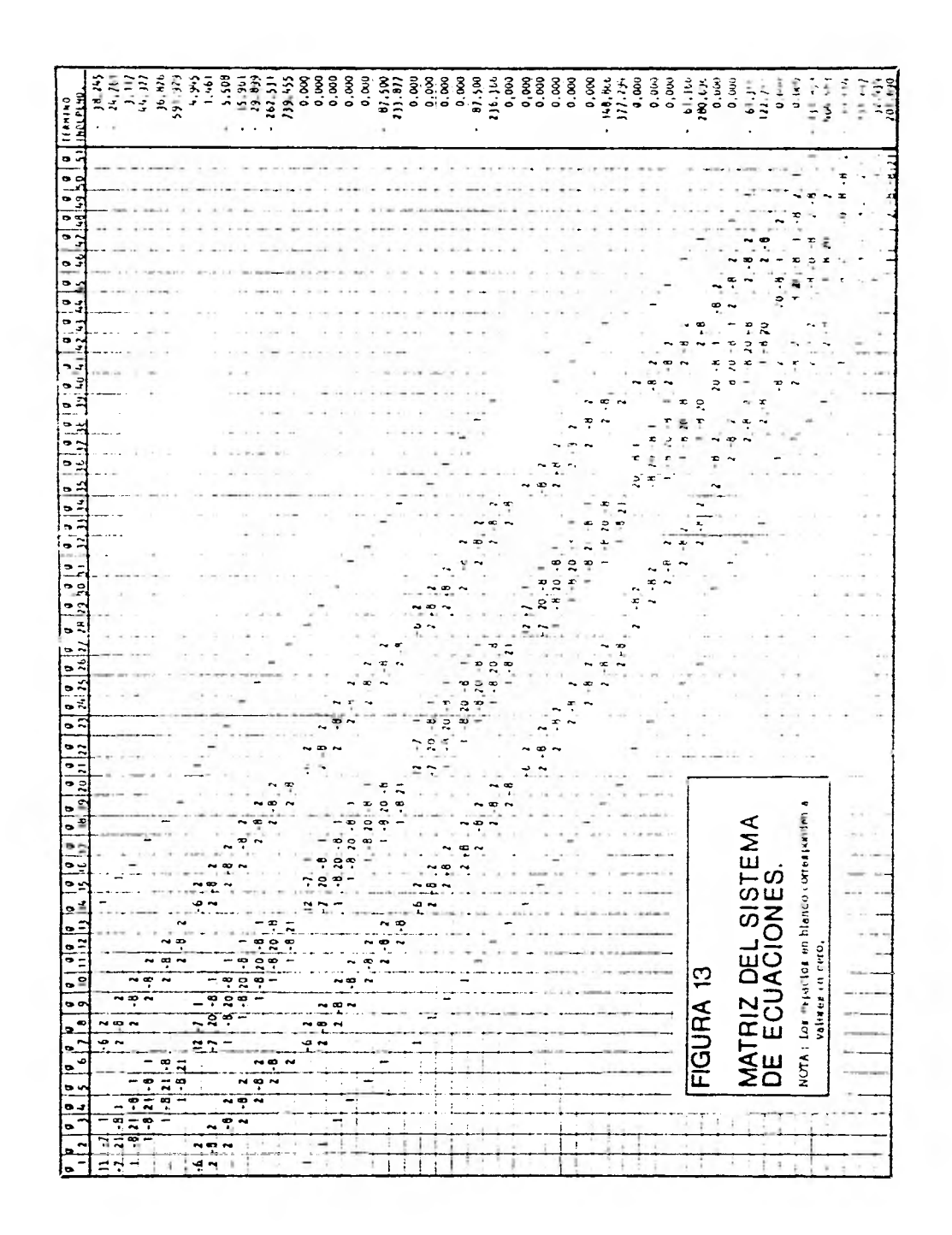

AL FINAL DEL CAPÍTULO 5 Y LA RELACIÓN ORDENADA DE LOS VALORES DE Ø SE MUESTRAN -EN EL CUADRO IV-4,

LOS VALORES DEL CUADRO MENCIONADO, SE UBICAN SEGÚN CORRESPONDA, EN -LOS NODOS DE LA MALLA SOBRE LA SECCIÓN EN ESTUDIO Y SE CALCULAN LOS VALORES DE - PUNTOS FUERA DE DICHA SECCION QUEDANDO FINALMENTE EL ARREGLO DE VALORES CUE SE - MUESTRA EN LA FIGURA 14,

SEGÚN LAS ECUACIONES (14), SE CALCULAN LOS VALORES DE LOS ESFUERZOS -3x, 9y y 3xy, MEDIANTE EL PROGRAMA DE COMPUTADORA QUE SE MUESTRA TAMBIÉN AL FINAL DEL CAPÍTULO 5 OBTENIÉNDOSE EL CUADRO IV-5, RESULTADO DE DICHO PROGRAMA. - LAS GRÁFICAS DE VARIACIÓN DE ESTOS ESFUERZOS Y DE LOS ESFUERZOS PRINCIPALES, -(ECUACIONES 15) ESTÁN EN LAS FIGURAS 15, 16, 17, 18 Y 18-A ADJUNTAS A ESTE CA-PITULO.

ESTE CONJUNTO DE GRÁFICAS Y DIAGRAMAS DE ESFUERZOS DEBEN OBTENERSE A DISTINTOS NIVELES DE LA ESTRUCTURA DE LA PRESA, PARA CON ÉSTO, CONTAR CON LA SU-FICIENTE INFORMACIÓN DE APOYO EN QUÉ BASAR LflA DECISIÓN CUALQUIERA QUE ESTA SEA EN RELACIÓN AL DISEÑO O REVISIÓN DE DICHA PRESA,

CONVIENE SEÑALAR QUE, SEGÚN LA FINALIDAD DE ESTE TRABAJO, SE CONSIDE-RA LO SUFICIENTEMENTE REPRESENTATIVO DEL MÉTODO EN CUESTIÓN LO DESARROLLADO EN - ESTE CAPÍTULO, YA QUE SE SEÑALAN CON DETALLE TODOS Y CADA UNO DE LOS PASOS A SE-GUIR' Y DADO QUE HACER UN CÁLCULO EN OTRO NIVEL DE LA PRESA, REPRESENTA REPETIR TODO LO ANTES EXPUESTO, CON LA VARIACIÓN UNICA DE LOS NÚMEROS, SE CONSIDERARÁ -HASTA AQUÍ, TERMINADO ESTE EJEMPLO DE APLICACIÓN.

| Ø              | VALOR    | Ø  | VALOR  |
|----------------|----------|----|--------|
| 1              | $-3,970$ | 27 | 49.600 |
| $\frac{2}{3}$  | $-1,676$ | 28 | 1.584  |
|                | 4,503    | 29 | 4,742  |
| 4              | 14,840   | 30 | 12,310 |
| 5              | 28,880   | 31 | 24,260 |
| 6              | 45,520   | 32 | 39,260 |
| $\overline{7}$ | 1,980    | 33 | 52,870 |
| 8              | 2,769    | 34 | 40,930 |
| 9              | 8,266    | 35 | 2,376  |
| 10             | 18,860   | 36 | 9.719  |
| $\mathfrak l$  | 33,670   | 37 | 21,390 |
| 12             | 50,210   | 38 | 35,280 |
| $\overline{B}$ | 63,900   | 39 | 49,470 |
| 14             | 3,468    | 40 | 6,499  |
| 15             | 5,486    | 41 | 17.940 |
| 16             | 11,850   | 42 | 30,430 |
| 17             | 23,420   | 43 | 44,360 |
| 18             | 39,940   | 44 | 3,817  |
| 19             | 58,830   | 45 | 15,790 |
| 20             | 61,590   | 46 | 26,370 |
| 21             | 3,055    | 47 | 39.940 |
| $\mathbf{Z}$   | 5,996    | 48 | 14,990 |
| 23             | 13,190   | 49 | 22,820 |
| 24             | 25,230   | 50 | 8,412  |
| 25             | 42,430   | 51 | 18,820 |
| 26             | 68,890   |    |        |
|                |          |    |        |

CUADRO IV - 4  $\cdot$ - VALORES DE  $\emptyset$  en Función de W

 $\overline{\phantom{a}}$ 

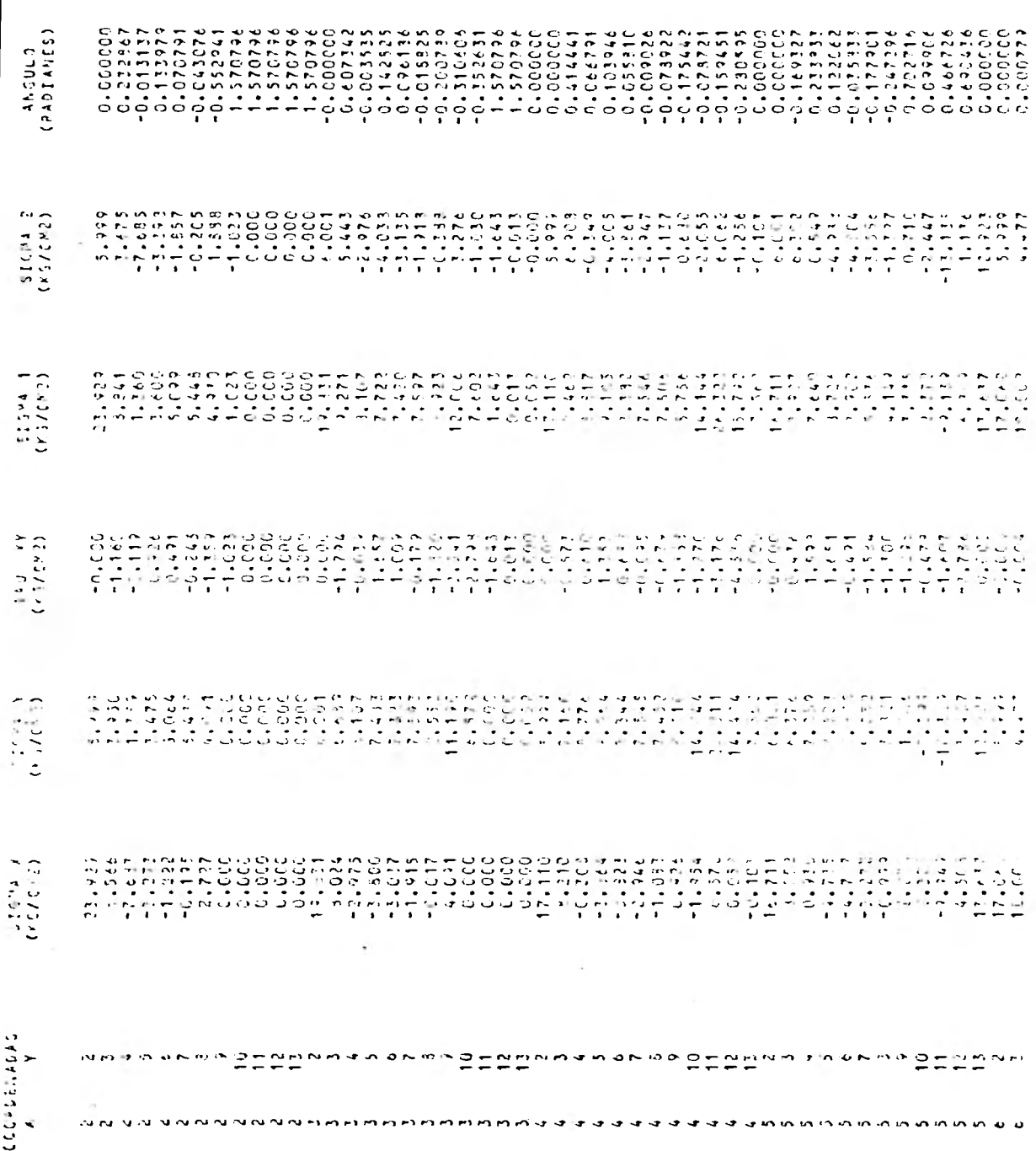

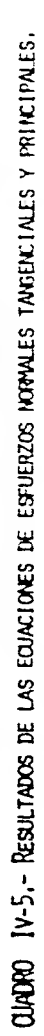

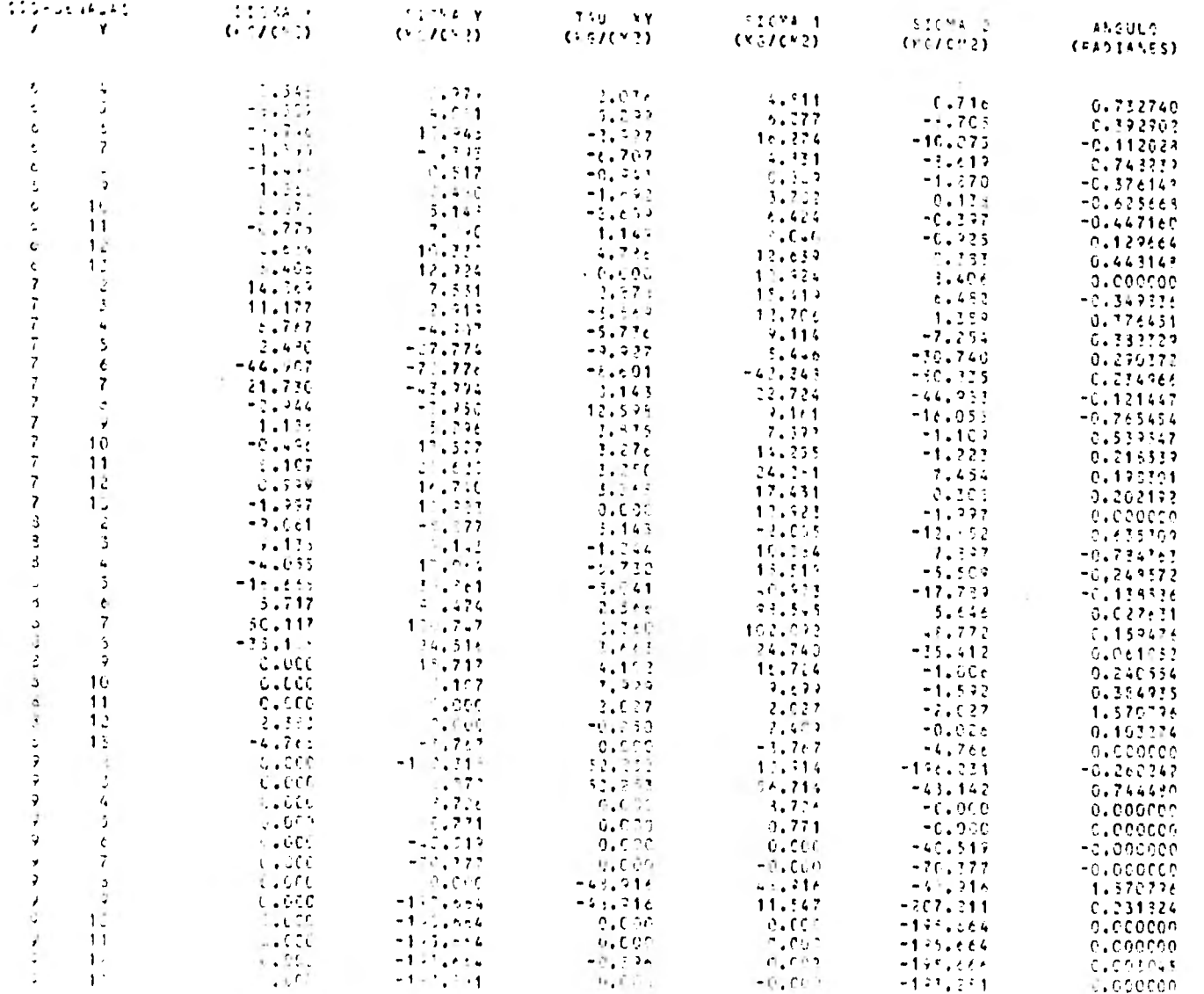

CUADRO IV-5,- (CONTINUACIÓN)

சு

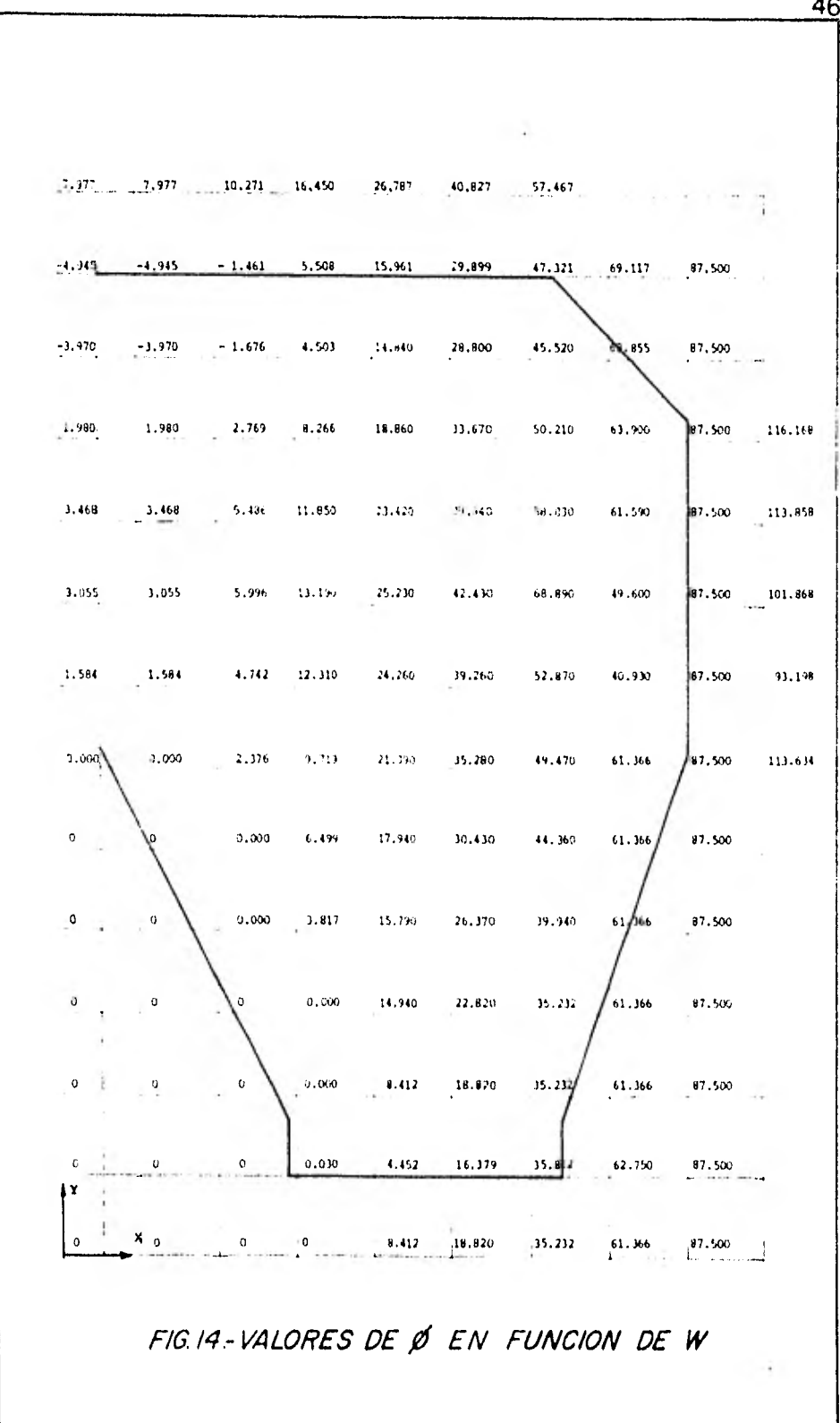

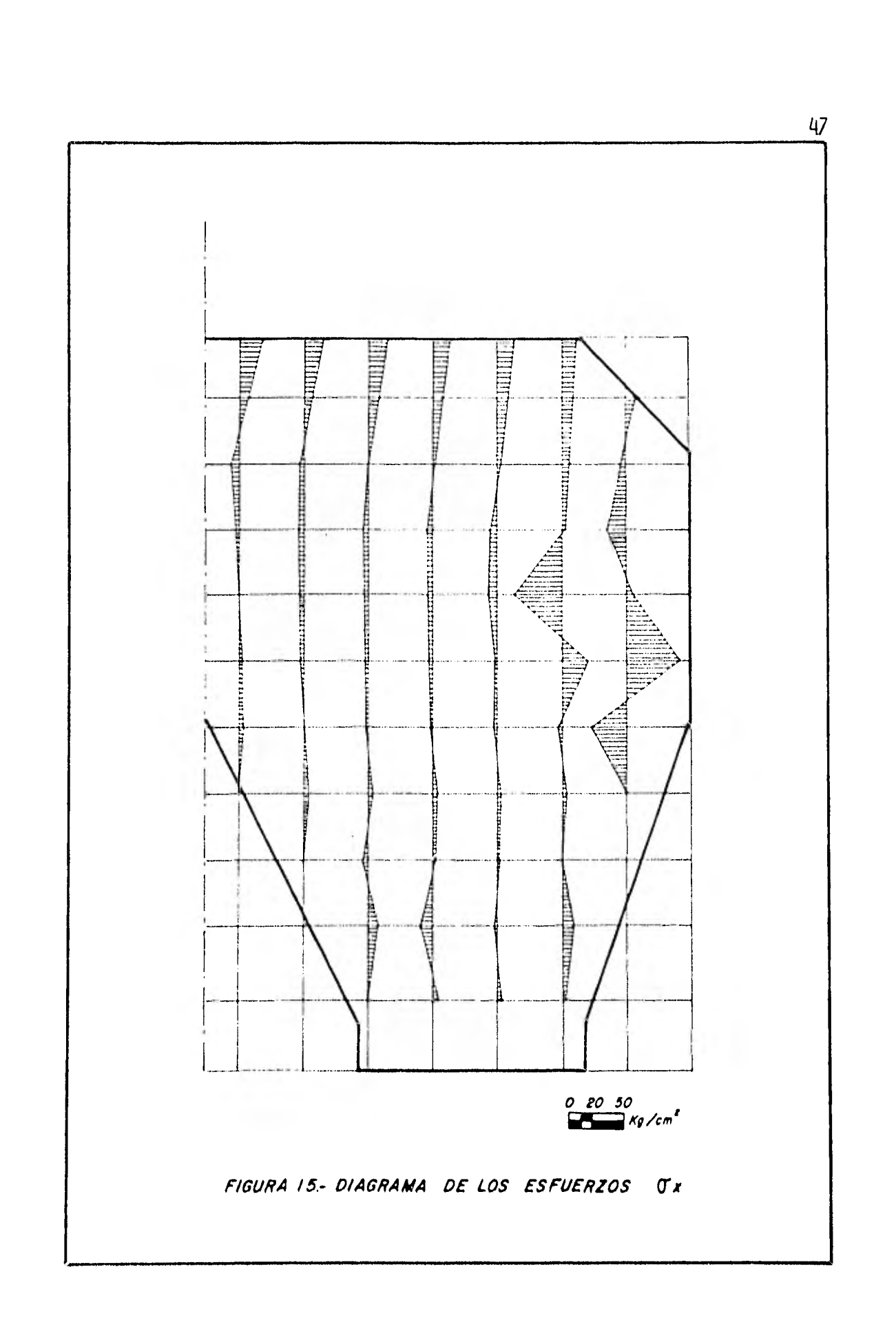

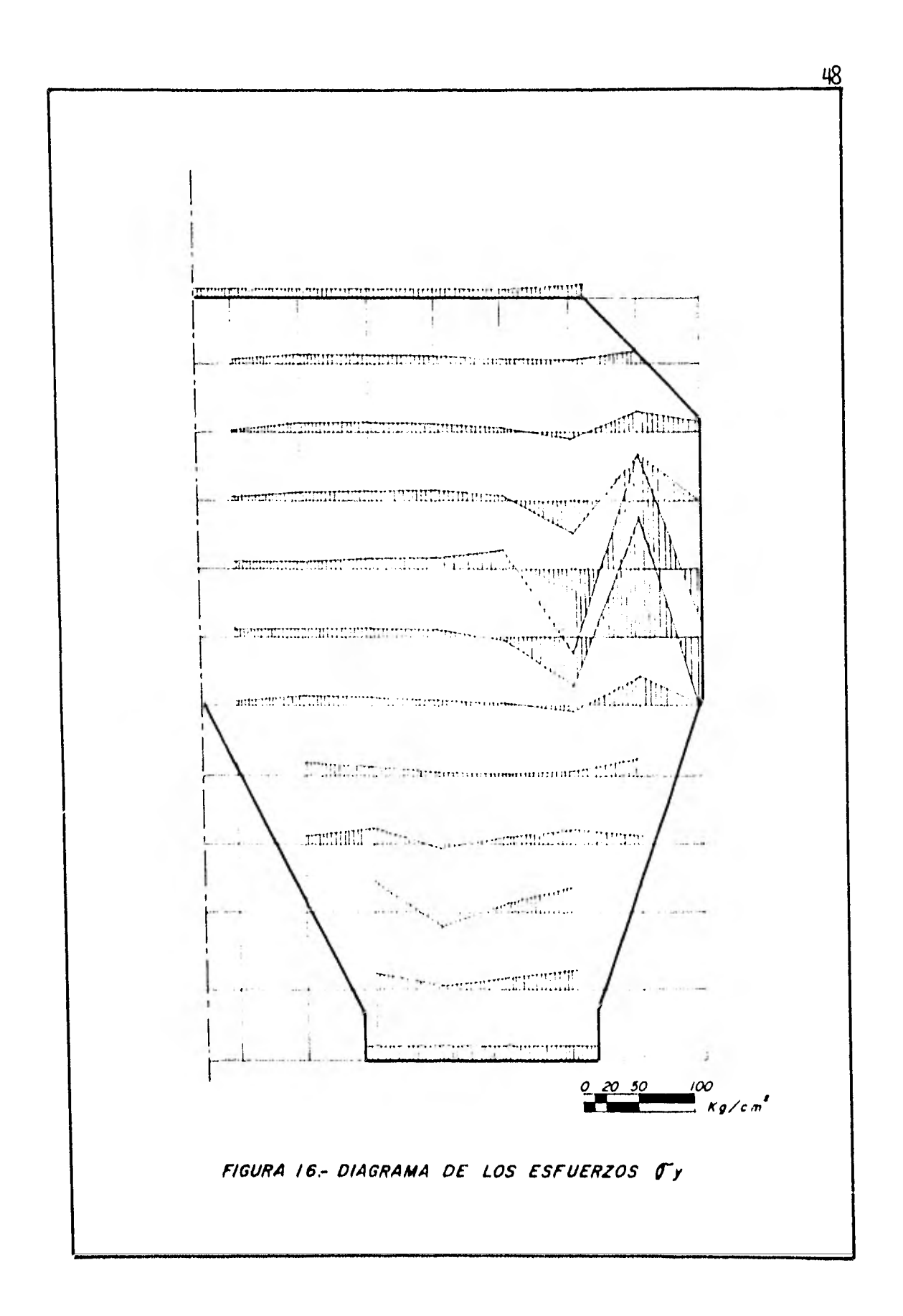

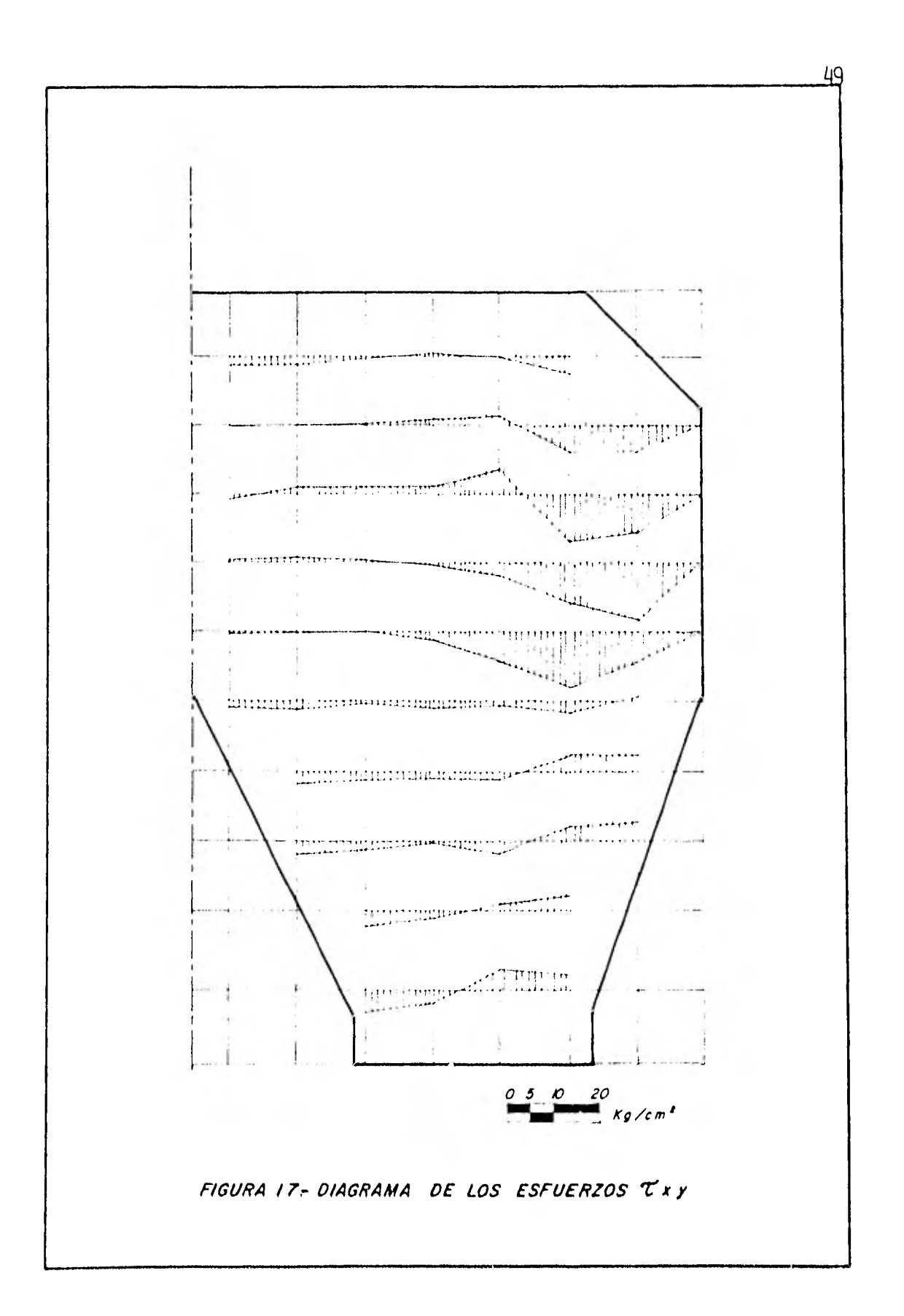

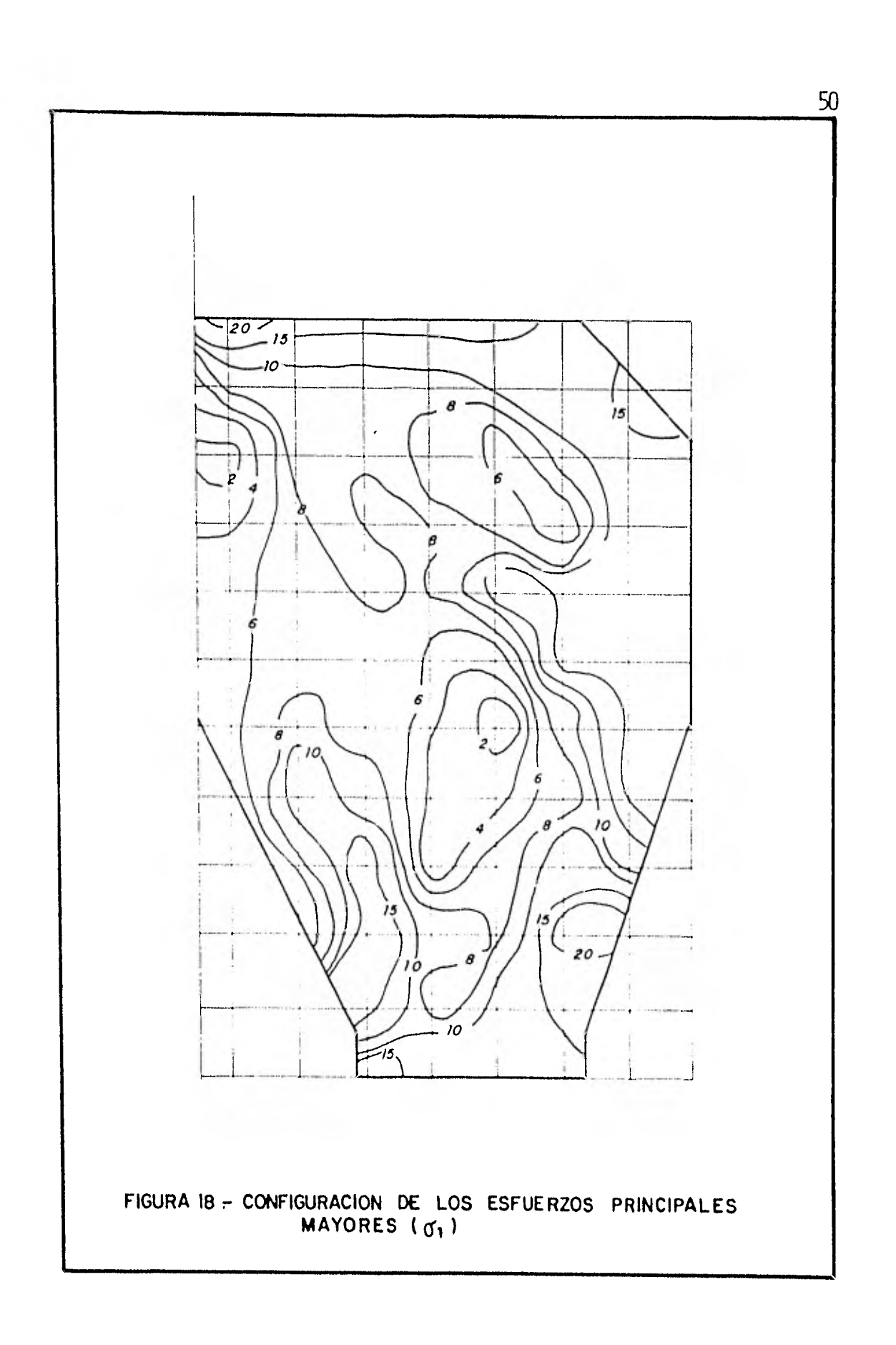

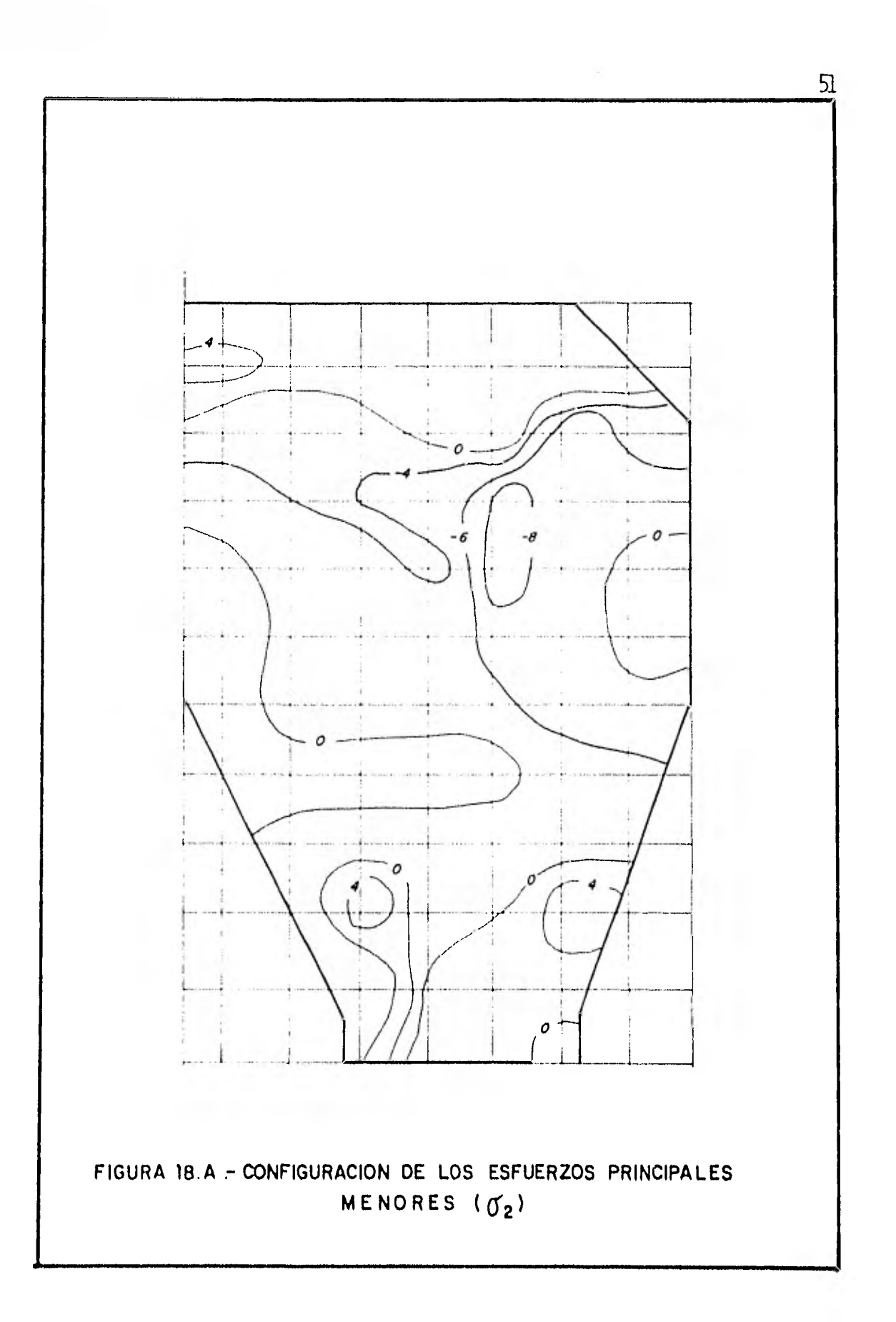

## $\mathbb{E}[\mathbf{E}[\mathbf{E}[\mathbf{E}[\mathbf{E}[\mathbf{E}]]\mathbf{E}[\mathbf{E}[\mathbf{E}[\mathbf{E}]]\mathbf{E}[\mathbf{E}[\mathbf{E}[\mathbf{E}]]\mathbf{E}[\mathbf{E}[\mathbf{E}[\mathbf{E}]]\mathbf{E}[\mathbf{E}[\mathbf{E}[\mathbf{E}]]\mathbf{E}[\mathbf{E}[\mathbf{E}[\mathbf{E}]]\mathbf{E}[\mathbf{E}[\mathbf{E}[\mathbf{E}]]\mathbf{E}[\mathbf{E}[\mathbf{E}[\mathbf{E}]]\mathbf{E}[\math$

### CONCLUSIONES AL TRABAJO

EL MÉTODO UTILIZADO EN EL PRESENTE TRABAJO, ES UNA DE LAS MUCHAS APLICA CLONES DE LOS CONCEPTOS DE LA TEORÍA DE LA ELASTICIDAD UTILIZADOS PARA ANALIZAR EL COMPORTAMIENTO DE LOS ESFUERZOS DENTRO DE LA ESTRUCTURA,

EL PROBLEMA QUE SE EXPUSO A LO LARGO DEL TRABAJO, SE TRATA POR LO GENE RAL DE MODO TRIDIMENSIONAL, SIN EMBARGO CON EL ANÁLISIS ESTRUCTURAL DE ESFUERZOS\_ CON LA FUNCIÓN DE AIRY, TRATADO BIDIVENSIONALMENTE NOS DA UNA SOLUCIÓN BASTANTE - CONFIABLE DEL PROBLEMA Y SOBRE TODO NOS OFRECE UN MÉTODO PRÁCTICO Y SENSIBLEMENTE A CUALQUIER ALCANCE DADA LA FACILIDAD DE APLICACIÓN AL TIPO DE PROBLEMAS PLANTEA-DO,

EN EL EJEMPLO PRESENTADO, SE OBTUVO UN SISTEMA DE ECUACIONES LINEALES\_ DE CINCUENTA Y UNO POR CINCUENTA Y UNO QUE A NIVEL ACADÉMICO PUEDE PARECER EXAGERA DD, SIN EMBARGO, EN LA REALIDAD SE PRESENTAN ARREGLOS MATRICIALES, MAS GRANDES SE-GUN SE SELECCIONE EL TAMAÑO DE LA RED SOBRE LA SECCIÓN. PCTUAU1ENTE, ESTO ÚLTIMO NO ES PROBLEMA YA QUE SE CUENTA CON EL FÁCIL ACCESO A LAS COMPUTADORAS ELECTRÓNI-CAS, CON LO CUAL SE AGILIZA EL PROBLEMA, MI\ VEZ QUE, DESDE LUEGO, SE HAYA PROGRA-MADO ADECUADAMENTE SU DESARROLLO, ADEMÁS, POR LA FACILIDAD DE APLICACIÓN DEL MÉTO DO, LA UTILIZACIÓN DE TALES HERRAMIENTAS DE CÁLCULO NO RESULTA COSTOSO, DADA LA PO CA MEMORIA DE COMPUTADORA Y TIEMPO QUE SE UTILIZA EN SU SOLUCIÓN,

ADEMÁS, CONVIENE SUBRAYAR NUEVAMENTE EL CUIDADO QUE EL ANALISTA DEBE TE NER AL SELECCIONAR EL TAMAÑO DE LA RED DE ANÁLISIS YA QUE SE PUEDE OBSERVAR FACIL-MENTE QUE CUANDO EL TAMAÑO DE LA RED CRECE EL NUMERO DE ECUACIONES POR RESOLVER - TIENDE A CERO Y CUANDO DECRECEN LAS DIMENSIONES DE DICHAS CELDAS, EL NÚMERO DE -ECUACIONES TIENDE A INFINITO, LO CUAL PODRIA SER CAUSA DE CONFUSIONES Y PROBLEMAS ADICIONALES DENTRO DEL PROCESO DE CÁLCULO,

SE PUEDE ASEGURAR PUES, OUE EL MÉTODO PRESENTADO ES BUENO CUANDO SE A-PLICA CON LAS RESERVAS DEL CASO PERO POCO USALO DENTRO DEL PRALISIS ESTRUCTURAL,- YA QUE PARA PRESAS DE MATERIALES CEMENTADOS, SU CONSTRUCCIÓN ESTÁ PERFECTAMENTE -CONDICIONADA POR LA EXISTENCIA O NO DE SUELOS ALTAMENTE RESISTENTES l ROCA SANA - POR LO GENERAL ), EN EL LUGAR DE DESPLANTE, Psi LA CONSTRUCCIÓN DE PRESAS DE CON TRAFUERTE ES LIMITADA Y CON ELLO LA SELECCIÓN DE DICHO MÉTODO PARA SU ANÁLISIS YA QUE ADEMÁS NO ES ÚNICO PARA ANALIZAR ESTOS PROBLEMAS, SIN EMBARGO, UNA DE LAS ME TAS IMPORTANTE EN LA REALIZACIÓN DE ESTE TRABAJO, ES LA DE HACER DESTACAR LAS - VENTAJAS QUE ESTE MÉTODO OFRECE: LO PRACTICO QUE RESULTA APLICARLO Y LA SENSIBLE APROXIMACIÓN A LO EXACTO DE SUS RESULTADOS.

# APENDICE A

### PROGRAMA SAUSS 1

- . LISTADO DEL PROGRAMA
- , ARCHIVO DE DATOS
- . SISTEM TRIANGULAR DE ECUACIONES FINALES DEL PROCESO DE CALCULO . BLOQUE DE RAICES O SOLUCIONES DEL SISTEMA

DE ECUACIONES

#### EL PROGRAMA GAUSS 1

UNA DE LAS BASES PRINCIPALES PARA LA UTILIZACIÓN PRACTICA Y PRECISA DEL ANÁLISIS DE ESFUERZOS CON LA FUNCIÓN DE AIRY, ESTÁ PRECISAMENTE EN EL USO DE LAS-COMPUTADORES ELECTRÓNICAS COMO HERRAMIENTAS DE CÁLCULO,

AHORA BIEN PARA INTENTAR REALIZAR " A MANO " TODA LA SERIE DE CÁLCULOS-ARITMÉTICOS QUE IMPLICA EL INVERTIR ALGEBRAICAMENTE UNA MATRIZ TAN GRANDE COMO LA DE NUESTRO PROBLEMA, ES NECESARIO DISPONER, DESDE LUEGO, CON UNA BUENA HABILIDAD-DE CÁLCULO Y DOMINIO DEL MÉTODO POR UTILIZAR ( EXISTEN UNA VARIEDAD DE ÉSTOS ) Y-ADEMÁS DE UN BUEN ESPACIO DE TIEMPO PARA LOGRARLO, DADO PUÉS QUE UNO DE LOS FI--NES PRINCIPALES DE LAS COMPUTADORAS ES REDUCIR LO MÁS POSIBLE EL TIEMPO DE PROCE-SO Y ADEMÁS ASEGURAR EL QUE NO EXISTA LA FOSIBLIDAD DE UN ERROR EN LOS CÁLCULOS,- ES QUE SE PENSÓ EN LA UTILIZACIÓN DE ESTE PROGRAMA GAUSS 1, PROGRAMADO EN LENGUA-JE FORTRM Y DESTINADO A RESOLVER ( TAL Y CCM SE PRESENTA EN EL LISTADO ADJUNTO) LA MATRIZ DEL SISTEMA DE CINCUENTA Y UNA ECUACIONES QUE SE MUESTRA EN LA FIGURA - *13,* 

PARA INVERTIR LA MATRIZ SE USÓ EL MÉTODO DE GAUSS ORIGINAL, CONOCIDO -- TAM131ÉN COMO MÉTODO DE TRIANGULACIÓN YA QUE SU PROCEDIMIENTO CONSISTE PRECISAMEN-TE EN TRANSFORMAR TODOS LOS RENGLONES UNO A UNO DE TAL MANERA DE TENER LA DIAGO-NAL PRINCIPAL EN FORMA UNITARIA Y ABAJO DE ELLA TODOS LOS ELEMENTOS NULOS; ES DE-CIR A LA MATRIZ CUADRADA ORIGINAL DE NUESTRO SISTEMA SE LE TRANSFORMA EN UNA MA-TRIZ TRIANGULAR SUPERIOR DE TAL MANERA QUE SE CONOCE, PRIMERO, EL VALOR DE LA ÚL-TIMA INCOGNITA, EN LA ÚLTIMA ECUACIÓN DEL SISTEMA, CON LA CUAL SE CALCULARÁ EL VA LOR DE LA PENULTIMA I,NCOGNITA SEGÚN HALLA QUEDADO LA PENULTIMA ECUACIÓN Y AS1 SE-SIGUE HASTA OBTENER LA PRIMERA INCOGNITA QUE SALDRÁ DE LA PRIMERA ECUACIÓN NATU-- RALI1ENTE, Los DETALLES DE ESTE MÉTODO PUEDEN CONSULTARSE CON AMPLITUD EN LA BI-- BLIOGRAFIA No, 3, EN DONDE SE EXPONEN CON TODA CLARIDAD PUCHOS DETALLES INTERESAN TES DEL ALGEBRA DE l'ATRICES.

EL MÉTODO EN SI ES CONFIABLE, YA QUE SU DEDUCCIÓN ( COMO MÉTODO NúMERI - CO ) FUE REALIZADO PENSANDO EN PROBLEI•MAS TÍPICOS DE ECUACIONES DIFERENCIALES TRA-DUCIDAS A UN SISTEMA DE ECUACIONES LINEALES COMO ES NUESTRO CASO,

COMO YA SE MENCIONÓ ANTES, ADJUNTO SE MUESTRAN LOS DETALLES DEL LISTADO DEL PROGRAMA GAUSS 1. LUEGO DE ÉSTE, APARECEN LOS DATOS DE LA MATRIZ POR RENGLO-NES. Es DECIR, APARECE EL ARCHIVO DE DATOS ORGANIZADO POR BLOQUES DE CEROS Y AL-GUNOS VALORES DISTINTOS DE CERO. CADA BLOQUE DE ÉSTOS REPRESENTA A UN RENGLÓ DE-LA MATRIZ,

EN SEGUIDA SE ENLISTAN LAS CINCUENTA Y UNA ECUACIONES YA TRANSFORMADAS-QUE FORMAN A 1 A MATRIZ TRIANGULAR SUPERIOR EN QUE SE CONVIERTE EL SISTEMA CUADRA-DO ORIGINAL, SEGUIDO DE UN BLOQUE DE NIPEROS EN FORMA EXPONENCIAL QUE REPRESENTAN AL VECTOR DE TÉRMINOS INDEPENDIENTES DEL SISTEMA,

FINALMENTE, UN ÚLTIMO BLOQUE DE NÚMEROS TAMBIÉN EN FORMA EXPONENCIAL, - LOS CUALES REPRESENTAN A LAS RAICES DEL SISTEMA PLANTEADO, QUE YA TRADUCIDOS A -- $CANTIDADES$  DE USO  $COTUN$ , SE RELACIONAN ADECUADAMENTE EN EL CUADRO  $IV - 4$  CAPÍTULO 4.

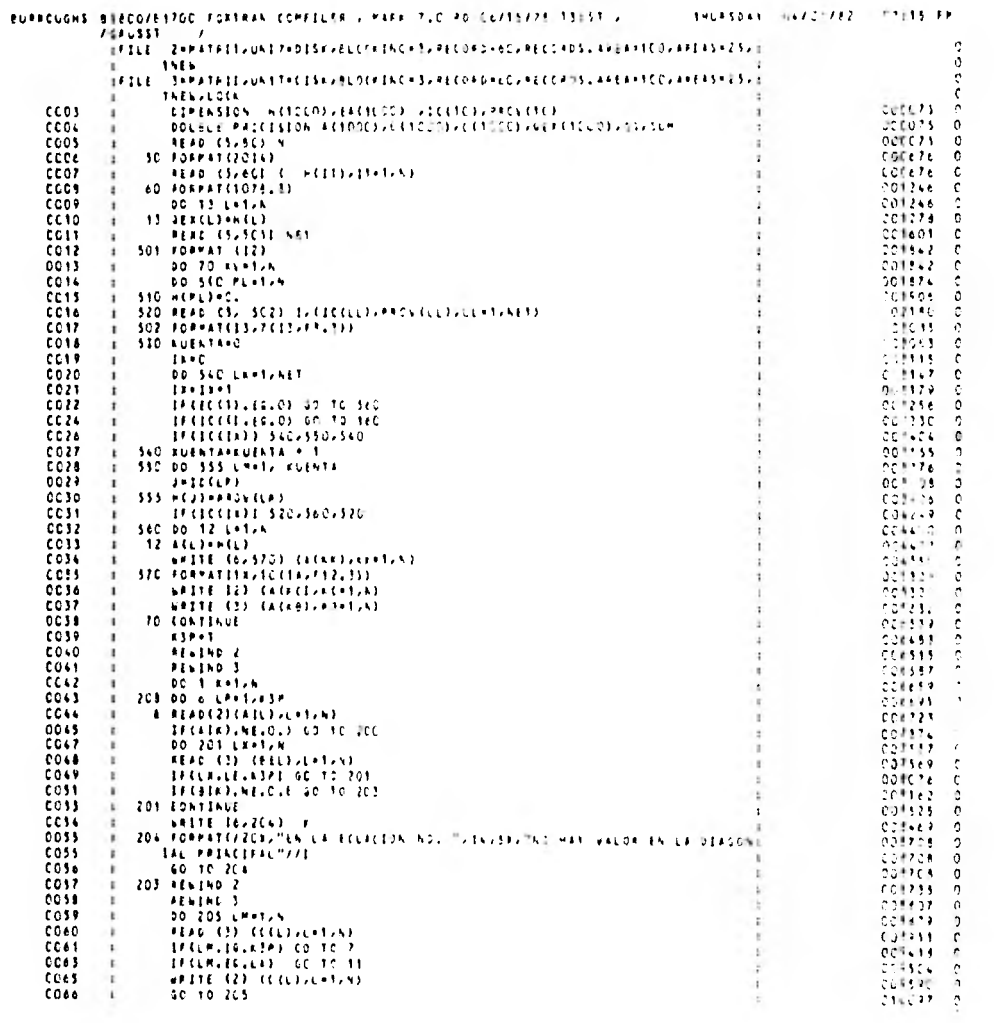

Ŋ.

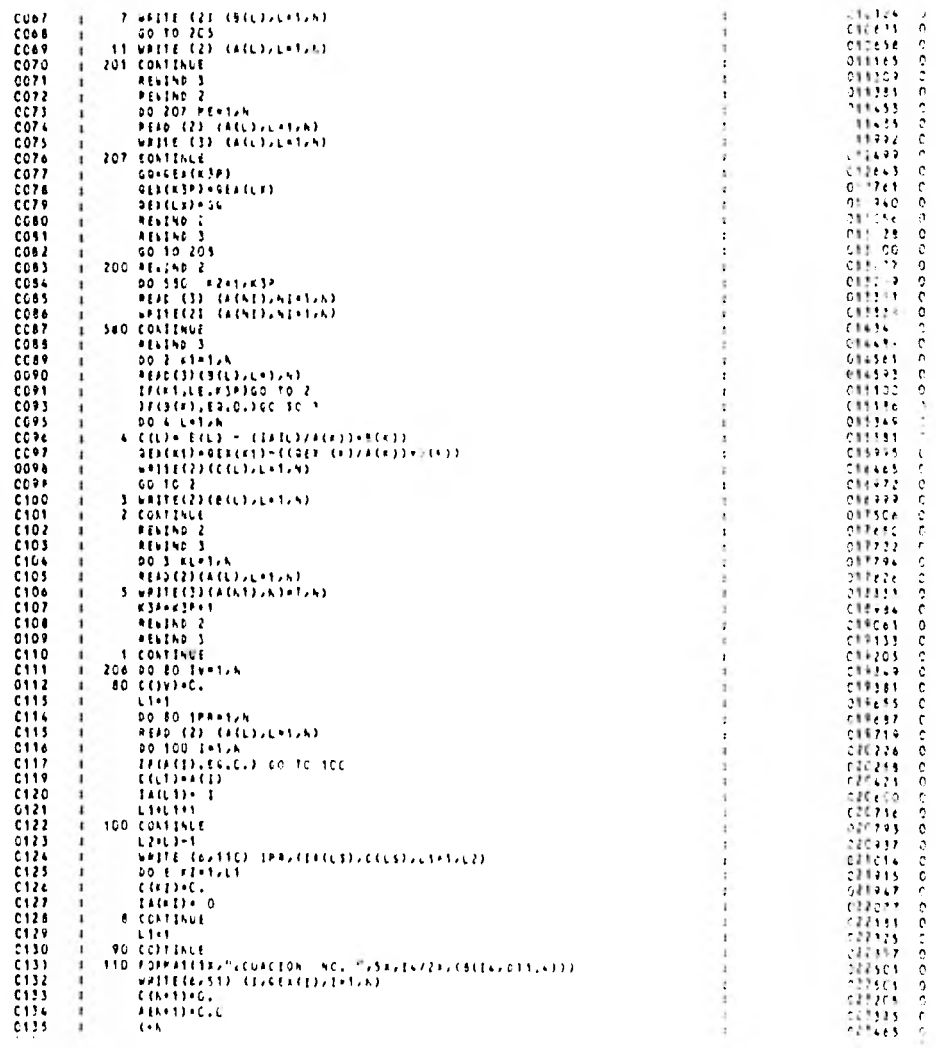

 $\mathbf{g}_i$ 

ď.

 $\mathcal{C}$  $\overline{1}$ 

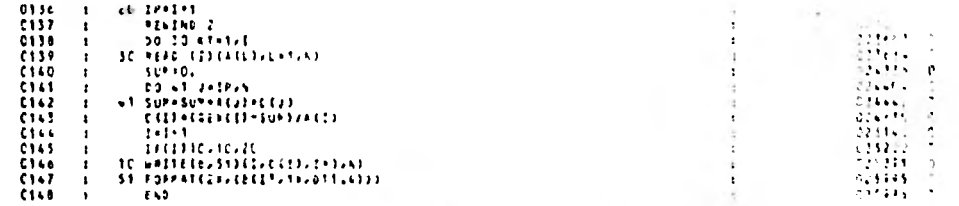

AC ERRORS AND NO VARNENEL IN 145 STATEPHRISSILDS (PETISO - 2001) SIST (PUST AN IT ESSENT AND ISLA.<br>COMPILE TIME IS ATLE SECONDS 704 THT CHAIL AT ICT CARLIANSWOTEL

 $\bullet$ 

 $\mathbf{B}$ 

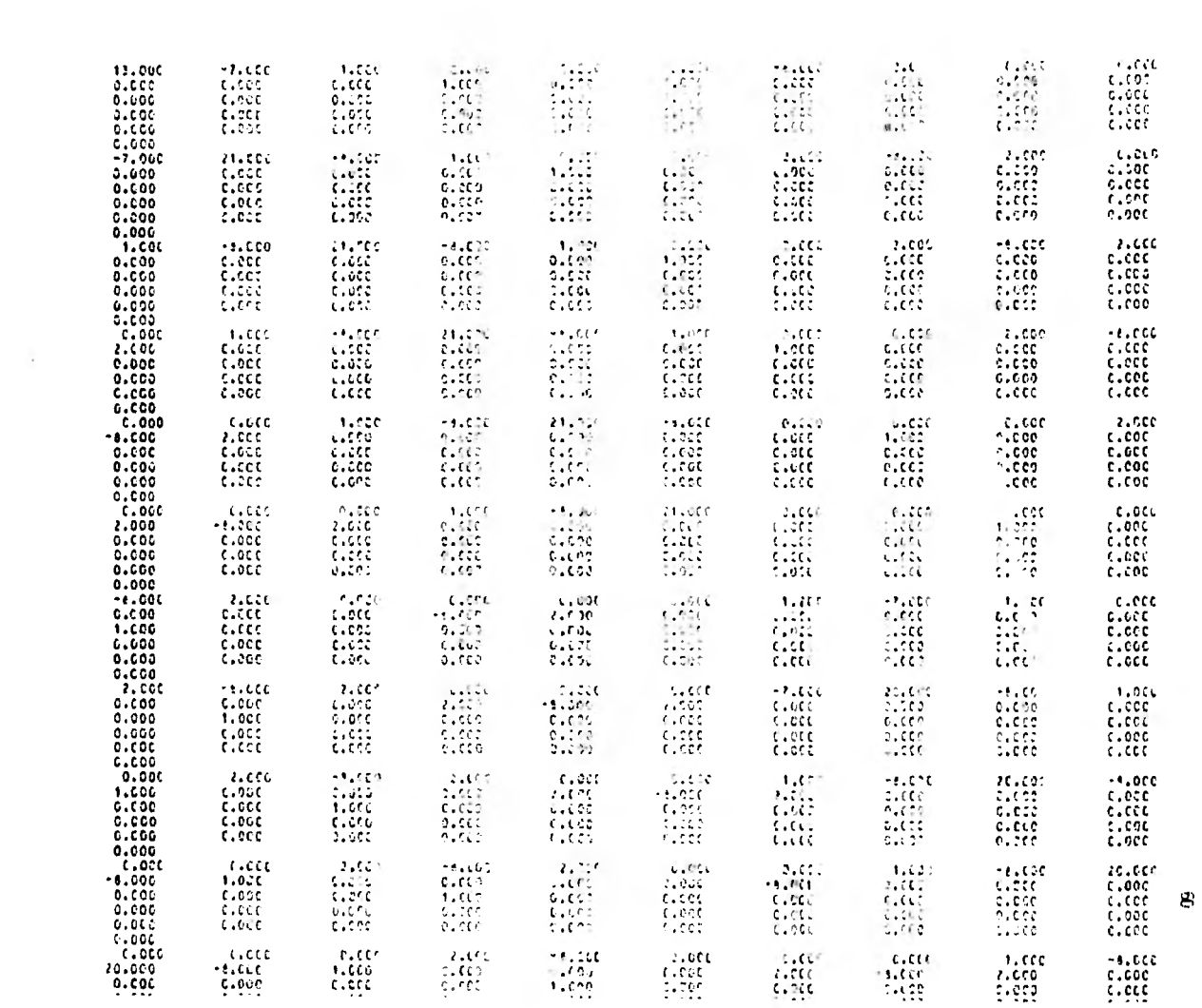

ę-

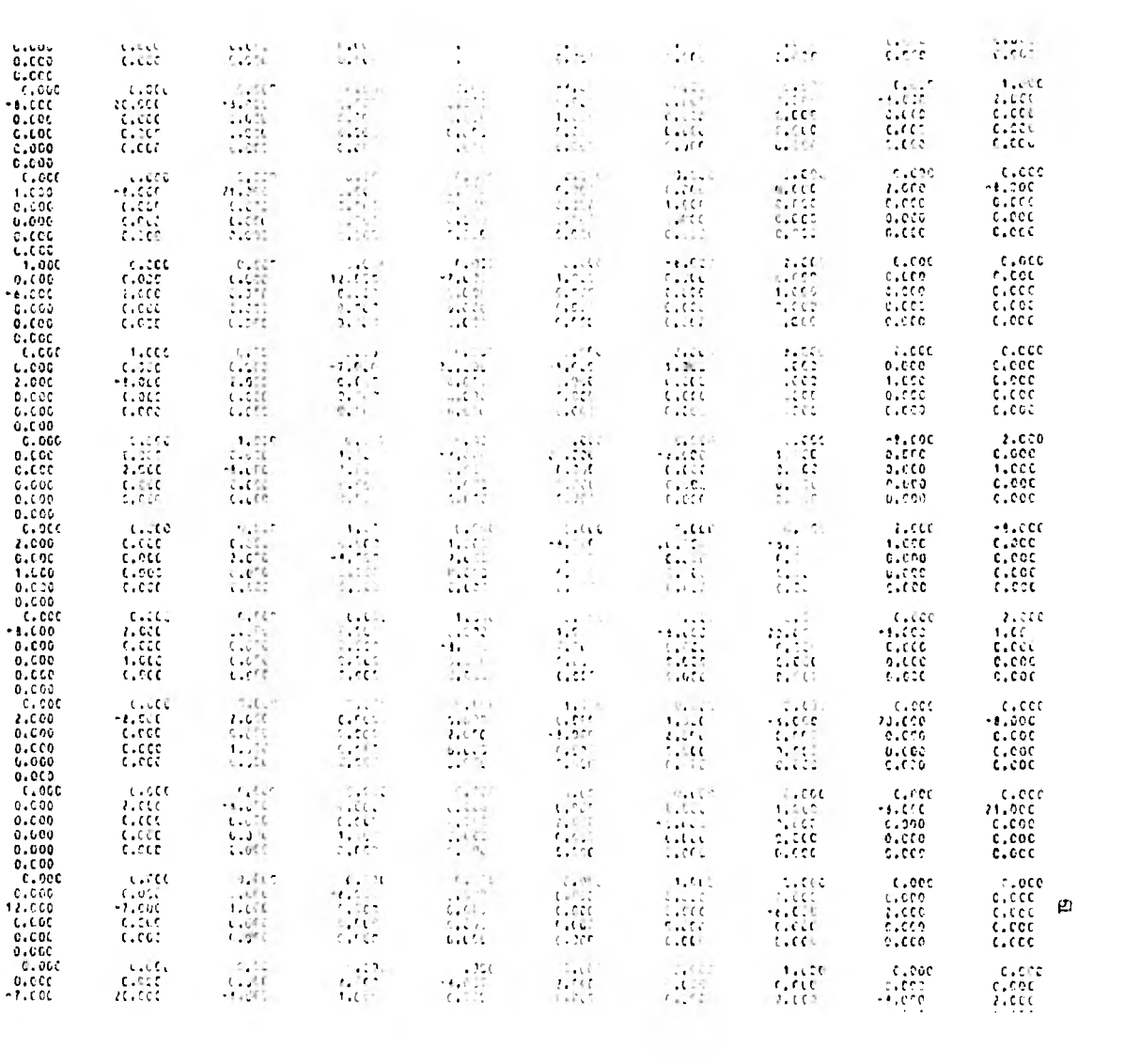

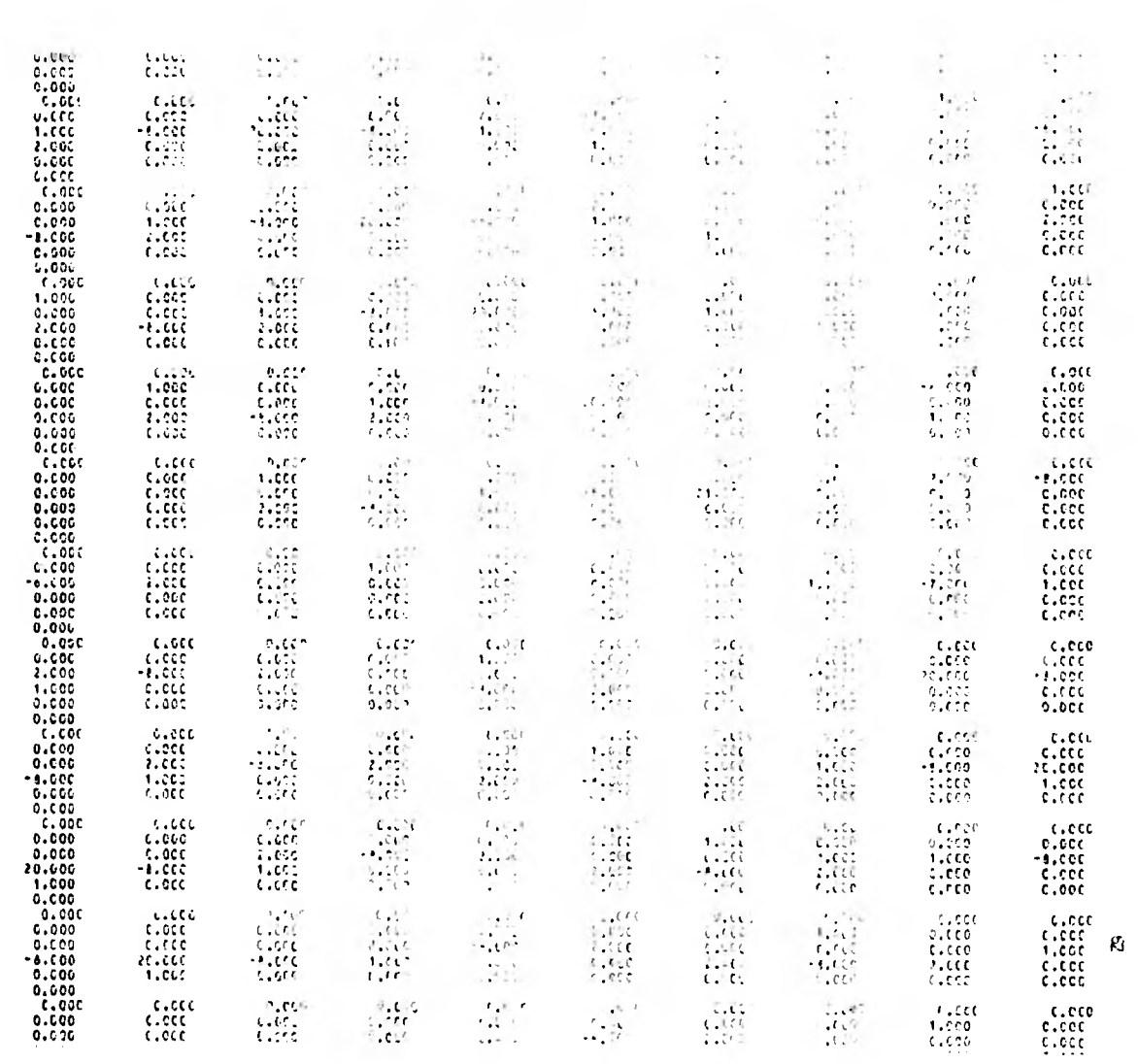

 $\sim 1$  . **T**  $\mathbf{I}$  $\mathbf{L}$ 

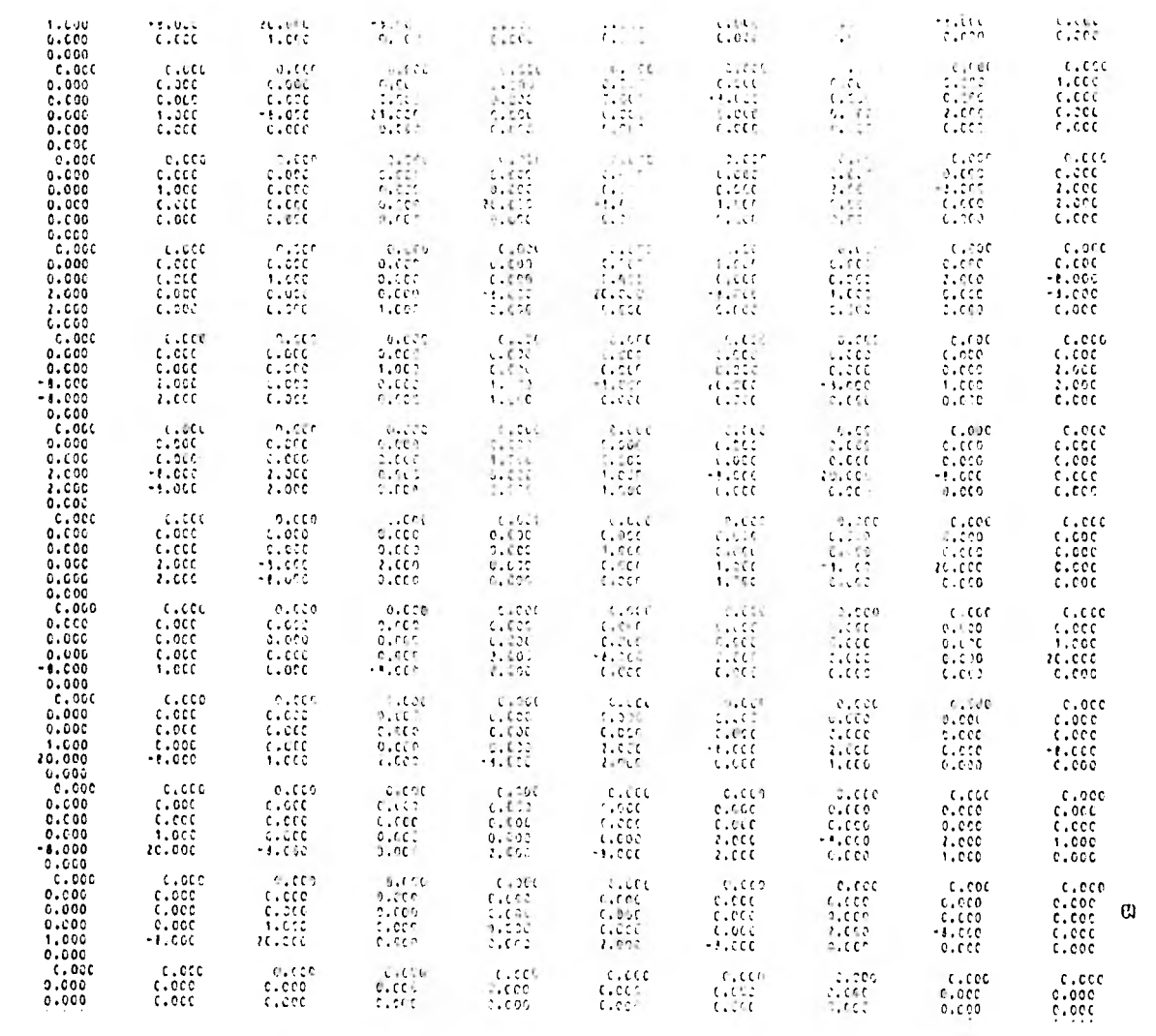

ECUACION NO.  $\mathbf{r}$ ου φορικτικό της διατικής του διαδιαστικός του αποκαταν του διαδιαστικού του απόστολας την ανταποστική του πολι

ECUACIÓN NO.<br>7-0.16580401 - E-C.65780401 - 9 C.11170461, 10 0.26036401, 11 0.45223402, 12 0.13135461 - 11-0.77834-44 - 14-0.56990401 15 0.20730+01 16 0.24850-02 17-0.24780-02 14-C.11820-C2 13-C.35920-C3 21 0.100C0+01

ECUACION NO. E OVITTORFOZ – 7 CVERRÍO-CZ – 8 CVT6T60-CT – 9 OVZABTS-UT ITC-CUS67CS-CT ITT-CVTT620FGT (T2-CU71VS3FDT) (TS OVZCMCCFCT) 14 C.72120-C3 15 0.36110-02 16 0.29900-C1 17 C.12640+L0 14 T.42775+C3 19 D.300C2+C1

3 0.127064022 6-C.757264451 7 0.21526-61 8 0.23526-61 5-0.36264661 90-C.31626-01 91-C.71656471 72 0.20060401<br>14 C.83830-02 15 0.29910-61 16 0.12646+00 17 0.42776460 18 0.106604-61

ECUACIÓN AG.<br>A OLIZZIDYOZ - S-CLZSZZBYCI - 6 CLIQCCDYCI - 7 GLACERD-ÚT - Y-ULSCSAE-OT - Y-CLITEZDYŰT - TC-GLZILCOYCI - TI CLZCOGBYOT<br>TA <u>CLZSSBD-</u>GT - TS GLIZZZBYCG - 16 GLAZZZBYCG - TZ CLICECBYŰT -

15 0.43300+CC 16 0.100CD+01

ECUACIÓN NO. 

ECUACION NO. 3-0.74e20+03 4 G.10000+01 7-D.12310+01 E-D.E923f+01 9 0.20000+01 14 D.53850+00 15 0.10000+01  $20.17236 \cdot 02$ 

1 0.13000+02 2.C.7CCOD+C1 \* C.10TCD+C1 \* \* (.cDCc+U1 1 T.II/Cd+V1 1. IL1CCUb+T1

**U.LDU** 

2.000

 $0.000$ 

 $0.000$ 

 $0.000$ 

 $0.000$ 

 $-8.000$ 

 $0.000$ 

0.000

 $0.000$ 

6.600

2.000

.c.occ

 $C, 000$ 

 $7.011$ 

 $i$ ,  $cct$ 

 $0.500$ 

 $c, ccc$ 

 $5.001$ 

 $7.007$ 

 $0.000$ 

 $\frac{1}{2}$ , acc

 $c, ccc$ 

 $C.CCO$ 

L. M.C.

 $0.000$ 

 $0.010$ 

 $0.200$ 

 $0.500$ 

 $0.000$ 

 $1.000$ 

c.ccc<br>c.ccc

c.ccc

 $7.000$ 

 $0.000$ 

 $2.466$ 

 $\frac{0.010}{0.000}$ 

 $n$ , coe

 $0.000$ 

 $0.000$ 

 $0.009$ 

 $C.C.C.$ 

 $0.000$ 

 $7.000$ 

130.51

 $70.001$ 

1.000  $c$ ,  $c$   $c$  $0.000$  $c.\nc$  $1.000$  $1.010$  $1.006$  $c.00c$  $1.001$  $C = CC$  $c$ ,  $c$ ,  $c$ c.ccc  $0.000$ c.cnr  $1.700$  $c$ ,  $c$ o $c$  $0.000$  $C$ ,  $CCC$  $0.010$  $0.002$  $0.000$  $c,cc$  $4.000$  $1.111$  $C, CC$ cicco  $0.000$  $7.000$  $0.000$  $0.001$ c.crc  $c$ ,  $ccc$  $0.000$  $1.6.5$ alced  $1.001$  $c,00c$  $-9.000$  $0.000$ 10005  $c, cc$ ?  $-7.01 - 1.$  $10.717$  $2.00 +$  $0.000$  $1.01$  $0.000$  $\begin{array}{c} 1901.3 \\ 303.1 \\ 133.3 \end{array}$  $^{0.000}_{0.000}$  $\begin{array}{c} 0.00 \\ 0.000 \\ 0.000 \end{array}$  $533.2$  $C$ ,  $CCD$  $0.000$  $0.000$  $0.111$ closs<br>closs **C.O**no 0.000<br>0.000<br>0.000<br>2.000  $0.000$  $\frac{0.000}{0.000}$  $\frac{8}{6}$  . GCC istic<br>Inter  $0.000$  $c$ .coc  $0.000$  $1.60$  $0.000$  $0.000$ C.CCC  $6.120$  $C.CC$  $A.C.C.$ c.ecc  $-0.01$ 5200 1,000 c.ccc **CLOCC CLOCE** 20,000  $-1.000$ -elcoc 2.000  $c, c\bar{c}c$  $0.000$  $5.557$  $6.000$  $0.001$  $2.000$  $t \cdot 00$  $0.000$  $C$ ,  $C$  $C$  $C$  $0.000$  $1.000$  $1.200$  $5 - 68$ cuced.  $c, c, c$  $\sim$  CCL.  $5.000$  $C.C.C.$  $0.000$ c.ccc  $1.001$  $1.000$  $C = C C C$  $C_1CC$  $0.000$ c.ccc  $0.000$ c.occ  $5.067$  $0.007$  $9.250$  $C$ . $CC$  $2.650$  $0.000$  $c$ .ccc  $C.COO$  $1.000$  $0.004$  $C. C C 3$ 2,640  $-1.000$ 2,000  $-1.010$ 10.000  $7.00C$  $-0.000$  $C.000$  $C$ ,  $C$  $C$  $C$  $c.t.$  $0.005$  $1.72$  $3.000$  $0.026$  $0.001$  $0.000$  $c,occ$  $\begin{array}{l} 11001 \\ 2111 \\ 3111 \\ 41111 \\ 41111 \\ \end{array}$  $0.000$  $0.000$  $0.000$  $0.007$ c.ouc<br>C.ooc  $c, c$ co c.coc  $0.000$  $0.000$  $0.000$  $0.000$  $0.000$ C.etc.  $2.000$  $1.001$  $0.005$  $1.000$ ol con  $0.000$  $0.007$  $0.000$ 0.000 1.092 21.000  $C.062$ はいじじじ 2.000  $-0.000$  $b,cc$ clocc.  $c$ .coc  $5.021$  $1.201$  $0.001$  $0.040$  $0.13.$  $C, COC$  $0.000$  $0.000$  $133.3$  $0.755$  $4.03$  $-0.000$  $1.000$ cleec C.COO c.ccc t.ccc  $0.000$  $c, c, c$  $0.000$  $0.000$  $\frac{1}{2}$  $C$ ,  $C$  $C$  $C$  $1.20.1$  $5.142$  $0.33.37$  $c. c.c.$  $0.000$ c.ccc  $0.000$  $1,000$ C.ncc  $-1.000$  $000.1$ 21,000 ECUACIÓN NO.

 $0.01$ 

 $-1.090$ 

 $0.900$ 

 $1.001$ 

 $-$ .ccc

 $7.709$ 

-1.000

204122

 $1.111$ 

 $1.411$ 

 $\frac{1}{1000}$ 

 $1.917$ 

 $-1.003$ 

p.ccc

 $1.055$ 

20.500

 $0.000$ 

**Little** 

C. CCC.

 $\mathsf{C}$  ,  $\mathsf{C} \subseteq \mathsf{C}$ 

 $0.001$ 

1,008

 $1.000$ 

 $1.010$ 

 $333.3$ 

 $\ldots$ 

 $0.000$ 

0.000

 $1.11$ 

 $7.007$ 

 $\frac{0.001}{0.000}$ <br>0.000

 $-1.01$ <sup>-</sup>

 $0.900$ 

 $1.170$ 

 $7,000$ 

 $\mathbf{L} = -\mathbf{L} \mathbf{C}^T$ 

 $0.001$ 

 $C$ , cod

 $0.000$ 

 $0.001$ 

 $0.000$ 

 $7.000$ 

 $\pm$ .000

cicco.

 $c.00c$ 

5,525

 $4.100$ 

ng suul

 $0.000$ 

 $\mathfrak{c}$ ,  $\mathfrak{c}$   $\mathfrak{c}$   $\mathfrak{c}$ 

 $0.000$ 

 $2.000$ 

1.000

c.coc.

 $0.000$ 

c.ecc

 $c$ ,  $cc$ 

 $130.7$ 

 $c, ccc$ 

Ŧ

20 0.11860-02 - 21 C.16026-C1 - 22 C.69636-C2 - 23-0117226-01 - 24-C.121919CC - 25-C.43735FCL - 26-C.175C5-01 - 23-O.62566FCl 23 CL17610-C3 29 OL7559D-C2 3C 0L25600-01 31 CL1CL3D-C0 32 CL26600-C0 92 OL59190-D0 36 OL1CD3FC1 29 C.20020905 32-0.33230-03 33-0.31405-01 32-0.33340-01 31-0.37440-02 3.-0.31710-02 ICUACION NO. -12

27.0.21030+03.28-0.29980-03.25.0.11520-03.30.0.31(Si+collistical) C.23300+001.12.0.2161630-01.33.0.300054033

ICUACION NO.

 $20<sub>2</sub>$ 

22 OLITEGHOZ (21-CLZCEZDHOT) 24 CLITTEBHOT (25 CLASTOHLE). ZE PLINZER-PT (27 CLACRAD-CT) ZB-CLINZERHOT (21-GLACSEDHOT) SO C.21C10+G5 35 C.75C50+G2 32-CLEE250-C2 31-CLREESD-C2 34-CLILEC3-C2 35 GLICOCD+C3 ECUACION NO.

23 0.13670102 24-0.2202001 23 0.50ecb+01 26 0.36261-01 22 0.15426-01 28-0.33610-00 26-0.17710-01 2.-0.61216-01 31 C+219CD+C1 32 O+4312D-C1 33 N+94070-02 34 C+3354D-C3 33 C+33203400 38 D+30CC+C+C+

32 0.22196901 33 0.37085:01 34 0.54326-02 35 0.27899400 34 0.42889400 37 0.57008903 **JEUACION NO.** -25

, 20 01111794021, 2e=Cl722464031, 27 0111223093, 22 Cl39319=61, 25=0110910€C, 30=Cl35e20+C7, 3t=Cl18310+01, 32=0139310+C1,<br>33 Cl22340+C1, 36 OLE2+40+O1, 35 0112230+C0, 30 Cl31+30+C0, 37 ≤lex13p+C0, 30 Cl3Cc0+c1, ICUACION NO.  $26$ 

HOMINOT BELIEVED IN LEINER BELIEVEN SCHMEINE MELINDIG IN LIEDER TELEVERICH de Carisabett "da Oadoarbed", de Oalezatello (en cadizodello e carestisto), de l'abecerva ECUACION NO.  $\mathbf{v}$ 

27.0.15090902 - 23.0.19210909 - 23.0.2919.2919 - McGusSsPortis - 914711910900 - 1296.59999910 - 1996.199911 - 149.000011 35 C.17130-C1 76 C.53360-C1 37 C.13476-09 76 F.J. A19610 76 F.6256600  $\lambda$ 

ECUACION NO. , γέ ομάββανοί (γραμεδίανοι 30 (Litzson), 31 εμερικανό, απομίλισμας τη σμοπολική δεν δραμενότητα γραγγραφή.<br>36 Ομβετάνοι 37-6239630-62, βετιβελείος, τουμματισμές)

CELACIÓN NO. - 23 20 0.16470+02" doncate244.05 (d) functions in electronics in investment in customers in Functions in installant  $17.0163780 - 03.300637750 - 02.377500$ 

ECUACION NO. 32

dibilibioli decatibod da cacased de evoluce a careera de devanto de la careera de la constitución

ारी

ECURCIÓN NO. 19 0L1171P+02 20-0L693Db+03 21 0L56220-01 22 0L663ed-02 21-0L12520+00 26-0L5316b+00 25-0L1836b+01 2e-0L6126b+01

- 14 – 18–0,11636402 – 19–0,21736401 – 20-0,15520+01 – 21-0,14264400 – 22–0,546460–01 – 23–0,58660460 – 24–0,4770+09 – 25–0,41610+09<br>26 Di215K64D1 – 27 Olippeb–O1 – 25–0,224k0–05 – 24 Cleskab–O1 – 30 Cl27280+C0 – 31 Ole1378+C0

25 CLZTEGD+C1 2e OLICOID-C1 - 27 D.220kb-O2 - 23 C.71C11+02 - 2+ C.21C11+1C.0 1C O.58670+CC - 31 O.1CCCC+C1 ECUACIÓN NO.

ECURCION NO.  $\bullet$ TI Q41171002 TI-C471110101 IF C400010 IC C4422000 IT 042439-00 IN-C411100100 IF C412449101 IN-0400000

ECUACIÓN NO.  $\overline{16}$ 16.0232300+02. 37-C271140+03. 13.02350+C3. 15.0236200+03. 20.028132+02. 23.42940+CG. 22-C234940+F3. 23-C264476+C3 24 C.2139D+C1 -25 O.256026-03 -24 O.37760-02 -27-C.5f23p-C1 -25 C.3cc30-C1 -2F C.4353p+UC -3C C.3COOt+C1 -

 $\overline{15}$ ECUACION NO. 15.0L13558+02. Te-CL22260+C1. 17.0L135LL0+C1. 18.0L258+0-C1. 15.0L42280+C2. 20-CL31235-C2. 21-CL370L0+1F. 22-CL71940+Cf 23 C/1996D+C1 (24-C/1526D-C1) 25-0,+511E-C2 (26-C/3167D-C2) 27-C/6C23D-C5 (24 C/3C6C0+CC) 25 C/ECCC+C1

34.0.16130x02. IS-CLARCAD-01. 16.0.1.56E-01. IP-CLSPES6-01. 16-0.3126E-01. 19-CL123R-C1. ZC-CL32810-LE-21-0.75050+C1 ZZ CINSTSDPOT ZZHOIZSEZDPOC ZEHOIZEETSHOT ZSHOIZZEEDHOS ZZHISOCSHOZ THHOIESZBDHOS ZZ OIZCOCKHOT

ECURCION NO.  $16$ 

13 0+17330+02 1+ C+69776-02 11 C+43390-CC 1e 0+56°00'02 17-0+41+1+6-01 18-C+20199+00 19-C+3582C+21 20-C++310+01 21-0.23010-03 22 0.10906-02 23 0.1622c-01 21 0.162696-01 25 0.19420-00 26 0.50960-00 27 0.10000-01

ECUACION AC.  $\mathbf{1}$ 

ZD ČLZOČČDÝC1 (ZSHČLSČNCDHČZ) 22 MLSKÝPIHOS (P3 řLEF3 MDHČT) 24 CLZSEZEKCC (P3 ČLŠSCCEHTC) ZE CLSCPUDYL

ECUACION NO.  $12$ 12.0.12910+02. 13+ClateRp+Ct. 14.0.55470+Ct. 13.0.21=Co+US. textL=Chc+Ft. 17+Cl35+5=CO. 14+Cl165+L+FtL415+FtCl+55+0+C1

ELUACION NO.  $\mathbf{A}$ - 11 0.12340+02 - 12-0.272430+01 - 13 €411370+C1 - 34 A,24980+WC - 31 J.22330 -31 - NewL20C30+CC - 17-C2165 p+C4 - 12+12e6360+C1<br>39 C220E90+C3 - 21+C230+C0+C1 - 22 G463350+B1 - 23 C22C393+UC - 24 C254815+Fβ - 24 C21C6C0+

 $-$ 10.5,12956+02. 11+0,20999+01. 19.4,11060+01. 13.2.2312+02. 14.5,4321. 01. 14+0,11230+00. 16+0,16.42+11. 12+0,+440+03.<br>18.0,20210+01. 14.0,46410+02. 21+1,1240E+00. 22.0,32310+01. 21.1520+94. ...24.4,1000+01.

17 C.20713+C1 T16 C.67C63-C2 19+0,1472c-12 21-0.44312+Cn 22 C.25131+71 23 C.1COCC+C1 ELUACION NO.

REUACIÓN NO.<br>IS DURATEDHOZ ISONOZZEZKOHCA TA DURAROHCA TZUDUZAZZENHEGA TENGUZZENHHOZ IRK CUSCATOHCA ITSHCVA-ZEONICU TENDUCZ

TE OVZEJEDRUT TZ UVTSELDHUT TEHNYELJOHLUTTY (VKLTTOHLE UTHLVERFARMIT ÜZ UVTULLUPVT
39 0.76750-01 4C 0.65736+00 41 1.50006+01 ICUACION NO. 92 32.0.10969-02 33-C-2220809C3 26.7.112CDF3 33-C-14240-C 36-S-21300-SL 32-USS160641 2--USS420+23- 7- C-22560+C5 40 C.34530+66 41 C.eesBo+CC 42 0.10003+51 ICUACION NO. 21 0.11059-02 Se-C.PEGB-C1 SHELFELOHS Regulations (February Seven Stephen Stephen Collegence AS CLOSSADPEC AZ GLEEZSLPDC AO DISCODEROS . ECUACIÓN NO.<br>16 OLIVRADEN 1896-213720-22, XAFELEZISO-21, IZFOLVILZGEN DE CLEDISZEN SHEOLIVRAPOL, AG RUSSIED-CL. AL N.IXIXECC 42 C. 32310 FCC 43 C. 617711 FCC ECUACIÓN NO. 35.0.15970+02. Se-cleccecial+cs 37.7.6.2726+cs (6) accelerate (6) (6) (6) (6) (6) (6) (7) (6) (6) (6) (6) (6) (7) (7) (7) (7) (7) 43-01-55220-02 ECUACIÓN NO. 36 BATTRIDORE (SPHEATSESDACT) DE CARAFTEREE (M. LATAFTRHIM) ACCHAZINERT) (M. C. ZSARACT) (AZ CABERDHIM) (M. CAPITCOHCT) AL CLIDECOPET **ECUACION NO.** 37.0.11070902 Sendividorus 33.0.1033603 (CH) (133060) (1-0,3)(Schools 2 (2226093 (2 Cinclineti (6 0,63246400)  $.5.0.10000001$ ECUACION NO. 38.0L10970902 39-CL772eExec1 w0-FLewZap+CC +1-us19212+If w2-Ds5311c+Ct +1 CL/Ic20+C1 www.CLJ353E+CC +1/CLcE972+CC *ALC.10COD.CI* ECUACION NO. 36.0.10986962. 40-CL289604CD =45-CL49370HCD =42-CL173141HLT ==2HCL15115+CT =4V (L17COD+C) =4S CL36DD+5D =46.0L67478950  $47.010000001$ ECUACION NO. AD 0,13940+02 A1-0,80330+01 A2 0,55162+00 A3 (L16536-UF) GA-1,71676+01 AS 0,22450+01 A6 0,76346-01 A1 0,21832+61 ECUACION NO.  $\overline{1}$ AT GLITBLOYD2, AZ-CLZSATOYCS, AT CLILATOYCS, ALYOLIAPERTY, AT-CLEZINI-ST, AK CLZLSZOKCY, AZ GLZGATE-CT, AY PLICOCOXIT ECUACIÓN NO.  $-42$ vildimidibadi, km-dizasibadi, kuvrikmasaero ks-cimkrelet uk-simkreleti, kz dizzaskoj, ka siemeko-oo, ka simbopadr ECUACION NO. 43. A3 C.STAXDHO2 (KV-C.12CSDHFC) KSHC2ABRRDHCC (AHC213233H28) K7HFLFC37DH7M (KB-C.FTW33DH2) (KH-C.HS3DHAC) ECUACIÓN NO. NE 0.16238402 65-CL77180461 NH HLTJ1637C1 62 LLL3642-01 64 0.25538441 64 LLL4757-LT ECUACION NO.  $\ddotsc$ 45.0.12090902 (6-C.75teb+C1) =7.0.105609C1 (3-0.63020-01) =5.0.202309-01 50.10000-11 ECUACIÓN NO.  $\pm\delta$ AE DISTRESSION INTELIZING CACL AND INSTRUCT APPOINTMENT IN THE PRESENTAL IN CITEMBONIC ECUACION ND.  $\cdot$ AZ 0.11520AD2 - AdnOueCEZOADC - AP+ILFPCF20FC1 - TO GLOINACHOOL - ST OLAN-LOYOU ECUACIÓN NO.  $\overline{1}$ AE 0,15960902 AM-CLOCCROPERS SOFCITS POWER CLEARENTS ICUACION NO.  $\ddot{\phantom{0}}$ 49.0.11959102 50-0.1-239101 51-0.12572101 ECUACION NO. - 50 30.0.17290+02 51-0.22410+01 ECUACION NC.  $-21$ 51 0.13740102 49 G.14230+C3 50 -0.20a50+01 51 r.25+6c+G3 49 G.14219461 30 -0.10019401 51 -0.15960-61 4 (116]49402 3 G.223504(? 8 C.65520422 7 C.15449611 2 C.22099401<br>
5 -0.1960641 10 0.1950602 11 C.10670902 12 C.102364(2 13 C.456CC+C2 16 G.1665204C1 12 4.55610461 16 C.1185642<br>
7 49 CL22EZD+C2 SC 0L64120+01 S1 CL1EF2C+C2

- EDUKCION NO.<br>IS OLISORANO2 - 32-CL734604CS - 33 OLICISS-CS - 54 LLSS/20-CT - 35-CLK/220-CC - 34-TLSS/000-CS - 17-CLSST-GA-T

29 CLYDEAD-OT 24 CLESSIONLE AND LEGISLIN T

g,

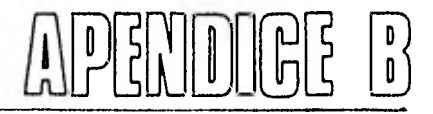

## PROGRAMA ELETEC.

. LISTADO DE PROGRAMA

si.

- . ARREGLO DE LOS DATOS DE ENTRADA
- . CUADRO DE PESULTADOS

## EL PROGRAMA ELEMEC.

ESTE PROGRAMA, TAMBIÉN ELABORADO EN LENGUAJE FORTRAN, ESTÁ DESTINADO A REALIZAR TODAS LAS OPERACIONES QUE REQUIERE LA VALUACIÓN DE LOS ESFUERZOS NORMA-LES Y TANGENCIALES ( ECUACIONES 14) Y LOS ESFUERZOS PRINCIPALES ( ECUACIONES -- 15), EN CADA UNO DE LOS PUNTOS DE LA RED, A PARTIR DE LOS VALORES DE  $\emptyset$  en fun--CIÓN DE W QUE SE MUESTRAN EN LA FIGURA 14,

DE ACUERDO A LA CONFIGURACIÓN DE LOS DATOS, CUE TIENEN LA FORMA DE UN-ARREGLO MATRICIAL DE 14 POR 10 EL CUAL PUEDE VERSE EN LA PÁGINA DE ESTE APÉN DICE, SE DISPUSU LA LECTURA DE IGUAL MANERA QUE PARA EL PROGRAMA GAUSS  $1$  del --APÉNDICE ANTERIOR, YA QUE COMO SE PUEDE OBSERVAR (FIGURA  $14$ ) EN ALGÚN SECTOR -DEL ARREGLO, FIGURAN ALGUNOS VALORES EN CERO,

CON ESTOS DATOS, EL PROGRAMA CALCULA LOS VALORES DE LOS ESFUERZOS NOR-MALES Y TANGENCIALES ( ECUACIONES 14 ), RESULTADOS CON LOS CUALES SE CALCULAN -- LOS VALORES DE LOS ESFUERZOS PRINCIPALES (ECUACIONES 15) Y LA DIRECCIÓN DE ÉS-TOS FINALMENTE.

POR ÚLTIMO EN LAS PÁGINAS Y SE PRESENTA EL CUADRO - SOLUCIÓN -DE ESTE PROGRAMA, RESULTADO DE LOS CÁLCULOS ANTERIORES, DISPUESTOS EN COLUMNAS - DE ACUERDO AL ORDEN DE CÁLCULO SEGUIDO :

LA COLUMNA DE "COORDENADAS" ESTÁ REFERIDO A LOS VALORES QUE TOMARÍAN -"X" E "Y" SOBRE LA CUADRÍCULA QUE SE FORMA CON LA RED DE ANÁLISIS ( VER UBICA- - CIÓN DEL SISTEMA COORDENADA EN FIGURA  $12$ ). LAS TRES COLUMNAS SIGUIENTES CO- $-$ RRESPONDEN A LOS VALORES DE LAS ECUACIONES ( 14 ) Y LAS TRES ÚLTIMAS A LOS VALO-RES DE LAS ECUACIONES ( 15 ).

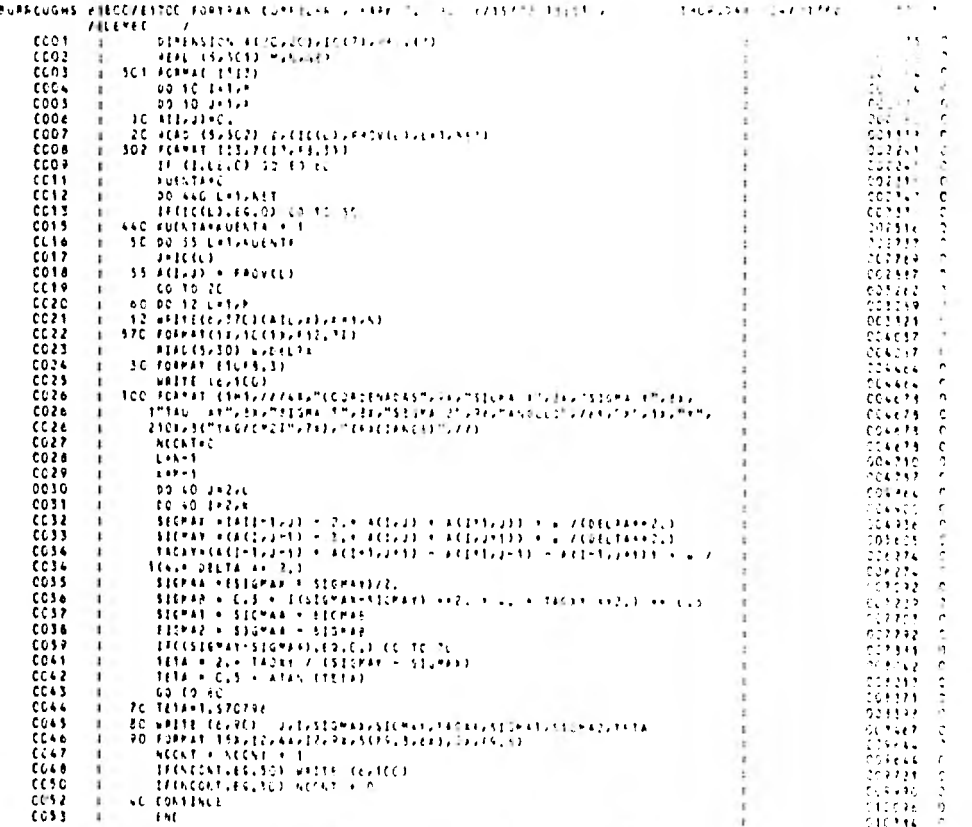

ko eskoes alib ko verkiecs in 31. statikrištuvc⊂r ekstro + tokvi etro (115e ektrs).<br>Comelle (18e is 19.1 seconds kom 31. canos ek isv cracu/Hikori).

 $\mathbf B$ 

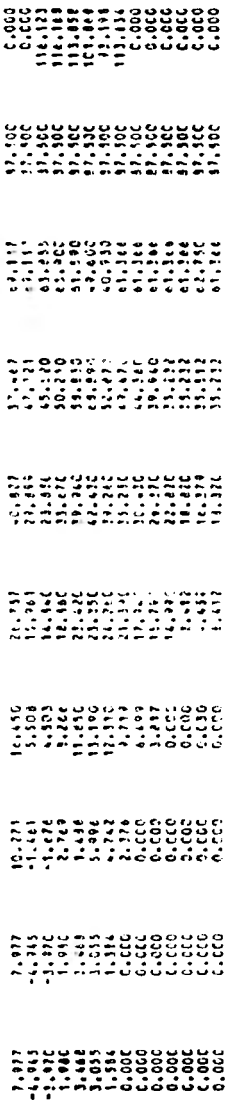

د.

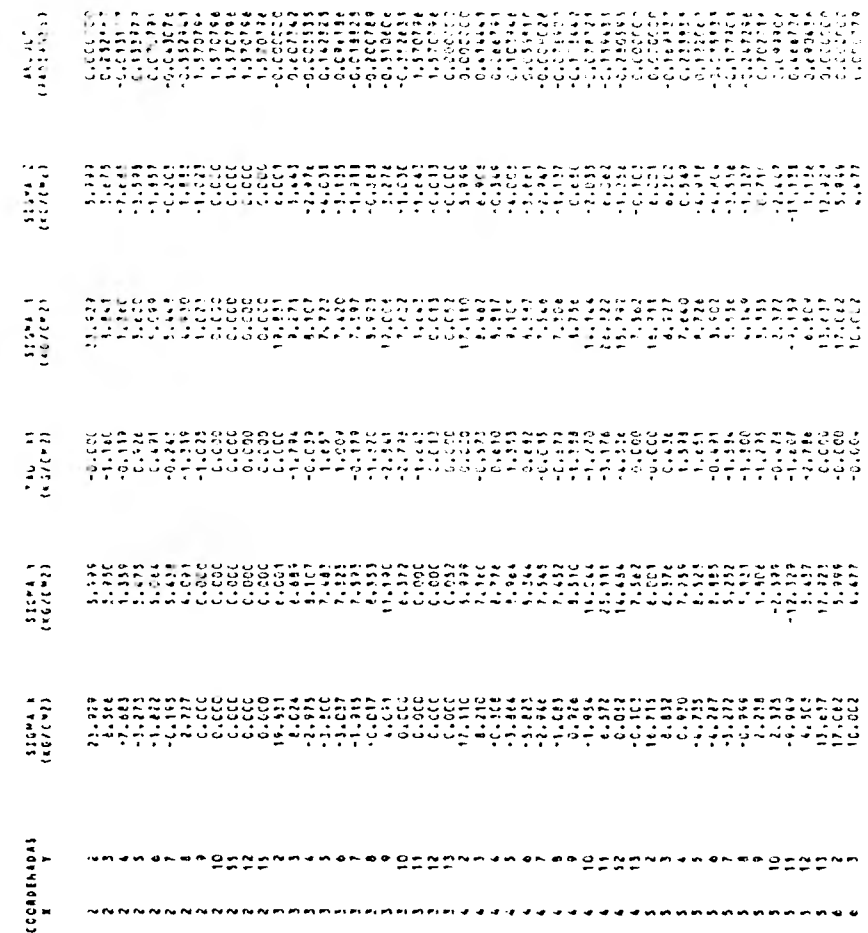

 $\overline{a}$ 

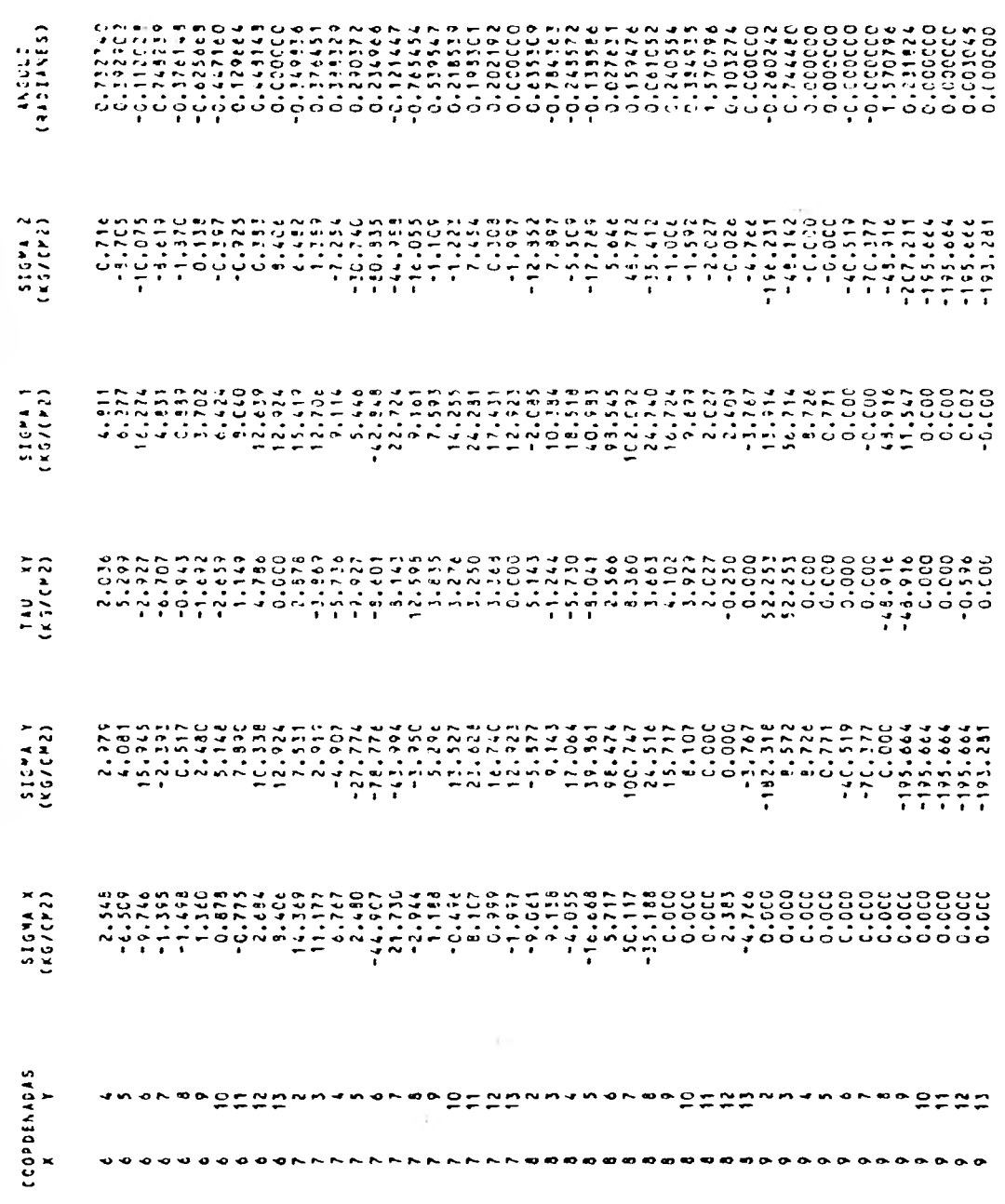

 $\overline{\mathbf{z}}$ 

Bibliografia

- 1.- S. TIMOSHENKO J.N. GOODIER Teoría de la Elasticidad URMO, S.A. de Ediciones Bilbao, España. 1975.
- $2. -$ M. FILONENKO - M. BORODICH Theory of Elasticity **MIR Publishers** Moscow, 1968.
- VLADIMIR G. REKACH  $3. -$ Problemas de la Teoria de la Elasticidad Editorial MIR Moscu. 1978.
- $4. -$  F.W. HANNA R.C. KENNEDY The Design of Dams Mc. Graw - Hill Book Company, Inc. New York and London, 1931.
- 5.- U.S. BUREAU OF RECLAMATIONS Diseño de Presas Pequeñas Compañía Editorial Continental, S.A. México, 1967
- 6.- R.J. MARSAL N.D. RESENDIZ Presas de Lierra y Enrocamiento Editorial LIMUSA México, 1975.
- 7.- USCAR VEGA ROLDAN Presas de Almacenamiento y Derivación División de Estudios Superieres. - Instituto de Ingeniería UNAM. Facul tad de Ingenierla Hexico, 1981.
- 8.- A. KLEIMAN-E.K. DE KLEIMAN **Matrices** Editorial LIMUSA México. 1919
- 9.- USCAR VEGA ROLDAN Presas de Contrasuertes (artículo) C.I.E.P.S., S.C. Ingenieros y Consulteres México.

10. - CARLOS ESPINOSA GONZALEZ Andélisis Preliminar de Esfuerces en Presas de Centraguentes. (Tesus Profesional) UNAM Facultad de Inqenier la México, 1977.

 $\mathbf{k}$  .

L.

 $\tilde{+}$  .

 $\mathbf{L}$ 

74